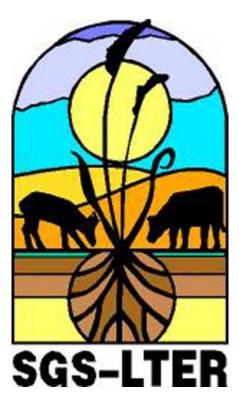

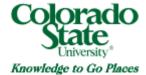

Shortgrass Steppe Long Term Ecological Research Project

2009 Field Crew Sampling Protocols

Nicole Kaplan, SGS-LTER Information Manager

#### **Table of Contents**

| 2009 Field Crew Phone List                        | 7  |
|---------------------------------------------------|----|
| House Rules                                       | 8  |
| SGS/LTER Field Crew Work Guidelines               | 9  |
| Guidelines for Field Safety and Courtesy          | 10 |
| Road Policies for CPER and Pawnee Nat'l Grassland | 11 |
| Long-Term Sampling Field Study Information        | 11 |

#### STUDIES CONDUCTED ON THE CENTRAL PLAINS EXPERIMENTAL RANGE

ARS #03 Vegetation Sampling Ecosystem Stress Area (ESA)......14 Principal Investigator: Dan Milchunas, Daniel.Milchunas@colostate.edu Study Objectives Study Area Location and Design Equipment Density Sampling Protocol Point Frame Protocol for Basal Cover Sampling QAQC Instructions Density Data Sheet Point Frame Data Sheet Check off sheet for yearly sampling of control plots Check off sheet for all sampling every 5 years

# ARS #03 Vegetation Sampling for Humus Experiment

> Study Objectives Study Area Location and Design Equipment Density Sampling Protocol Basal Cover Sampling Protocol Canopy Cover Sampling Protocol Biomass Sampling Protocol QAQC Instructions Data Sheet

# 

Principal Investigator: Daniel.Milchunas@colostate.edu

Study Objectives What to know before you start sampling Study Area Locations and Design Digital Photography Protocol Clipping Protocol Example Label QAQC Instructions Sample Check-off and Delivery Instructions

#### 

Principal Investigator: Bill Lauenroth, <u>bill@warnercnr.colostate.edu</u> Study Objectives What to know before you start sampling Study Area Locations Equipment

Sampling Protocol Data Sheet

### ARS #32 Grazing and Soil Texture (GZTX)......32

Principal Investigator: Daniel.Milchunas@colostate.edu Study Objectives What to know before you start sampling Study Area Locations and Design Basal and Canopy Cover Protocol QAQC Instructions Data Sheet 2009 Random Plots and Check-off Sheet Digital Photography Protocol Clipping Protocol Example Label QAQC Instructions 2009 Random Plots and Check-off Sheet Aboveground Clipped Vegetation Samples - Delivery Instructions New OPPO Study - see Dan for protocol

# ARS #32 GZTX Bite Count......47

Principal Investigator: Daniel.Milchunas@colostate.edu Study Objectives What to know before you start sampling Study Area Locations and Design Sampling Protocol QAQC Instructions Data Sheet

# ARS #98 Scat Count......48

Principal Investigator: Paul Stapp, <u>pstapp@fullerton.edu</u> Study Objectives *What to know before you start sampling* Study Area Locations and Design Sampling Protocol QAQC Instructions Data Sheet

### ARS #99 Lagomorph Count......50

Principal Investigator: Paul Stapp, <u>pstapp@fullerton.edu</u> Study Objectives What to know before you start sampling Study Area Locations and Design

Sampling Protocol QAQC Instructions Data Sheet

# ARS #118 SPTR Trapping......52

Principal Investigator: Paul Stapp, <u>pstapp@fullerton.edu</u> Study Objectives What to know before you start sampling Study Area Locations and Design Sampling Protocol QAQC Instructions Data Sheet Additional SPTR trapping for LTER VI (2008-2014) OPPO Removal SPTR Trapping (see Mark, note on Ball Ranch, private land)

# ARS #118 Arthropods Pitfall Traps and Grasshopper Hoops on the Small Mammal Trapping

Study Objectives What to know before you start sampling Study Area Locations and Design Sampling Protocol QAQC Instructions Data Sheet Grasshopper Hoop Survey Instructions and Data Sheet

# ARS #118 Vegetation on the Small Mammal Trapping Webs......61

Principal Investigator: Paul Stapp, <u>pstapp@fullerton.edu</u> Study Objectives *What to know before you start sampling* Study Area Locations and Design Sampling Protocol QAQC Instructions Data Sheet

# ARS #143 Cross Site Study......64

Principal Investigator: Bill Lauenroth, bill@warnercnr.colostate.edu Study Objectives What to know before you start sampling Study Area Locations and Design Clipping Protocol QAQC Instructions 2009 Random Coordinates and Check-off Sheet Probe sampling (check w/ Sarah Evans, evanssar@gmail.com, grad student) ?

# ARS #155 Bogr Removal Study.....67

Principal Investigator: Bill Lauenroth, bill@warnercnr.colostate.edu Study Objectives What to know before you start sampling Study Area Location and Design Density and Cover Sampling Protocols Field Procedures for digital photography QAQC Instructions Data Sheet(s)

| ARS #156 Rainout Shelter                                                         |
|----------------------------------------------------------------------------------|
| ARS #200 Vegetation on Plover-Grazing Study Plots                                |
| ARS #200 Vegetation Structure for small animals on Plover-Grazing<br>Study Plots |
| ARS #210 Trace Gas Sampling on the CPER                                          |
| ARS #243 Fire Ecology Studies – Patch Study Burns                                |
| ARS #243 Fire Ecology Studies – Small Plot Study Burns                           |

Density and Basal Cover Protocol QAQC Instructions Data Sheet Clipping Protocol Example Label

# 

Principal Investigators: julia.klein@colostate.edu, cynthia.s.brown@colostate.edu (Cini), Dana.Blumenthal@ars.usda.gov, alan.knapp@colostate.edu Study Objectives What you should know before you start sampling Study Area Location Experimental Design

Ball Ranch Cactus Removal Study.....94

Principal Investigator: <u>Justin.Derner@ars.usda.gov</u> Study Map (pdf) Vegetation Treatments and Sampling Design Additional Future Measurements proposed for 2010

# SGS/LTER Field Staff & Research Assistants 2009

CSU SGS/LTER Field Station Address: 14791 Weld County Road 114 Nunn, Colorado 80648

# SGS/LTER Field Research Staff

<u>Site Manager:</u> Mark Lindquist (970) 897-2210, <u>mark.lindquist@colostate.edu</u>

Field Crew Leader: Kevin Meierbachtol

Assistant Crew Leader: Trace Martyn

# SGS/LTER Research Assistants (May 18 to August 21)

Chris Symmes Sean Streich Nikki Maier Heather Mattson

After Pingree (July 13 to August 21) Nick Matthies Marissa Casey Sherry Moldenhauer Jessica Stiles (July 20 to August 21)

## SGS-LTER HOUSE RULES

### Kitchen:

Immediately wash dishes, cooking pots, pans and utensils after each use. Immediately dry and put dishes, cooking pots, pans and utensils away. Keep counters, stove, microwave, refrigerator, and toaster clean. Sweep and mop floors when necessary. Frequently take the trash out to the dumpster. Keep kitchen door locked over night. There is no recycling service on-site, bring recyclables back to town once per week!

# Field Station Conference, Laboratory, and Bathrooms:

Sweep and mop floors once per week on Fridays and before meetings. Trash removal once per week on Fridays and before meetings. Wipe off counter and tops of tables once per week on Fridays and before meetings Clean bathrooms and re-stock with paper goods once per week Fridays, when necessary or before meetings. NO PETS ALLOWED!

### **Dormitory Rooms:**

Keep the bathroom clean and stock with paper goods once per week on Fridays. Remove trash once per week on Fridays. Make sure door is completely closed at night or when the room is unoccupied. Sweep and mop floors once per week on Fridays. Quiet time at the station will be from 10 pm to 7 am. NO PETS ALLOWED!

#### **Computer and Office Space:**

Respect the working space of the SGS-LTER field crew, graduate students and PIs. They have priority over use of the computers and any reference materials.

Always check out books, field guides, or publications with the Site Manager.

Take turns using the computer and limit yourself to fifteen minutes.

Do not download any material under any circumstances without permission.

To log on to the computer:

User: sgslter, Password: pawnee

#### **Instructions for Hardwire Connections**

1. Open your local area network settings as follows: Click **Start>Control Panel>Network Settings** 

Double Click Local Area Connections

- 2. Click the General Tab and Double Click Internet Protocol (TCP/IP)
- 3. In the properties dialog click these options Obtain an IP Address Automatically Obtain DNS server automatically

# Instructions for Wireless Connections

1. Open your wireless network settings as follows:

# Click Start>Control Panel>Network Settings

Double Click Wireless Network Connections

- 2. Click View Wireless Networks
- 3. Double Click **sgslter** network box

Enter this network key (and in confirm box too): **16AB845E0C** (Note the 0 is numeric zero)

Click Connect (NOTE YOU WILL ONLY NEED TO RUN THE ABOVE STEPS ONCE. Afterwards your wireless will connect automatically.)

## SGS/LTER Field Crew Guidelines

# Work Schedule

- Meet North of Jack Christiansen Track east of railroad tracks in Z-zone, Parking Lot # 440 at 0645
- Leave for SGS/LTER at 0700 in van that is provided
- The SGS-LTER research site is about 25 miles south of Cheyenne, WY and 25 miles north of Ault, Colorado to the east of highway 85. Research is conducted on both the CPER and PNG.
- Upon arrival the crew has 15 minutes to stow lunches etc.
- The work day is from 0800-1700
- The crew has 30 minutes for lunch and two 15 minute breaks
  - Usually one break in the morning and one break in the afternoon
- The crew will work 5 day a week, Monday-Friday
- The crew does not get paid for travel time.
- Please note some work needs to be performed at odd hours during dawn, dusk, and night

#### Duties

### Assorted duties which are all important and which are to be carried out with equal attention to detail.

- Read protocol before workday.
- Field Work: Vegetation Sampling (clipping, estimation), soil coring, root washing, arthropod identification, coyote and swift fox scat count, squirrel trapping, lagomorph count, fencing, animal surveys, reptile and amphibian identification, ocular estimates of prairie dog numbers
- Building Maintenance: sweeping, mopping, cleaning, mowing, watering weekly
- Lab Work as Directed by Judy Hendryks.

#### **Driving Rules**

- Need Valid License and background clearance from CSU
- Driving duties will be shared and rotated at the discretion of crew leader.
- The State Vehicle will need to be gassed every 2 to 3 days; this will be done at the motor pool on campus, upon returning in the afternoon so it is ready to go in the morning at the discretion of the crew leader.
- While at the field site speeds will not exceed 45 m.p.h. on main county roads or what is safe for conditions.
- While on arterial roads the State Vehicle will be driven at a comfortable speed for the occupants and a speed which is not destructive to the vehicle.
- There will be no driving off of existing roads, see road policy for central plains experimental range (on the following pages).

#### Personal Equipment

Extra Clothing: Shell/Windbreaker (Preferably Waterproof)

Sweater Warm Hat Sun Hat Work Gloves Long Pants Sunglasses Sunscreen Personal Water Bottles Cactus Proof Footwear

The weather can change drastically in minutes and will differ greatly from the weather in Fort Collins, so it is recommended that you have these items with you at all times.

## **NO PETS ALLOWED!**

#### Roadways:

- Observe CPER and USFS road signs and signs on private property.
- Stay on roads and don't drive on the range.
- Be very careful of soft shoulders.
- 45 mph is the recommended speed, 20 mph on 2 tracks
- Don't park on blind hills or curves.
- Leave gates the way you found them (open/closed).

### **Medical Dangers and Precautions**

911 works out here!!!! Make sure to know your location so you can give it to the dispatcher if need be. The location of the field station is 14791 Weld County Road 114 (on the eastern side of the junction of Hwy 85 and WCR 114). The phone number is 970-897-2210. A basic First Aid kit is available at the SGS-LTER Field Station.

- Prairie rattlesnakes are abundant. Watch where you walk and listen for the characteristic rattle.
- **Poisonous spiders** include the Black Widow (identified by a red hour-glass shape on a shiny black body) and the Brown Recluse (identified by a brown fiddle shape on a lighter brown body). Do not reach into small and/or dark spaces (ex. pitfall traps) without protective tools or gloves.
- <u>Heat exhaustion/stroke</u> can be prevented by drinking plenty of water, wearing light-colored clothing, and wearing a hat.
- Sun burns are common. Bring sunscreen and a hat for yourself.
- Infected wounds can occur from abrasions, lacerations, and punctures that go untreated. Barbed wire cuts can easily become infected even when the wound seems small and insignificant. A first aid kit is provided. You may want to consider getting a tetanus shot if you haven't had one recently (consult physician).
- Rapidly Changing Weather Lightening, hail, snowstorms, and tornados are all possible.
- <u>Hanta Virus</u> can be carried by the deer mouse and can be transmitted to humans who come in contact with deer mouse feces. If you will be working with deer mice or in areas where feces may be present (garages, barns), you may want to take precautions recommended by CDC.
- **<u>Bubonic Plague</u>** can be carried by prairie dogs and fleas. If you will be working with p-dogs, you may want to take precautions recommended by CDC.

#### ROAD POLICY FOR CENTRAL PLAINS EXPERIMENTAL RANGE (CPER)

The USDA-Agricultural Research Service (ARS) Central Plains Experimental Range (CPER) has an extensive 67-year history of rangeland research directed at understanding how land management and grazing practices affect plant and animal responses in the shortgrass steppe. Currently, there are over 60 ongoing experiments at the CPER. This number of studies, coupled with the need to protect the integrity of the CPER land area for current and future research needs, necessitates that all persons utilizing CPER assist in efforts to protect the rangeland resource at CPER. Therefore, we are requesting that all persons utilizing CPER 1) refrain from driving any vehicle off of established roads and 2) adhere to the gate policy of closing a gate behind you if it was closed when you arrived; open gates can remain open.

Established roads are characterized by the complete lack of vegetation in the wheel tracks. A current map of the established roads can be found at the following website:

http://limberpine.cnr.colostate.edu/About/SiteLocatorMap/SiteLocatorMap.htm. When working in an area, vehicles should be parked immediately adjacent and parallel to the established road to facilitate travel on the road by other personnel. When turning a vehicle around, please back up until perpendicular to the road and then proceed forward to the road. In all cases, please minimize the area that is disturbed when turning vehicles around.

To prevent degradation of established roads during wet conditions, please refrain from driving on roads unless travel is deemed absolutely necessary; if travel is warranted under these conditions, please use slow speeds to prevent splashing from puddles in the road. Roads with vegetation in the wheel tracks are defined as 1) those that have been abandoned and are in the process of healing or 2) those which have been created without authorization; please refrain from driving a vehicle on these roads. If off-road travel is truly warranted for one-time sampling or other endeavors, the person(s) must request permission from Mary Ashby (Station Manager, CPER, 970-897-2226, or Mary.Ashby@ars.usda.gov) prior to any off-road driving. Failure to adhere to this policy will result in a written warning to the person(s) and his/her supervisor(s) for first time violation, and subsequent violations may result in the loss of use of CPER for the person(s). If you have any questions pertaining to this road policy at CPER, please contact the Scientist-in-Charge of CPER, Justin Derner, at 307-772-2433 x. 113, or Justin.Derner@ars.usda.gov.

#### TRAVEL ON THE PAWNEE GRASSLAND

The Pawnee National Grassland has established motor vehicle travel controls in order to enable safe motorized travel while also protecting natural resources and minimizing conflicts with nonmotorized uses. Specific rules are implemented by order of the Forest Supervisor and are available at the District Ranger's Office. A network of numbered roads will take you within easy walking distance to almost all parts of the Grassland. Travel by motorized vehicles is authorized only on constructed roads, two-track roads, and specific areas designated for travel. These vehicles must comply with State law. Open roads are shown on this map and are marked by a sign with a Forest Service shield and road number. To protect prairie vegetation and avoid soil erosion, motorized travel cross-country is generally prohibited, except for over-snow travel by snowmobile. Cross country hiking and horse travel is permitted and is an excellent way to enjoy the prairie. Direct motorized vehicle access is authorized to suitable parking sites within 300 feet of an open road for recreation activities such as camping, picnicking, bird-watching, or hunting.

#### 12

#### **Phenology**

**Principal Investigator(s):** Bill Lauenroth (and Lynn Moore, Graduate Student)

**Study Objectives:** to study the life stages of 22 individuals of different species of plants through the growing season.

#### What to know before you start sampling:

- ✓ You are able to identify the species of plants correctly
- ✓ You understand the life stages of different types of plants
- ✓ You have trained the crew on identifying species and life stages correctly
- ✓ You are aware of which species of annuals may not be measured if it is a dry year

**Study Area Location:** The site is located in 27NE, the meteorological station exclosure. For this reason, it is extremely important that you CLOSE THE GATE. Most labeled plants are labeled to the east of and around the standard meteorological equipment; however individuals of SETR and barrel cacti are north and west in the enclosure.

#### **Experimental Design:**

- 22 species of plants
- 10 reps of each plant
- Sampled April September, approximately 24 dates
- Individual sample size is individual plant

#### **Sampling Protocol:**

You will need the phenology data sheet, pencils, plant guide or reference, alternate between marking plots with or without pin flags (>144 tall, recycled pin flags).

At the beginning of each field season, remark the individual plants with new small pin flags and ring shank nails. Around each nail secure an aluminum tag with the species code and individual plant number. Check to see that 10 individuals are marked for each species listed on the data sheet. Please note that BRTE, VUOC, LEDE, PLPA, and SAIB are only sampled in wet years. Please check with Mark whether to mark and sample these species.

Return to each of the ten marked individuals for each species every other week during the field season. One week, place a large, recycled pin flag next to the individual as you record the data. It is best to work with one other person. One person should record, while the other examines the plant and leaves behind the marker or pin flag. The next time you return to the site, remove the flags. Consider the absence of a flag to be the indication that the individual was examined and the data were recorded.

Use the phenology codes on the bottom of the data sheet to qualify the growth stage of each individual of each plant. Record the code in the correct species row under the correct number column for that individual of that species. Note that some life forms may range across codes. For example, consider whether a plant had grown more than its first green visible leaves, it is still early in the season, but the individual is not as tall or lush as that species can get. You may record the species code as a 4.

Record any plant deaths, disturbances, etc. in the notes area on the data sheet.

#### **QAQC Instructions:**

It is a good idea to check on the plants and re-label the individuals at the beginning of each sampling season. Be certain that you do not measure a plant twice and that you are not observing a plant that has died. If you need to replace an individual, be sure to label it correctly in the field and make a note on the data sheet.

| Date:   |                        |   |   | Locati | ion: |   |   | Reco |   |    |       |  |  |  |  |
|---------|------------------------|---|---|--------|------|---|---|------|---|----|-------|--|--|--|--|
|         | GRASSES AND GRASSLIKES |   |   |        |      |   |   |      |   |    |       |  |  |  |  |
| SPECIES | 1                      | 2 | 3 | 4      | 5    | 6 | 7 | 8    | 9 | 10 | Notes |  |  |  |  |
| Agsm    |                        |   |   |        |      |   |   |      |   |    |       |  |  |  |  |
| Arlo    |                        |   |   |        |      |   |   |      |   |    |       |  |  |  |  |
| Bogr    |                        |   |   |        |      |   |   |      |   |    |       |  |  |  |  |
| Brte*   |                        |   |   |        |      |   |   |      |   |    |       |  |  |  |  |
| Cael    |                        |   |   |        |      |   |   |      |   |    |       |  |  |  |  |
| Sihy    |                        |   |   |        |      |   |   |      |   |    |       |  |  |  |  |
| Stco    |                        |   |   |        |      |   |   |      |   |    |       |  |  |  |  |
| Vuoc*   |                        |   |   |        |      |   |   |      |   |    |       |  |  |  |  |

PHENOLOGY STUDY

\*only sample in wet years

### FORBS AND SHRUBS

| SPECIES    | 1 | 2 | 3 | 4 | 5 | 6 | 7 | 8 | 9 | 10 | Notes |
|------------|---|---|---|---|---|---|---|---|---|----|-------|
| Arfr       |   |   |   |   |   |   |   |   |   |    |       |
| C. villosa |   |   |   |   |   |   |   |   |   |    |       |
| Chvi       |   |   |   |   |   |   |   |   |   |    |       |
| Covi       |   |   |   |   |   |   |   |   |   |    |       |
| Ecvi       |   |   |   |   |   |   |   |   |   |    |       |
| Eref       |   |   |   |   |   |   |   |   |   |    |       |
| Gusa       |   |   |   |   |   |   |   |   |   |    |       |
| Lede*      |   |   |   |   |   |   |   |   |   |    |       |
| Lemo       |   |   |   |   |   |   |   |   |   |    |       |
| Орро       |   |   |   |   |   |   |   |   |   |    |       |
| Plpa*      |   |   |   |   |   |   |   |   |   |    |       |
| Saib*      |   |   |   |   |   |   |   |   |   |    |       |
| Setr       |   |   |   |   |   |   |   |   |   |    |       |
| Spco       |   |   |   |   |   |   |   |   |   |    |       |

### PHENOLOGY CODE:

- 1: Winter Dormancy

8, 9: Floral Buds Open Flower (Anthesia in Grasses)

2: First Visible Leaves

- 10, 11, 12, 13: Green & Ripe Fruit & Dispersing Seeds
- 3, 4, 5, 6: Peak Green Biomass (Possible Multiple Dates)
- 14: Dispersing Seeds and Senescence

7: First Floral Buds

# ARS #03 Ecosystem Stress Area (ESA)

# Principal Investigator: Daniel.Milchunas@colostate.edu

**Study Objectives:** to conduct long-term monitoring of the vegetative characteristics of an area that was nutrient stressed during the International Biome Project. Sampling is conducted once a year in the two control plots (D1 and D2 on the map). All treatments and reps as well as the grub kill plots are sampled every five years (2007, 2012, 2017, 2022...).

# **Study Area Location and Design**

**Blocks** – There are 2 blocks, one to the east and one to the west. Data need to be collected in a total of 9 areas every five years and <u>only in control plots every year (D1 and D2)</u>. 2 reps repeat the same treatment (D1 control, D2 control, E1 irrigation, E2 irrigation, F1 fertilization, F2 fertilization, G1 irrigation and fertilization, G2 irrigation and fertilization). In addition, there is a part of D2 that contains the grub kill. The area that contains the grub kill should be recorded as D2-G on all data sheets. The grub kill plots are marked with tent stakes rather than rebar and need to be identified with unique flagging.

**Transects 1-5** – see transect lines below. The transects in the grub kill area of D2 are recorded as "G". Plot numbers range from 1-50 in the grub kill area of D2 only. Note the fifty plots in the D2 grub kill area do not follow the standard design below. Please follow the attached map for the D2 and grub kill plots.

**Plots 1-10** – see plots below. Permanent plots were established by installing transects marked with rebar. Each rebar should have a blaze orange plastic cap. The transect and plot numbers need to be re-written on each cap with sharpie prior to sampling.

**Important:** these are permanent plots, so it is very important that plot numbers and transects are always recorded correctly. \*Please note that the Humus Experimental plots are also located within seven of the eight ESA blocks. Be careful not to tread across the Humus Plots. See Mark, Nicole, or Indy (PI) to find out how the humus plots are set up.

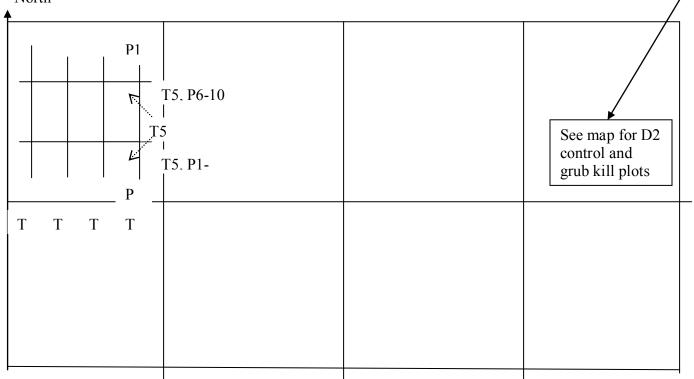

North

## Equipment

Circular ¼ m2 quadrat frame Ten point frame Datasheets Maps of ESA treatment, and grub kill area Check off sheet for QAQC

## **Density Sampling Protocol**

A 0.25 m<sup>2</sup> circular quadrat with four quarter plots is placed with the cross bars in the northeast corner. Collect data starting in the northeast quarter plot (1) and work your way around clockwise to #4. Count all of the individuals of each species rooted within each quarter plot and record the data under the appropriate quarter plot number. Use the species column to record the correct species code. If a species is not found in a quarter plot, then enter a "0" in that cell on the data sheet. We do not count the number of individuals of Bogr or Buda (they are sampled by point frame method below). OPPO is counted as the number of live cladodes, bunch grasses as the number of clumps, and all individual tiller/shoot species as the number of stems emerging from the ground (at ground-surface level).

#### Point Frame Sampling for Basal Cover Protocol

Use the ten point frame to estimate cover at each plot location. The point frame should be placed where the rebar is near the middle of the frame, and the points fall across the middle of the circular quadrat location (the points span the middle of the quadrat). This will provide a total of 10 points of contact for each plot. The categories to record are plant species code, litter (code = litt), bare ground (code = bare), and lichen (code = pach). Be very critical about what the contact really is. If the tip intercepts old dead crown and cladodes record it as litter. Recent dead is considered live that year and is not litter. If the tip intercepts live crown of a plant, record the species code. The accuracy of the method is determined by how carefully contacts are identified. Record only what the exact tip of the point touches at the soil surface. Ignore hits on leaves as point move through the frame to touch what occurs at the basal level. Do not start work until you have been shown how to classify BOGR crowns versus BARE.

#### **QAQC** Instructions

There are a few sampling procedures that <u>must</u> be followed in order to assure consistency through years, and to make certain that all plots have been sampled. These are permanent plots. It does matter how they are coded each year on the data sheet with correct block, treatments codes, as well as transect and plot numbers (plot number 1, 2, 3,... has to always be the same number each year. Check to see that you have collected density and all 40 points for point-frame data from all plots from the treatment/replicate on which you are working before moving to the next (last team (2 people) leaving the treatment/rep should be handed everyone's data sheets to be checked. There should be 5 transects each with 10 quadrats (plots), and each frame with 10 points, Do not have two teams working along one transect in leap-frog pattern as plot numbers can get confused.. CAN OTHER PEOPLE UNDERSTAND YOUR WRITING ??? Complete the check-off sheet at end of collecting all data even though it was checked in the field before leaving a treatment/rep.

# **Data Sheets**

| ARS | Study #3 | (ESA) |
|-----|----------|-------|
|-----|----------|-------|

# PI – Dan Milchunas

| Recorder         |  |
|------------------|--|
| Data Entered By_ |  |

|      | Data Type | ıth   | 5    | Treatment |     | Transect |          | ies     |   | SS |   |   |       |
|------|-----------|-------|------|-----------|-----|----------|----------|---------|---|----|---|---|-------|
| Site | Data      | Month | Year | Trea      | Rep | Tran     | <br>Plot | Species | 1 | 2  | 3 | 4 | Notes |
|      |           |       |      |           |     |          |          |         |   |    |   |   |       |
|      |           |       |      |           |     |          |          |         |   |    |   |   |       |
|      |           |       |      |           |     |          |          |         |   |    |   |   |       |
|      |           |       |      |           |     |          |          |         |   |    |   |   |       |
|      |           |       |      |           |     |          |          |         |   |    |   |   |       |
|      |           |       |      |           |     |          |          |         |   |    |   |   |       |
|      |           |       |      |           |     |          |          |         |   |    |   |   |       |
|      |           |       |      |           |     |          |          |         |   |    |   |   |       |
|      |           |       |      |           |     |          |          |         |   |    |   |   |       |
|      |           |       |      |           |     |          |          |         |   |    |   |   |       |
|      |           |       |      |           |     |          |          |         |   |    |   |   |       |
|      |           |       |      |           |     |          |          |         |   |    |   |   |       |
|      |           |       |      |           |     |          |          |         |   |    |   |   |       |
|      |           |       |      |           |     |          |          |         |   |    |   |   |       |
|      |           |       |      |           |     |          |          |         |   |    |   |   |       |
|      |           |       |      |           |     |          |          |         |   |    |   |   |       |
|      |           |       |      |           |     |          |          |         |   |    |   |   |       |
|      |           |       |      |           |     |          |          |         |   |    |   |   |       |

Page \_\_\_\_of\_\_\_\_ Date of Collection\_\_\_\_\_ Recorder\_\_\_\_ Data Entered By\_\_\_\_\_

| Pageof_            |  |
|--------------------|--|
| Date of Collection |  |

Point Frame

| Site | Data Type | Month | Year | Treatment | Rep | Transect | Plot | Species | Basal<br>Dots | Cover<br>Count | Notes |
|------|-----------|-------|------|-----------|-----|----------|------|---------|---------------|----------------|-------|
|      |           |       |      |           |     |          |      |         |               |                |       |
|      |           |       |      |           |     |          |      |         |               |                |       |
|      |           |       |      |           |     |          |      |         |               |                |       |
|      |           |       |      |           |     |          |      |         |               |                |       |
|      |           |       |      |           |     |          |      |         |               |                |       |
|      |           |       |      |           |     |          |      |         |               |                |       |
|      |           |       |      |           |     |          |      |         |               |                |       |
|      |           |       |      |           |     |          |      |         |               |                |       |
|      |           |       |      |           |     |          |      |         |               |                |       |
|      |           |       |      |           |     |          |      |         |               |                |       |
|      |           |       |      |           |     |          |      |         |               |                |       |
|      |           |       |      |           |     |          |      |         |               |                |       |
|      |           |       |      |           |     |          |      |         |               |                |       |
|      |           |       |      |           |     |          |      |         |               |                |       |
|      |           |       |      |           |     |          |      |         |               |                |       |
|      |           |       |      |           |     |          | <br> |         |               |                |       |
|      |           |       |      |           |     |          |      |         |               |                |       |
|      |           |       |      |           |     |          |      |         | <u> </u>      |                |       |

| Check-off Sheet for Control Plots Sampled Every Year |
|------------------------------------------------------|
|------------------------------------------------------|

| 1D         | 2D         |
|------------|------------|
| 1-1        | 1-1        |
| 1-2        | 1-2        |
| 1-2        | 1-3        |
| 1-4        | 1-4        |
| 1-5        | 1-4        |
| 1-6        | 1-6        |
| 1-0        | 1-0        |
| 1-7        | 1-7        |
| 1-0        | 1-0        |
| 1-9        | 1-9        |
| 2-1        | 2-1        |
| 2-1 2-2    | 2-1 2-2    |
| 2-2        | 2-2 2-3    |
| 2-3        | 2-3        |
|            | 2-4        |
| 2-5        |            |
| 2-6        | 2-6<br>2-7 |
| 2-7        |            |
| 2-8<br>2-9 | 2-8        |
|            | 2-9        |
| 2-10       | 2-10       |
| 3-1        | 3-1        |
| 3-2        | 3-2        |
| 3-3        | 3-3        |
| 3-4        | 3-4        |
| 3-5        | 3-5        |
| 3-6        | 3-6        |
| 3-7        | 3-7        |
| 3-8        | 3-8        |
| 3-9        | 3-9        |
| 3-10       | 3-10       |
| 4-1        | 4-1        |
| 4-2        | 4-2        |
| 4-3        | 4-3        |
| 4-4        | 4-4        |
| 4-5        | 4-5        |
| 4-6<br>4-7 | 4-6        |
| 4-7        | 4-7<br>4-8 |
|            |            |
| 4-9        | 4-9        |
| 4-10       | 4-10       |
| 5-1        | 5-1        |
| 5-2<br>5-3 | 5-2        |
|            | 5-3        |
| 5-4        | 5-4        |
| 5-5        | 5-5        |
| 5-6        | 5-6        |
| 5-7        | 5-7        |
| 5-8        | 5-8        |
| 5-9        | 5-9        |
| 5-10       | 5-10       |

Check-off Sheet for All Sampling that occurs every 5 years – beginning 2007

|      |      |            | inpling the |      |           |      |      |      |
|------|------|------------|-------------|------|-----------|------|------|------|
| 1D   | 1E   | 1 <b>F</b> | 1G          | 2D   | <b>2E</b> | 2F   | 2G   | Grub |
| 1-1  | 1-1  | 1-1        | 1-1         | 1-1  | 1-1       | 1-1  | 1-1  | 1    |
| 1-2  | 1-2  | 1-2        | 1-2         | 1-2  | 1-2       | 1-2  | 1-2  | 2    |
| 1-3  | 1-3  | 1-3        | 1-3         | 1-3  | 1-3       | 1-3  | 1-3  | 3    |
| 1-4  | 1-4  | 1-4        | 1-4         | 1-4  | 1-4       | 1-4  | 1-4  | 4    |
| 1-5  | 1-5  | 1-5        | 1-5         | 1-5  | 1-5       | 1-5  | 1-5  | 5    |
| 1-6  | 1-6  | 1-6        | 1-6         | 1-6  | 1-6       | 1-6  | 1-6  | 6    |
| 1-7  | 1-7  | 1-7        | 1-7         | 1-7  | 1-7       | 1-7  | 1-7  | 7    |
| 1-8  | 1-8  | 1-8        | 1-8         | 1-8  | 1-8       | 1-8  | 1-8  | 8    |
| 1-9  | 1-9  | 1-9        | 1-9         | 1-9  | 1-9       | 1-9  | 1-9  | 9    |
| 1-10 | 1-10 | 1-10       | 1-10        | 1-10 | 1-10      | 1-10 | 1-10 | 10   |
| 2-1  | 2-1  | 2-1        | 2-1         | 2-1  | 2-1       | 2-1  | 2-1  | 11   |
| 2-2  | 2-2  | 2-2        | 2-2         | 2-2  | 2-2       | 2-2  | 2-2  | 12   |
| 2-3  | 2-3  | 2-3        | 2-3         | 2-3  | 2-3       | 2-3  | 2-3  | 13   |
| 2-4  | 2-4  | 2-4        | 2-4         | 2-4  | 2-4       | 2-4  | 2-4  | 14   |
| 2-5  | 2-5  | 2-5        | 2-5         | 2-5  | 2-5       | 2-5  | 2-5  | 15   |
| 2-6  | 2-6  | 2-6        | 2-6         | 2-6  | 2-6       | 2-6  | 2-6  | 16   |
| 2-7  | 2-7  | 2-7        | 2-7         | 2-7  | 2-7       | 2-7  | 2-7  | 17   |
| 2-8  | 2-8  | 2-8        | 2-8         | 2-8  | 2-8       | 2-8  | 2-8  | 18   |
| 2-9  | 2-9  | 2-9        | 2-9         | 2-9  | 2-9       | 2-9  | 2-9  | 19   |
| 2-10 | 2-10 | 2-10       | 2-10        | 2-10 | 2-10      | 2-10 | 2-10 | 20   |
| 3-1  | 3-1  | 3-1        | 3-1         | 3-1  | 3-1       | 3-1  | 3-1  | 21   |
| 3-2  | 3-2  | 3-2        | 3-2         | 3-2  | 3-2       | 3-2  | 3-2  | 22   |
| 3-3  | 3-3  | 3-3        | 3-3         | 3-3  | 3-3       | 3-3  | 3-3  | 23   |
| 3-4  | 3-4  | 3-4        | 3-4         | 3-4  | 3-4       | 3-4  | 3-4  | 24   |
| 3-5  | 3-5  | 3-5        | 3-5         | 3-5  | 3-5       | 3-5  | 3-5  | 25   |
| 3-6  | 3-6  | 3-6        | 3-6         | 3-6  | 3-6       | 3-6  | 3-6  | 26   |
| 3-7  | 3-7  | 3-7        | 3-7         | 3-7  | 3-7       | 3-7  | 3-7  | 27   |
| 3-8  | 3-8  | 3-8        | 3-8         | 3-8  | 3-8       | 3-8  | 3-8  | 28   |
| 3-9  | 3-9  | 3-9        | 3-9         | 3-9  | 3-9       | 3-9  | 3-9  | 29   |
| 3-10 | 3-10 | 3-10       | 3-10        | 3-10 | 3-10      | 3-10 | 3-10 | 30   |
| 4-1  | 4-1  | 4-1        | 4-1         | 4-1  | 4-1       | 4-1  | 4-1  | 31   |
| 4-2  | 4-2  | 4-2        | 4-2         | 4-2  | 4-2       | 4-2  | 4-2  | 32   |
| 4-3  | 4-3  | 4-3        | 4-3         | 4-3  | 4-3       | 4-3  | 4-3  | 33   |
| 4-4  | 4-4  | 4-4        | 4-4         | 4-4  | 4-4       | 4-4  | 4-4  | 34   |
| 4-5  | 4-5  | 4-5        | 4-5         | 4-5  | 4-5       | 4-5  | 4-5  | 35   |
| 4-6  | 4-6  | 4-6        | 4-6         | 4-6  | 4-6       | 4-6  | 4-6  | 36   |
| 4-7  | 4-7  | 4-7        | 4-7         | 4-7  | 4-7       | 4-7  | 4-7  | 37   |
| 4-8  | 4-8  | 4-8        | 4-8         | 4-8  | 4-8       | 4-8  | 4-8  | 38   |
| 4-9  | 4-9  | 4-9        | 4-9         | 4-9  | 4-9       | 4-9  | 4-9  | 39   |
| 4-10 | 4-10 | 4-10       | 4-10        | 4-10 | 4-10      | 4-10 | 4-10 | 40   |
| 5-1  | 5-1  | 5-1        | 5-1         | 5-1  | 5-1       | 5-1  | 5-1  | 41   |
| 5-2  | 5-2  | 5-2        | 5-2         | 5-2  | 5-2       | 5-2  | 5-2  | 42   |
| 5-3  | 5-3  | 5-3        | 5-3         | 5-3  | 5-3       | 5-3  | 5-3  | 43   |
| 5-4  | 5-4  | 5-4        | 5-4         | 5-4  | 5-4       | 5-4  | 5-4  | 44   |
| 5-5  | 5-5  | 5-5        | 5-5         | 5-5  | 5-5       | 5-5  | 5-5  | 45   |
| 5-6  | 5-6  | 5-6        | 5-6         | 5-6  | 5-6       | 5-6  | 5-6  | 46   |
| 5-7  | 5-7  | 5-7        | 5-7         | 5-7  | 5-7       | 5-7  | 5-7  | 47   |
| 5-8  | 5-8  | 5-8        | 5-8         | 5-8  | 5-8       | 5-8  | 5-8  | 48   |
| 5-9  | 5-9  | 5-9        | 5-9         | 5-9  | 5-9       | 5-9  | 5-9  | 49   |
| 5-10 | 5-10 | 5-10       | 5-10        | 5-10 | 5-10      | 5-10 | 5-10 | 50   |

ECOSYSTEM STRESS AREA

# Replications: I and II

Treatment: D (1) E (2) F (3) G (4)

Control Irrigation Fertilization Irrig. and Fert.

d,

File

II

N

| 1                                  |                                            |                                              | •                                           |                                                                                                    |
|------------------------------------|--------------------------------------------|----------------------------------------------|---------------------------------------------|----------------------------------------------------------------------------------------------------|
|                                    | Plot No. 9/2<br>Replicate 1<br>Treatment E | Plot No. 9/3<br>Replicate 1<br>Treatment D   | Plot No. 9/4<br>Replicate 2<br>Treatment G  | Plot No. 9/5<br>Replicate 2<br>Treatment D                                                                                                    |
|                                    |                                            |                                              |                                             |                                                                                                    |
| <b>†</b>                           | <b>f</b>                                   |                                              | Fe                                          | and a state of the state of the |
| 1. 7 F. 7: 6.                      | Plot No. 9/7<br>Replicate 1<br>Treatment F | Plot No. 9/8 F<br>Replicate 1<br>Treatment G | Plot No. 9/9<br>Replicate 2.<br>Treatment E | Flot No. 9/10 F<br>Replicate 2<br>Treatment F                                                                                                    |
| 5:4:3,2.1                          |                                            |                                              |                                             | 4                                                                                                    |
| <b>a v v av</b><br>t, d <u>v</u> I |                                            |                                              |                                             |                                                                                                    |

# ARS #03 Vegetation Sampling for Humus Experiment

# (Overlaid on Ecosystem Stress Area, ESA)

# Principal Investigator: Indy Burke

Study Objective: to collect plant species composition and above ground NPP for the humus project.

Study Area Location (please see following page): This sampling is conducted on transects overlaid onto the historical ESA plot treatments to the west of the LTER Headquarter Buildings and to the north of WCR 114. It is important to record both the historical treatment and recent humus treatment on each data sheet when sampling.

# **Experimental Design:**

- 2 blocks (east and west)
- 4 historical treatments in each block
- 3 transects in each treatment
- 6 plots with new sub-treatments in each transect
- Sample once per year at end of growing season
- Individual sample size is 1 m<sup>2</sup>

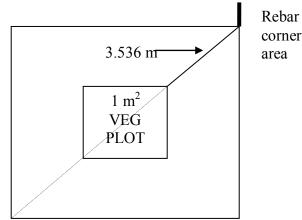

Rebar at ea corner of 4x4 area

| <b>Humus Plot Layout</b><br>reps (blocks) $\rightarrow$ E = East, W= West (historic ES<br>transects in each block $\rightarrow$ 1,2,3<br>sub-plots within each transect $\rightarrow$ 1,2,3,4,5,6 sub<br>ngraved orange cap on the sw corner rebar of 3 | p-plots are marked in the field with an                       |  |
|----------------------------------------------------------------------------------------------------|---------------------------------------------------------------|--|
| This area not used for study.<br>Humus treatments codes for sub-plots<br>1=Control<br>2=Sugar<br>3=Lignin<br>4=Sawdust<br>5=Lignin + Sugar<br>6=Sawdust + Sugar                                                                                         | E Nitrogen<br>3/5/4/2/6/1 1<br>4/5/3/6/1/2 2<br>1/2/6/3/4/5 3 |  |
| — — — — — — — — — — — — — — — — — — —                                                                                                    | E Water                                                       |  |
| 3/5/4/2/6/1 1                                                                                                    | 3/5/4/2/6/1 1                                                 |  |
| 4/1/3/6/5/2 <b>2</b>                                                                                                    | 2/1/6/3/5/4 2                                                 |  |
| 5/4/3/6/2/1 <b>3</b>                                                                                                    | 5/4/3/6/2/1 <b>3</b>                                          |  |
| E Control                                                                                                    | W Water + Nitrogen                                            |  |
| 3/5/4/2/6/1 1                                                                                                    | 3/5/4/2/6/1 1                                                 |  |
| 4/5/3/6/1/2 2                                                                                                    | 4/5/3/6/1/2 <b>2</b>                                          |  |
| 5/4/3/6/2/1 3                                                                                                    | 5/4/3/6/2/1 3                                                 |  |
| W Water 3/5/4/2/6/1 1                                                                                                    | W Nitrogen<br>3/5/4/2/6/1 1                                   |  |
| 4/5/1/3/6/2 2                                                                                                    | 4/5/3/6/1/2 2                                                 |  |
| 5/4/3/6/2/1 3                                                                                                    | 5/4/3/6/2/1 3                                                 |  |
| W Control                                                                                                    |                                                               |  |
| 3/5/4/2/6/1 1                                                                                                    | This area not used for study                                  |  |
| 4/5/3/6/1/2 2                                                                                                    |                                                               |  |
| 4/5/3/6/2/1 3                                                                                                    |                                                               |  |

Ζ

-

21

Meter square quadrat frame Point frame Data sheets (one for density and basal cover; one for canopy cover) Plant ID reference material Digital camera Nails for plot markers Meter tape

### Density sampling (number of individuals of each species/m<sup>2</sup>):

Count all the individuals for each species in a 1 m2 quadrat in the center of each of the  $144 - 4 \times 4$  m plot. The corners of the center of the plot are marked by 4 nails. If a nail is missing or out of place, use the measurements along the diagonals to locate the corner of the plot and re-install the nail.

For bunchgrass (i.e. STCO) count the individual plants, not the tillers. For single stemmed grasses (i.e. AGSM), count each tiller. For all dicots and sedges, count individuals. Count by 1's up to 30. After 30, begin counting by 10's. Use a string or wire to divide the quadrat into quarters, which will make counting more manageable.

### Basal Cover Sampling (m<sup>2</sup>/m<sup>2</sup>):

Use a 10 <u>point frame</u> to estimate cover in each 1 m<sup>2</sup> quadrat in which density was estimated. The point frame should be placed in 4 different locations, along each diagonal, as shown in the diagram, in each quadrat. Flip a coin to decide which direction the points should face. You may use the same directions for every diagonal in every quadrat. This will provide a total of 40 point contacts for each quadrat. The categories to records are plant species (use codes), litter, bare ground, and rocks. Be very critical about what the contact is. The accuracy of the methods is determined by how carefully contacts are made. Record only what the exact tip of the point touches at the soil surface. You may need to ignore a hit on a leaf to reach the soil surface. Do not penetrate the soil surface. All points must hit inside the quadrat.

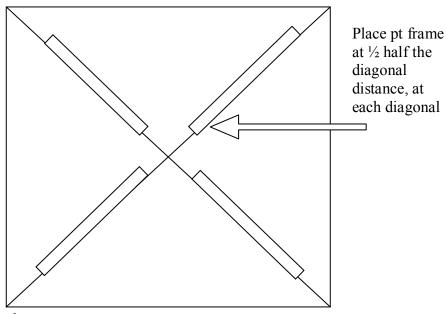

**Density and Point Frame Datasheet:** 

# HUMUS EXPERIMENT DATA SHEET

| Date Rec           | corder(s):       |            |                   |            |  |  |  |
|--------------------|------------------|------------|-------------------|------------|--|--|--|
| Block:(E or W) T   | reatment:(W, N   | Ⅰ, W+N,    | , or C)           |            |  |  |  |
| Transect:(1, 2, or | 3) Plot:(1       | 1, 2, 3, 4 | , 5, or 6) Dig li | nage File: |  |  |  |
|                    |                  |            |                   |            |  |  |  |
| Species (count)    | # of Individuals |            | Hit               | Notes      |  |  |  |
|                    |                  | 1          |                   |            |  |  |  |
|                    |                  | 2          |                   |            |  |  |  |
|                    |                  | 3          |                   |            |  |  |  |
|                    |                  | 4          |                   |            |  |  |  |
|                    |                  | 5          |                   |            |  |  |  |
|                    |                  | 6          |                   |            |  |  |  |
|                    |                  | 7          |                   |            |  |  |  |
|                    |                  | 8          |                   |            |  |  |  |
|                    |                  | 9<br>10    |                   |            |  |  |  |
|                    |                  | 10         |                   |            |  |  |  |
|                    |                  | 12         |                   |            |  |  |  |
|                    |                  | 13         |                   |            |  |  |  |
|                    |                  | 14         |                   |            |  |  |  |
|                    |                  | 15         |                   |            |  |  |  |
|                    |                  | 16         |                   |            |  |  |  |
|                    |                  | 17         |                   |            |  |  |  |
|                    |                  | 18         |                   |            |  |  |  |
|                    |                  | 19         |                   |            |  |  |  |
|                    |                  | 20         |                   |            |  |  |  |
|                    |                  | 21         |                   |            |  |  |  |
|                    |                  | 22<br>23   |                   |            |  |  |  |
|                    |                  | 23         |                   |            |  |  |  |
|                    |                  | 25         |                   |            |  |  |  |
|                    |                  | 26         |                   |            |  |  |  |
|                    |                  | 27         |                   |            |  |  |  |
|                    |                  | 28         |                   |            |  |  |  |
|                    |                  | 29         |                   |            |  |  |  |
|                    |                  | 30         |                   |            |  |  |  |
|                    |                  | 31         |                   |            |  |  |  |
|                    |                  | 32         |                   |            |  |  |  |
|                    |                  | 33         |                   |            |  |  |  |
|                    |                  | 34<br>35   |                   |            |  |  |  |
|                    |                  | 35<br>36   |                   |            |  |  |  |
|                    |                  | 37         |                   |            |  |  |  |
|                    |                  | 38         |                   |            |  |  |  |
|                    |                  | 39         |                   |            |  |  |  |
|                    |                  | 40         |                   |            |  |  |  |

### Canopy Cover Sampling (Daubenmire cover classes, note added 2007):

Locate each of 4 quadrats centered on a diagonal of the 1 m<sup>2</sup> plot half way between the center and a corner of the plot (see figure). In each quadrat, estimate canopy cover (the projection of the canopy of all the individuals of each species onto the soil surface) using the following set of cover classes record the projected canopy cover. For each Daubenmire quadrat you will record on the <u>Canopy</u> <u>Cover</u> datasheet the cover class (1, 2, 3, 4, 5, or 6) for each group of species.

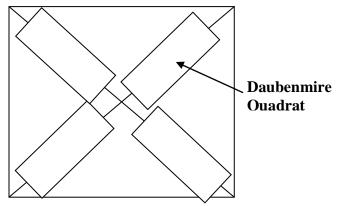

Cover Classes: T=Trace (1%),1=1-5%, 2=6-15%, 3=16-25%, 4=26-40% 5=41-60%, 6=>60%

# Canopy Cover Data Sheet:

| Humus Experiment Canopy Cover |           |  |  |
|-------------------------------|-----------|--|--|
|                               |           |  |  |
| Date:                         | Recorder: |  |  |

Daubenmire Cover Classes: T=Trace (<1%),1=1-5%, 2=6-15%, 3=16-25%, 4=26-40%, 5=41-60%,

6=>60%

| Block (E, W) | ESA<br>Treatment<br>(W, N, C,<br>W/N) | Transect #<br>(1-3) | Sub-Plot #<br>(1-6) | Daub<br>Quadrat #<br>(1-4) | Species | Canopy<br>Class Code<br>(1-6) |
|--------------|---------------------------------------|---------------------|---------------------|----------------------------|---------|-------------------------------|
|              |                                       |                     |                     |                            |         |                               |
|              |                                       |                     |                     |                            |         |                               |
|              |                                       |                     |                     |                            |         |                               |
|              |                                       |                     |                     |                            |         |                               |

# Biomass Sampling (using digital photography) (g/m<sup>2</sup>):

Take an image of each of the 144 quadrats as nearly vertical as possible. Use a ladder to get high enough to get the entire 1 m<sup>2</sup> quadrat from a bird's eye view in the image. Record the image number on the datasheet for that plot. Record image numbers and memory cards number(s) that contain the images for this project in the orange digital camera log book. Label the memory card with Humus, Year, along with other project titles for which data are on that memory card.

# **QAQC Instructions:**

IMPORTANT –When starting a block-treatment, one person will be in charge of checking off plots as the data are collected from each transect. Make sure all 6 quadrats from each combination of treatments are sampled and labeled corrected, then move onto the next transect for sampling. Also be sure to record the block and historical treatment, as well as the image number on each data sheet. Collate the data sheets by transect and then block. Make sure everything is there before leaving the block. When all the sampling is done, there should be 8 different packets of data sheets, each clipped together and containing 18 datasheet (3 transects x 6 quadrats per block).

#### 24

#### ARS #06 A -- Herbaceous Long Term Net Primary Production

Principal Investigator(s): Daniel Milchunas and Bill Lauenroth

Study Objectives: Monitor long-term net above ground primary production of the shortgrass steppe community.

#### What to know before you start sampling:

- ✓ You have been shown the locations of LTNPP sampling
- ✓ You have been instructed how to layout transects and plots in the ungrazed areas in Owl Creek and ESA
- ✓ You have been instructed on how the ridge in site 24 will be clipped differently for the ARS
- ✓ You have noted what to clip and what not to clip \*\*OLD-STANDING DEAD ON THE RIDGE IN SECTION 24 SHOULD BE COLLECTED FIRST FOR ARS SAMPLES\*\*
  - clip live plus recent dead (one sample of current-year's growth) by functional group as defined by ARS
  - for old standing dead (last year's growth, usually grey) For RIDGE, SECTION 24 ONLY-<u>FIRST</u> collect 'old' standing dead (biomass NOT produced in the current year and usually grey). For all other sites (sec 25, esa, owl creek, swale and mid-slope in sec 24) the standing old dead is sorted out the same way, but not saved.
  - > no litter, no lichen, no OPPO
  - > only current years growth, on shrubs this is green material plus new stem growth
- ✓ You have been trained to identify old versus new growth of shrub and grass/forb groups
- ✓ You have been provided labels and various sample bags
- Cages are moved the following spring not the current year.
- ✓ You have been instructed on how to inventory and deliver bags to the sample prep lab at CSU
- ✓ You have the sample check-off sheet
- ✓ You have been instructed on what to do if you see a grub-kill or any other disturbances (ant mound, etc.)
- ✓ IF YOU HAVE NOT RECEIVED INSTRUCTIONS ON IDENTIFICATION AND COLLECTION OF 1) live, 2) recent dead, 3) old standing dead, 4) litter (not collected for biomass), 5) lichen (not collected for biomass), 6) shrub recent year growth THEN *STOP* AND DO NOT CLIP.

**Study Area Locations:** There are 6 sites: ridgetop (ridge), midslope (mid), swale, ESA (replicate 1 not 2; see 1D ARS #3 ESA map), Section 25 (SEC 25), and owl-creek (OC). Each location has 15 plots. There are 3 transects with 5 plots in each transect. Plots in the grazed locations are protected by cages. The 50 m transects and cages for LTNPP should be relocated 1m north or south every new LTER iteration (i.e. every 6 years to lessen the effects of long term destructive sampling while keeping soils, habitat, etc. the same.) In 2009 (2008-2014 funding cycle) move the transects and cages 1m south for the LTNPP harvest the next year and re-stake the cages. Plots in all locations are chosen randomly each year. The 3 transects are marked by rebar or plates. Measure the distance to the random location of the five plots along each transect. **See appendix for "Directions for CPER Study Sites Map" ARS #6 sampling locations.** 

#### **Experimental Design:**

- 6 sites
- 3 transects at each site
- 5 plots on each transect
- Sample once per year at end of growing season
- Individual sample size is .25 m<sup>2</sup> circle.

#### Clipping Protocol:

Clip just above crown-level for all individuals, except for shrubs. Clip only current year growth of shrubs, usually grows from an older woodier branch (see Mark for description). DO NOT clip cactus or collect lichen (see cactus protocol below). <u>All live plus recent dead material needs</u> to be harvested from the plot. For the ridge in **section 24 OLD-STANDING DEAD will also be collected.** This means that all old-standing-dead are put in one bag for each plot by species. Old-standing-dead is "standing", NOT the LITTER that is lying on the surface of the ground. Both recent dead and old standing-dead are standing and both are dead, but they are not the same, and need to be collected differently. Recent dead and green are combined, because they were both produced in the current year. <u>Old-standing dead is not included in samples from other LTNPP sites.</u> It should be sorted out the same way but it is not saved. Old-dead is not included in any samples (the gray colored material). You can brush the

basal old-dead material away from the clipped material with your fingers and sort out other taller stems. -- check your plot over before moving to next one.

Plots are clipped by functional group as defined by ARS (see plant list on next pages). It is usually easier to first clip species other than BOGR and BUDA. First clip and bag the forbs (both perennial and annual together, FORB), then any shrubs (SHRB - Arfr, Atca, Gusa, Chna, Eref, Cela and Yugl), then any cool-season annual grasses (CSAG, but rare most years), then cool-season perennial grasses (CSPG, which includes the carex and be sure to get all the carex out). You may remember the cool season perennial grasses (CSPG) as A S S O (Agsm, Stco, Sihy, Orhy and Carex). Lastly, you are left with warm-season perennial grasses (WSPG, mostly BOGR and BUDA). DO NOT CLIP ANY CACTUS or COLLECT LICHEN.

Do not clip on an ant mound or large disturbance. Note all small mammal, ant, and any other disturbances on the bag. Place all envelopes or small bags from each plot into the largest sample bag from that plot. This is usually, but not always, the BOGR bag. If there happens to be two or more large bags from one plot, try to keep them together. If there are, for example, two or three bags for one species, label the bags "1 of 2 or 3, 2 of 2 or 3, and 3 of 3".

#### CAN OTHER PEOPLE UNDERSTAND YOUR WRITING???

#### Example Label for LTNPP (Labels will be provided):

| STUDY                 | LTNPP                              |
|-----------------------|------------------------------------|
| DATE (month, day, yr) | 08 01 93                           |
| SITE                  | SWALE                              |
| TRANSECT #-PLOT #     | T-2 P-3                            |
| Functional Group CODE | FORB, SHRB, CSAG, CSPG, WSPG, BOBU |

#### **QAQC** Instructions:

**IMPORTANT:** In the field at the end of each site, gather all bags together and sort by transect. Then check that all plots are there for each transect, and they are labeled correctly and accounted for. This entails more than just counting that there are 5 plots for each of the 3 transects---are there two labeled the same? ---are all envelopes in the large bag labeled with the same site and transect-plot numbers? \* Use the check off sheet

**IMPORTANT:** When drying bags in the oven, temperature must be 55°C--not more and not less. Arrange bags by date placed in oven. Be careful not to rip bags on metal shelves.

#### Sample Check Off and Delivery Instructions:

**IMPORTANT:** Organize the samples bags by project and then location and then put them in a larger bag to be transported to the SGS-LTER Sample Prep Lab. Double check that all of the transects and plots sampled from one location are being transported to the SGS-LTER Sample Prep Lab together. Label the larger bags with the year the samples were collected, the name of the project, and the plot numbers from which the samples were collected. Make sure that the larger bags are tied down in the back of the pick-up truck when they are being transported to CSU campus. Keep an inventory of what bags have been brought to campus and what bags remain in the drying oven.

| <b>Grasses</b><br>Acronym | Common Name                     | Scientific Name             | Habit<br>(P=Perennial,<br>A=Annual,<br>Bi=Biennial;<br>Growth Form<br>(G=Grass,<br>F=Forb,<br>SS=Sub<br>Shrub) | (C=cool,<br>W=Warm<br>Season) | Functional<br>Group Code<br>(FORB, SS=<br>sub-shrub,<br>CSAG= cool<br>season (CS)<br>annual grass,<br>CSPG = cool<br>season (CS)<br>perennial grass,<br>WSPG=warm<br>season (WS)<br>perennial grass) |
|---------------------------|---------------------------------|-----------------------------|----------------------------------------------------------------------------------------------------|-------------------------------|----------------------------------------------------------------------------------------------------|
| Agsm                      | western<br>wheatgrass           | Agropyron smithii           | PG                                                                                                    | CS                            | CSPG                                                                                                    |
| Arlo                      | red threeawn                    | Aristida longiseta          | PG                                                                                                    | WS                            | WSPG                                                                                                    |
| Bogr                      | blue grama                      | Bouteloua gracilis          | PG                                                                                                    | WS                            | BOBU                                                                                                    |
| Brte                      | cheatgrass                      | Bromus tectorum             | AG                                                                                                    | CS                            | CSAG                                                                                                    |
| Buda                      | Buffalograss                    | Buchloe dactyloides         | PG                                                                                                    | WS                            | BOBU                                                                                                    |
| Cafi                      | threadleaf sedge                | Carex filifolia             | PG                                                                                                    | CS                            | CSPG                                                                                                    |
| Cael                      | needleleaf sedge                | Carex eleocharis            | PG                                                                                                    | CS                            | CSPG                                                                                                    |
| Disp                      | inland saltgrass                | Distichlis spicata          | PG                                                                                                    | WS                            | WSPG                                                                                                    |
| Muto                      | ring muhly                      | Muhlenbergia torreyi        | PG                                                                                                    | WS                            | WSPG                                                                                                    |
| Orhy                      | Indian ricegrass<br>bottlebrush | Oryzopsis hymenoides        | PG                                                                                                    | CS                            | CSPG                                                                                                    |
| Sihy                      | squirreltail                    | Sitanion hystrix            | PG                                                                                                    | CS                            | CSPG                                                                                                    |
| Spai                      | alkali sacaton                  | Sporobolus airoides         | PG                                                                                                    | WS                            | WSPG                                                                                                    |
| Spcr                      | sand dropseed                   | Sporobolus cryptandrus      | PG                                                                                                    | WS                            | WSPG                                                                                                    |
| Stco                      | needle and thread               | Stipa comata                | PG                                                                                                    | CS                            | CSPG                                                                                                    |
| Vuoc                      | sixweeks fescue                 | Vulpia octoflora            | AG                                                                                                    | CS                            | CSAG                                                                                                    |
| Forbs and                 | Shrubs                          |                             |                                                                                                    |                               |                                                                                                    |
| Arfr                      | fringed sagewort<br>two-grooved | Artimisia frigida           | PSS                                                                                                    | CS                            | SS                                                                                                    |
| Asbi                      | milkvetch                       | Astragalus bisulcatus       | PF                                                                                                    | CS                            | FORB                                                                                                    |
| Cela                      | common winter fat               | Ceratoides lanata           | PSS                                                                                                    | CS                            | SS                                                                                                    |
| Chin                      | ragleaf goosefoot<br>narrowleaf | Chenopodium incanum         | AF                                                                                                    | WS                            | FORB                                                                                                    |
| Chle                      | goosefoot<br>(lambsquarters)    | Chenopodium<br>leptophyllum | AF                                                                                                    | WS                            | FORB                                                                                                    |
| Chvi                      | hairy goldenaster               | Chrysopsis villosa          | PF                                                                                                    | WS                            | FORB                                                                                                    |
| Chna                      | rubber rabbitbrush              | Chrysothamnus<br>nauseosus  | PS                                                                                                    | WS                            | SS                                                                                                    |
| Ciun                      | wavyleaf thistle                | Cirsium undulatum           | PF                                                                                                    | WS                            | FORB                                                                                                    |
| Clse                      | Rocky Mountain<br>beeplant      | Cleome serrulata            | AF                                                                                                    | WS                            | FORB                                                                                                    |
|                           | ·                               |                             |                                                                                                    |                               |                                                                                                    |

|              | common bastard                           |                           |           |     |              |
|--------------|------------------------------------------|---------------------------|-----------|-----|--------------|
| Coum         | toadflax                                 | Comandra umbellata        | PF        | CS  | FORB         |
| Coar**       | field bindweed                           | Convolvulus arvensis      | PF        | WS  | FORB         |
| Covi         | purple mammilaria<br>(pincushion cactus) | Coryphantha vivipara      | PSS       | CAM | SS           |
| Crmi         | plains cryptantha                        | Cryptantha minima         | AF        | CS  | FORB         |
| CIM          | stemless spring                          | oryptantila minima        | 7.1       | 00  | I ONE        |
| Cyac         | parsley                                  | Cymopterus acaulis        | PF        | CS  | FORB         |
| Cymo         | mountain spring<br>parsley               | Cymopterus montanus       | PF        | CS  | FORB         |
| Dege         | Geyer (plains)<br>larkspur<br>pinnata    | Delphinium geyeri         | PF        | CS  | FORB         |
| Depi         | tansymustard                             | Descurania pinnata        | AF        | CS  | FORB         |
| _            | prairie dogweed                          |                           |           |     |              |
| Dypa         | (fetid marigold)                         | Dyssodia papposa          | AF        | WS  | FORB         |
| Ecvi*        | hedgehog cactus                          | Echinocereus viridiflorus | PS        | CAM | N/A          |
| Eref         | speading<br>wildbuckwheat                | Eriogonum effusum         | PSS       | CS  | SS           |
| Evnu         | Nuttal's evolvulus                       | Evolvulus nuttallianus    | PF        | WS  | FORB         |
| Gaco         | scarlet gaura                            | Gaura coccinea            | PF        | CS  | FORB         |
| Grsq         | curlycup gumweed                         | Grindelia squarrosa       | PF or BiF | WS  | FORB         |
| Gusa         | broom snakeweed                          | Gutierrezia sarothrae     | PSS       | CS  | SS           |
| Hasp         | ironplant tansyaster                     | Haplopappus spinulosus    | PF        | WS  | FORB         |
| Нере         | prairie sunflower                        | Helianthus petiolaris     | PF        | WS  | FORB         |
| Ipla         | looseflowered gilia<br>Iran summer       | Ipompsis laxiflora        | AF to BiF | WS  | FORB         |
| Kosc         | cyperus                                  | Kochia scoparia           | AF        | WS  | FORB         |
| Lare         | blueburr stickseed                       | Lappula redowskii         | AF        | CS  | FORB         |
| Lede         | prairie pepperweed                       | Lepidium densiflorum      | AF or BiF | CS  | FORB         |
| Lemo         | common starlily or<br>mountain lily      | Leucocrinum montanum      | PF        | CS  | FORB         |
| Lipu         | dotted gayfeather                        | Liatris punctata          | PF        | WS  | FORB         |
| Liin         | narrowleaf gromwell                      | Lithosperma incisum       | PF        | CS  | FORB         |
| Lupu         | rusty lupine                             | Lupinus pusillus          | AF        | CS  | FORB         |
| Lyju         | rush skeletonweed                        | Lygodesmia juncea         | PF        | WS  | FORB         |
|              |                                          | Machaeranthera            | . –       |     |              |
| Mata<br>Meof | tansyleaf aster                          | tanacetifolia             | AF        | WS  | FORB<br>FORB |
| MEOI         | yellow sweetclover<br>linearleaved four- | Melilotus officinalis     | AF or BiF | WS  | FURB         |
| Mili         | o'clock                                  | Mirabilis linearis        | PF        | WS  | FORB         |
| Oeal         | prairie evening<br>primrose              | Oenothera albicaulis      | AF        | WS  | FORB         |
| Орро         | plains prickly pear                      | Opuntia polyacantha       | PS        | CAM | N/A          |
| <u>.</u>     | lambert loco                             | <b>_</b>                  |           |     |              |
| Oxla         | (crazyweed)                              | Oxytropis lambertii       | PF        | CS  | FORB         |
| Oxse         | silky loco                               | Oxytropis sericea         | PF        | CS  | FORB         |
| PAME         | foliose lichen                           | Pamelias sp.              | LICHEN    | 00  | N/A          |
| Peal         | white penstemon                          | Penstemon albidus         | PF        | CS  | FORB         |

| Pean  | narrowleaved<br>penstemon             | Penstemon angustifolius<br>Picradeniopsis | PF  | CS  | FORB |
|-------|---------------------------------------|-------------------------------------------|-----|-----|------|
| Piop  | plains bahia                          | oppositifolia                             | PF  | WS  | FORB |
|       | woolly plantain                       |                                           |     |     |      |
| Plpa  | (Indianwheat)                         | Plantago patagonica                       | AF  | CS  | FORB |
| Pool* | common purslane                       | Portulaca oleracea                        | AF  | WS  | FORB |
| Pste  | slimflower scurfpea<br>(wild alfalfa) | Psoralea tenuiflora                       | PF  | WS  | FORB |
| Raco  | prairie coneflower                    | Ratibida columnifera                      | PF  | WS  | FORB |
| Ruve  | veiny dock                            | Rumex venosus                             | PF  | CS  | FORB |
| Saib  | Russianthistle                        | Salsola iberica                           | AF  | WS  | FORB |
| Scbr  | Britton's skullcap                    | Scutellaria brittonii                     | PF  | WS  | FORB |
| Setr  | prairie groundsel                     | Senecio tridenticulatus                   | PF  | CS  | FORB |
|       | tumbling                              |                                           |     |     |      |
| Sial  | hedgemustard                          | Sisymbrium altissimum                     | AF  | CS  | FORB |
| Sonu  | silky sophora                         | Sophora nuttalliana                       | PF  | WS  | FORB |
| Spco  | scarlet globemallow                   | Sphaeralcea coccinea                      | PF  | CS  | FORB |
| Тара  | prairie fameflower                    | Talinum parviflorum                       | PF  | WS  | FORB |
| Taof  | common dandelion                      | Taraxacum officinale                      | PF  | CS  | FORB |
|       | threadleaf                            |                                           |     |     |      |
| Thfi  | greenthread                           | Thelesperma filifolium                    | PF  | CS  | FORB |
|       |                                       | Thelesperma                               | 55  | ~~~ |      |
| Thme  | rayless greenthread                   | megapotamicum                             | PF  | CS  | FORB |
| Togr  | largeflower<br>townsendia             | Townsendia grandiflora                    | PF  | CS  | FORB |
| Troc  |                                       | Tradescantia occidenalis                  | PF  | CS  | FORB |
| Vebr  | prairie sipderwort                    | Verbena bracteata                         | PF  | WS  | FORB |
|       | bigbract verbena                      |                                           |     | -   |      |
| Yugl  | small soapweed                        | Yucca glauca                              | PSS | CS  | SS   |

| Check-off She | et:       |          |          |           |          |
|---------------|-----------|----------|----------|-----------|----------|
| ridge         | Mid-slope | swale    | Sec 25   | Owl Creek | ESA      |
| T-1, P-1      | T-1, P-1  | T-1, P-1 | T-1, P-1 | T-1, P-1  | T-1, P-1 |
| T-1, P-2      | T-1, P-2  | T-1, P-2 | T-1, P-2 | T-1, P-2  | T-1, P-2 |
| T-1, P-3      | T-1, P-3  | T-1, P-3 | T-1, P-3 | T-1, P-3  | T-1, P-3 |
| T-1, P-4      | T-1, P-4  | T-1, P-4 | T-1, P-4 | T-1, P-4  | T-1, P-4 |
| T-1, P-5      | T-1, P-5  | T-1, P-5 | T-1, P-5 | T-1, P-5  | T-1, P-5 |
| T-2, P-1      | T-2, P-1  | T-2, P-1 | T-2, P-1 | T-2, P-1  | T-2, P-1 |
| T-2, P-2      | T-2, P-2  | T-2, P-2 | T-2, P-2 | T-2, P-2  | T-2, P-2 |
| T-2, P-3      | T-2, P-3  | T-2, P-3 | T-2, P-3 | T-2, P-3  | T-2, P-3 |
| T-2, P-4      | T-2, P-4  | T-2, P-4 | T-2, P-4 | T-2, P-4  | T-2, P-4 |
| T-2, P-5      | T-2, P-5  | T-2, P-5 | T-2, P-5 | T-2, P-5  | T-2, P-5 |
| T-3, P-1      | T-3, P-1  | T-3, P-1 | T-3, P-1 | T-3, P-1  | T-3, P-1 |
| T-3, P-2      | T-3, P-2  | T-3, P-2 | T-3, P-2 | T-3, P-2  | T-3, P-2 |
| T-3, P-3      | T-3, P-3  | T-3, P-3 | T-3, P-3 | T-3, P-3  | T-3, P-3 |
| T-3, P-4      | T-3, P-4  | T-3, P-4 | T-3, P-4 | T-3, P-4  | T-3, P-4 |
| T-3, P-5      | T-3, P-5  | T-3, P-5 | T-3, P-5 | T-3, P-5  | T-3, P-5 |

#### ARS #28 Chart/Oppo Project

### Principal Investigator: Bill Lauenroth

**Study Objectives:** to follow the long-term growth patterns of individual plants under different grazing regimes. *What to know before you start sampling:* 

- Accuracy and precision are important to this project, so take the time to identify individuals correctly and try to stay comfortable.
- ✓ Study locations are sampled in a specific order each year
- This study requires special training, do not complete until this has occurred and every field crew member has been trained.
- ✓ Digital photos are taken from the chart plots and OPPO plots. The chart plots are sampled. The OPPO plots are not sampled.
- ✓ Large boxes from appliances can be picked up from appliance stores in Fort Collins. They are comfortable to sit on adjacent to the plot. Always flatten the box and label one side UP and the other side DOWN. Always sit on the UP side and let the DOWN side absorb the cactus spines.
- Check that the equipment is in good repair, complete and organized before you go out to the field.
- Color copies of past year's data sheet are in the filing cabinet and may be used as a reference for plant identification of buda vs. bogr
- Always return the equipment to building, and never leave it in the van once you are finished sampling for the day.
- String plenty of snacks, water, etc. so that you can finish sampling a plot in one long morning and schedule a late lunch. This will minimize having to remove equipment from the field for breaks, taking the time to set everything up again and having to re-calibrate.

**Study Area Locations:** Please see GZTX maps under ARS#32. Return to the plots each year in the same order: 19, 11, 24, 7, 5W and 5E (*5a was changed to 5W and 5b to 5E in 2009*).

### **Experimental Design:**

- 6 sites
- 2 treatments at each site
- 2 plots per treatment (1 plot without cactus sampled intensively, 1 plot with cactus photographed only)
- Individual plot size is 1m<sup>2</sup>

#### Equipment:

| ladder       | knee pads (1 kneeling, 2 knee) | extra leads   | water              |
|--------------|--------------------------------|---------------|--------------------|
| film         | chair (recorder only)          | toothpicks    | sunscreen          |
| camera       | good eraser                    | nails (?size) | plant press        |
| square frame | color pencils                  | hammer        | measuring tape (m) |
|              | 0                              |               |                    |

# Sampling Protocol:

#### Photographing Plot Procedure:

You will need the digital camera with the current field season flash card and orange log book, and a step ladder to hover over the plot. Place the ladder on the southern end of the plot, photograph from directly over the plot (while facing north) with camera. Make sure there are no shadows in the photo. Write down project title (Chart Project or Oppo Project), date, GZTX site and treatment in the log book with the flash card number and image number from the camera. These images along with other from that year's field season will be archived from the flash cards to the SGS central server.

### Plotting Procedure:

Locate the research plots by looking for white metal plates in the ground (plain white plates with holes in the middle) (Oppo plots have the letter C with an O in the middle). Put the project board to the west of the plot. Orient yourself to the north. Make sure the board is aligned with the plot so that all of the data will fit neatly on the sheet. Secure the board with the proper size nails and be very careful not to jiggle the board once you have begun. Take turns as being the drawer and data collector. Record the date and time that you started collecting data from the plot. Using the mechanical graphite pencil, record the tic points by marking solid dots for all 4 holes and an X through each dot. Then mark the outline of the metal plates in each of corner of the plot. After mapping is done a line connecting the ticks is drawn in the lab.

Visually break the plot up into four quadrats and work in one quadrat at a time. The data collector should identify an individual plant by running his or her finger along the ground to find the base of the plant. Once the individual is identified, the data collector should tell the drawer to put the "pencil down". The data collector should then trace the individual with the non-drawing tip of the board's arm while the drawing tip of the arm marks the paper. When tracing the plant, pull back the vegetation so that only the point where the plant contacts the ground is recorded. When the data collector is finished tracing that individual, place a "brightly colored" toothpick there to keep track of individuals that were already traced. The recorder should always use the graphite mechanical pencil to draw individuals, and then fill in the polygons with the pre-selected color for that species. (Fill the color in dark and evenly). Except carex, which should be drawn with the LIGHT GREEN pencil. The crown of plants should also be recorded, but should not overlay with the live vegetation. The crown area should be filled in with straight hatch marks. Make sure the hatch marks are straight and clear. Seedlings, forbs and plants such as AGSM should be recorded as a dot when they are not wide enough to be traced. Use the appropriate color pencil to outline the dot. If there is no pre-determined color for that species, then choose a color that will not be used on that map and add it to the map legend (for individual tillers and seedlings) or label the map feature with the first two letter of the plant genus. Don't use similar colors for two plants that have the same architecture, for example forbs that grow from a central stem. If you encounter an unknown species, then take a sample from outside the plot and press it to be identified later. On the map, use "Unk\_" to name the unknown species. If bare ground exists in the vegetation structure then show this on the map with X's. Make plant covered ground and bare ground clearly distinguishable on the map. Take lots of notes regarding the amount of vegetation, disturbances, weather conditions etc.

# **QAQC Instructions:**

Dos and Don'ts:

- Re-calibrate the tic marks if the board is knocked.
- Adjust the tightness of the arm and pencil holder when necessary.
- Keep pencils sharp and make clear marks.
- Don't overlap your marks.
- Don't place hands or feet directly on the vegetation. Use your kneepads and kneeling pad to work around the plot.
- Take copious notes about the plot. Remember that these data will be analyzed by someone who was not there
  when the data were collected. Explain in words anything you think will be unclear. Also note whether there
  was more buda then bogr or whether there was a lot of litter.
- If oppo exists in the plot, remove it.
- Communicate clearly and consistently with your partner. Familiarize yourself with how each species grows (rhizomes, stolons, bunchgrass, etc.) and other distinguishing characteristics.
- Check last year's reference map to help identify species and distinguish between similar plants, like buda and bogr.
- Do not hatch over large areas indicating lots of crown. Note on the datasheet there is a lot of crown material, but be sure to follow the significant crown material with the arm to capture the size and shape.

#### Vegetative characteristics for grasses:

\*BUDA- really hairy on both sides and grows with stolons (aboveground)

\*BOGR- hairy ligule and grows with rhizomes. If it is hairy on both sides, but with a bogr seedhead call it bogr. -ARLO has hairy ligule (like BOGR) and the blades are fine (Bunch grass). It can look like bogr

-STCO is large and has a large membranous, papery ligule. It is usually coarse (bunchgrass)

-SIHY has auricles and is a bunchgrass. Greens early in the season and is sort of blue in color.

-AGSM grows as individual tillers and is mint green and deeply veined.

-SPCR (bunchgrass) is coarse. It can be confused with buda. The ligule is extremely hairy, unlike other grasses. - MUTO is a small bunchgrass?? And grows like turf. It has very fine, short blades. Looks like SCPA, but has a ligule.

-SCPA is also a small bunchgrass. It is a little larger than MUTO. Has a ligule and a different seed head.

- CAREX – dark green sedge with edges; grows individually like a triangle.

- VUOC – annual, short grass. Comes out in spring, inflorescence looks braided.

- SPCO - deeply lobed leaves, sage color, cool season forb, and rose-colored flower

# Data Sheet: (See the following page - insert pdf)

| Bogr<br>Crown<br>Buda<br>Carex |  | Quadrat Name:<br>Name:<br>Name: |
|--------------------------------|--|---------------------------------|
| Spco<br>Agsm<br>Lede<br>Notes: |  | Date: Begin:<br>End _:          |

.

.

# ARS #32 Grazing and Soil Texture (GZTX)

### Principal Investigator(s): Dan Milchunas

**Study Objectives:** To evaluate the plant community species composition, and aboveground net primary production (ANPP) and consumption in response to long-term grazing by cattle.

# What to know before you start sampling:

- ✓ Have you visited each GZTX site and are the treatment areas clear
- ✓ Have you been instructed by ARS or an SGS-LTER PI on Daubenmire's method and class codes for sampling canopy and basal cover
- You have been instructed on how to clip biomass and NOTE: the GG NPP plots in Sections 7 and 19 will be clipped differently for the ARS
- ✓ You have noted what to clip and what not to clip \*\*OLD-STANDING DEAD in the NPP PLOTS in the GG Treatment of sections 7 and 19 SHOULD BE <u>COLLECTED FIRST</u> FOR ARS SAMPLES\*\*
  - > clip live and recent dead by species
  - For GG NPP 7 and GG- NPP 19 GG-NPP ONLY- FIRST collect 'old' standing dead (biomass NOT produced in the current year). For all other sites the standing old dead is sorted out the same way, but not saved.
  - > no lichen, no cactus from small clipped quadrats, no litter
  - > no old growth on shrubs, only new growth
- ✓ You have been provided the cover datasheets
- ✓ You have been provided labels and various sample bags for clipped samples
- ✓ You have been instructed on how to inventory and deliver bags to the sample prep lab at CSU
- ✓ You have the sample check-off sheet
- ✓ You have been instructed on what to do if you see grub-kill and/or other disturbances
- ✓ IF YOU HAVE NOT RECEIVED INSTRUCTION ON IDENTIFICATION AND COLLECTION OF 1) live, 2) recent dead, 3) old standing dead, 4) litter, 5) lichen (not collected for biomass), and 6) shrub recent year growth THEN STOP AND DO NOT CLIP.

# Study Area Locations:

There are 4 treatments at 3 of the 6 sites (24, 19, 11) including grazed/grazed, grazed/ungrazed, ungrazed/grazed, and ungrazed/ungrazed. There are 5 treatments of the remaining 3 sites (7C, 5W, and 5E) including an additional rodent/ungrazed treatment. The codes are GZ/GZ, GZ/UN, UN/GZ, UN/UN, and RO/UN (rodent ungrazed). It is important to code the treatments correctly – remember, treatment codes are "what grazing used to be, then what grazing is now", (for example, the GZ/UN used to be grazed until 1991, after which and now it is ungrazed and has a barbed wire fence around it to exclude the cattle). Be sure you know what site and treatment you are working in –check your maps and look to see if you are in a fenced or unfenced treatment, and a caged or uncaged plot. See appendix for "Directions for CPER Study Sites Map" ARS #32 sampling locations. All six treatment maps are on the following pages.

# Experimental Design for Basal and Canopy Cover (revised to drop density and add canopy cover in 2009):

- 6 sites
- 3 sites with 4 treatments, 3 sites with 5 treatments
- 20 plots per each treatment at each site with 4 treatments, 35 plots per each 4 treatments at each site with 5 treatments.
- Plot are measured once per year, mid-season
- Individual plots are .1 m<sup>2</sup>

# **Experimental Design for Clipping:**

- 6 sites (24, 11, 19, 7, 5W, and 5E)
- 3 sites with 4 treatments (24, 19, 11), 3 sites with 5 treatments (7, 5W and 5E)
- Site 24 & 11
  - 6 NPP plots in UU
  - 6 NPP plots in GU
  - 6 NPP plots under cages and 6 utilized plots adjacent to cages in GG (12 total plots)
  - 6 NPP plots under cages and 6 utilized plots adjacent to cages in UG (12 total plots)
- Site 19
  - 6 NPP plots in UU
  - o 6 NPP plots in GU

- 10 NPP plots under cages and 6 utilized plots adjacent to cages in GG (16 total plots)
- Site 7, 5W, and 5E
  - o 6 NPP plots in the UU
  - o 6 NPP plots under cages and 6 utilized plots adjacent to cages in the UG (12 total plots)
  - 10 NPP plots in RU
  - 10 NPP plots in GU
  - o 10 NPP plots under cages and 10 utilized plots adjacent to cages in GG (20 total plots)
- Plots are sampled once per year at the end of the growing season
- Individual plots are ¼ m<sup>2</sup>

#### **Basal and Canopy Cover Protocol:**

Plots in each treatment will be randomly flagged and sampled. For treatments with 20 plots, flags will be labeled 1-20 (in UU and GU flags 1-6 will be labeled with a C to indicate the need for clipping after growing season). For treatments with 35, flags will be labeled 1-35 (in UU flags 1-6 will be labeled with a C and in GU, and RU flags 1-10 will be labeled with a C to indicate the need for clipping after the growing season). All flags labeled with a C to indicate the need for clipping after the growing season). All flags labeled with a C and in GU, and as an "x" should be placed on the flag after cover sampling to indicate basal and canopy cover data were collected. The other flag may be re-used from site to site, but the flags left in the field marking future clipped plots will need to be replaced at the next treatment or site.

Randomly flagging each treatment:

1. Find the corner of each treatment with a marking plate or post (use GZTX Exclosure Maps).

2. To find the middle of the treatment area pace half the distance west or east (depending on treatment) and then pace half the distance to the center either north or south (depending on the treatment). \*Distances can be found on the GZTX Exclosure Maps.

3. Once at the middle face north. Make four transect going 310°, 45°, 130°, and 220°. Each transect should be 15 m in length and can be paced off.

4. At the end of each transect randomly toss <sup>1</sup>/<sub>4</sub> of the flags, where ever the tip of the flag lands is the sample location.

5. If a flag has landed outside of the treatment area or on any type of disturbance (grub kill, gopher mound, ant mound, rabbit burrow) re-toss the flag until an appropriate location is found.

Place the Daubenmire .10 m2 frame over the flag, with the legs up, if any. Go around the edge and determine what is rooted inside and out of the quadrat. The plants being measured for basal cover must be rooted inside, but plants measured for canopy cover may be rooted outside the frame with parts of its' upper canopy growing into the plot.

Unknowns should be labeled as forb, grass or shrub with the codes UNFB, UNGR, or UNSH. If an unknown is encountered several times it should be given a number or name, and identified at a later date, <u>and the data sheets recoded with the correct four-letter species code</u>. <u>Daubenmire cover classes should be used</u> for recording basal cover of each species, bareground and litter, and canopy cover of each species rooted in the plot.

Estimate basal cover and then canopy cover for species 1, then basal then canopy for species 2. After all species have been recorded then do bare ground and litter. The Daubenmire cover classes are as follows: T = Trace (<1%), 1 = 1-5%; 2 = 5-14%; 3 = 15-24%; 4 = 25-39%, 5 = 40-59%, 6 = 60-100%. Record the Daubenmire cover class (T,1, 2, 3, 4, 5, or 6) number on the data sheet. The code for bare ground is BARE, litter is LITT, and lichen is LICH. Scat, including rabbit, pronghorn, and cow should be considered as part of the litter basal cover. We identify only one Astragalus/Oxytropus to species—the vine like one is ASGR (with thinner leaves and small purple flowers). All others are lumped under the code ASOX. The two Orabanche species are coded OROB.

The canopy cover may be less or more than 100% as much of the plot may be litter or bare ground or the canopy may be layered and each species overhanging in the plot must be recorded. Basal cover should theoretically add to 100%, but because you are doing classes and not actual percentages the midpoint of the classes will only approximately add to 100%.

### **QAQC** Instructions for cover:

### CAN OTHER PEOPLE UNDERSTAND YOUR WRITING???

IMPORTANT – Double check-off procedure (use the correct check-off sheet for that site and treatment). When starting a site-treatment, one person will be in charge of checking off plots on the master check-off sheet as the flags are inserted. As each team collects data from a plot they must pull the flag, unless it is a CLIP plot in the ungrazed treatments. The plot number should have a C, indicating CLIP, if the flag should stay. Each team will call the plots from where they have collected data to the person with the check-off sheet. The person with the check-off sheet and the team member will double check the plot numbers. The team member will make sure that this information is complete and correct on the data sheet. The person with the check-off sheet will double check that basal and canopy cover data have been collected from each and every plot. All sheets will be given to the call-check person, who will be the last to leave the treatment area. Again, the call-check person must verify that all plots that are listed on the master check-off sheet are on the data sheets. This entails more than just counting the number of plots – are there two labeled the same? The sheets for a particular site-treatment should be clipped together and placed in the envelope for that site. The check-person should not proceed to the next site before completing the master check form, and verifying the site and treatment code by checking the map for that site. When the site is done, there should be four or five (depending on the site) separate packets of sheets (one for each of the 4 or 5 treatments.)

If leaving for lunch or for the day before all plots in a site-treatment have been read, check off plots when physically standing in the treatment – not in the van or at the station headquarters. Give Mark or Nicole the check-off sheet when all plots for all site-treatments have double check marks.

## **Example Data Sheet:**

Exclosure Study

| ate: |      |      |       | Collect | cu Dy |    |       |           |           |       |
|------|------|------|-------|---------|-------|----|-------|-----------|-----------|-------|
| Year | Site | Trea | tment | Plo     | ot    | Sp | ecies | Basal     | Canopy    | Notes |
|      | #    | Prev | Now   | #       |       |    |       | Cov Class | Cov Class |       |
|      |      |      |       |         |       |    |       |           |           |       |
|      |      |      |       |         |       |    |       |           |           |       |
|      |      |      |       |         |       |    |       |           |           |       |
|      |      |      |       |         |       |    |       |           |           |       |
|      |      |      |       |         |       |    |       |           |           |       |
|      |      |      |       |         |       |    |       |           |           |       |

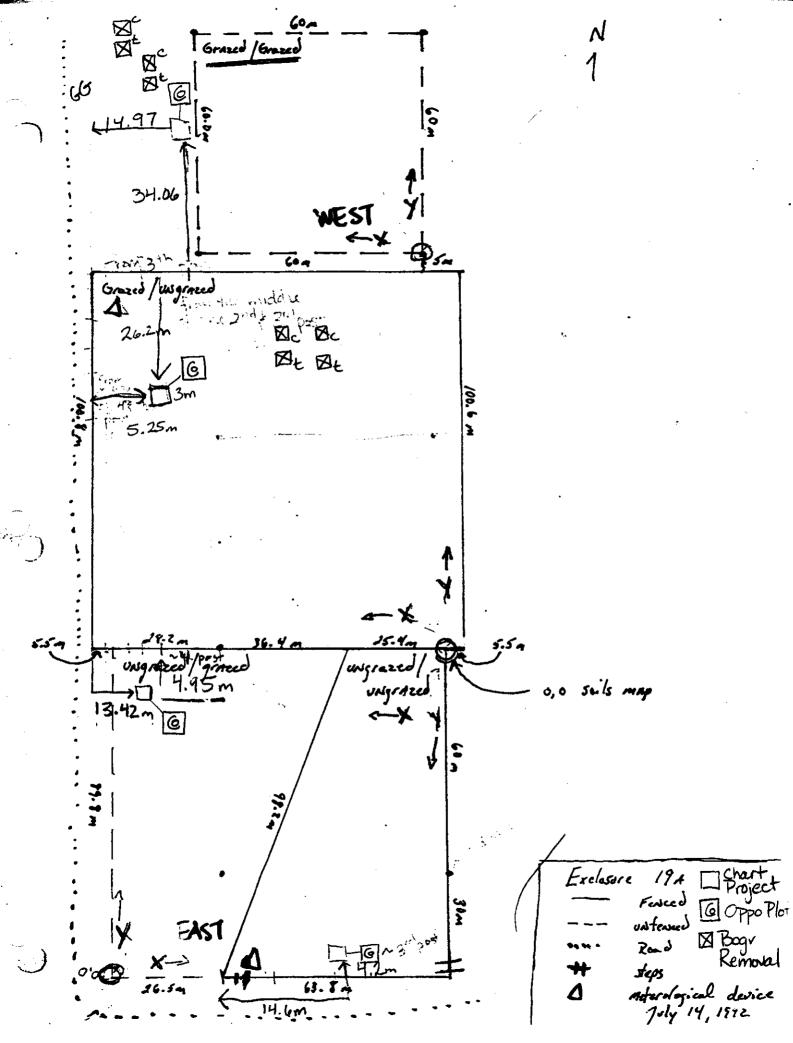

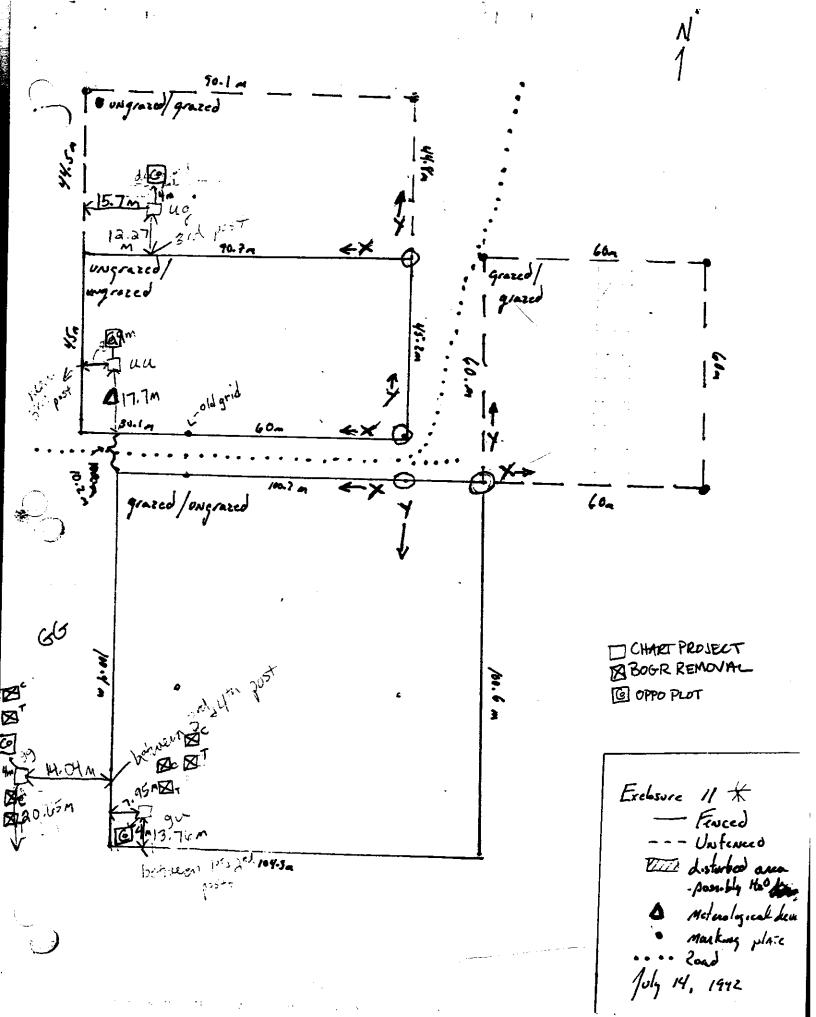

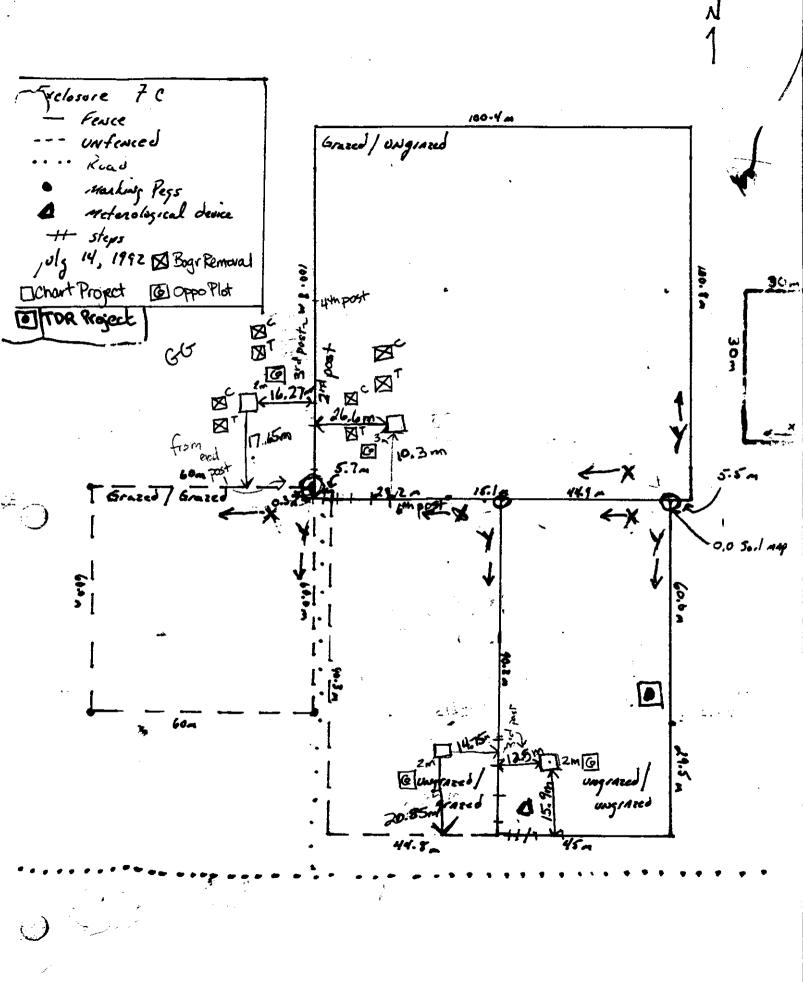

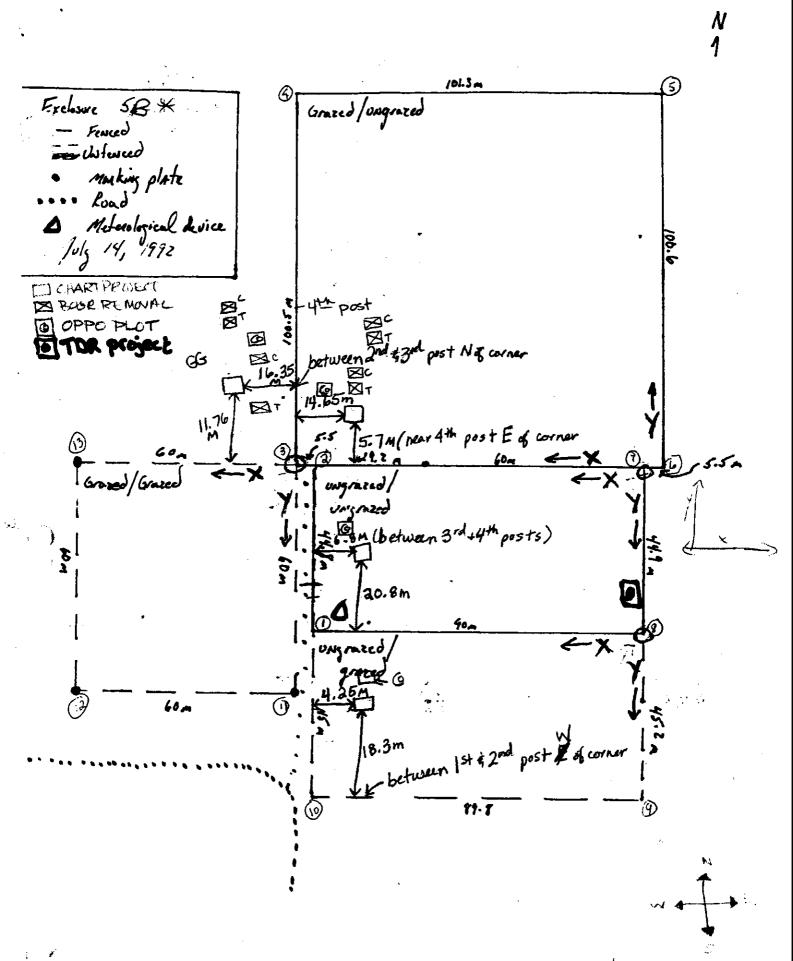

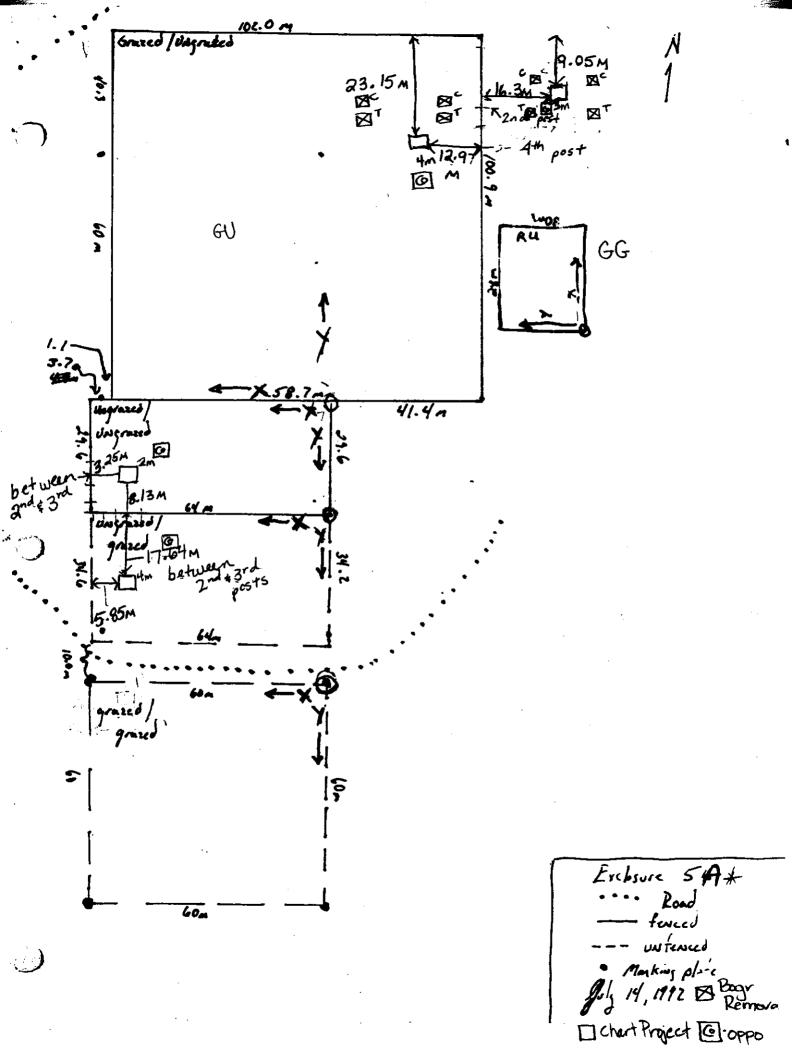

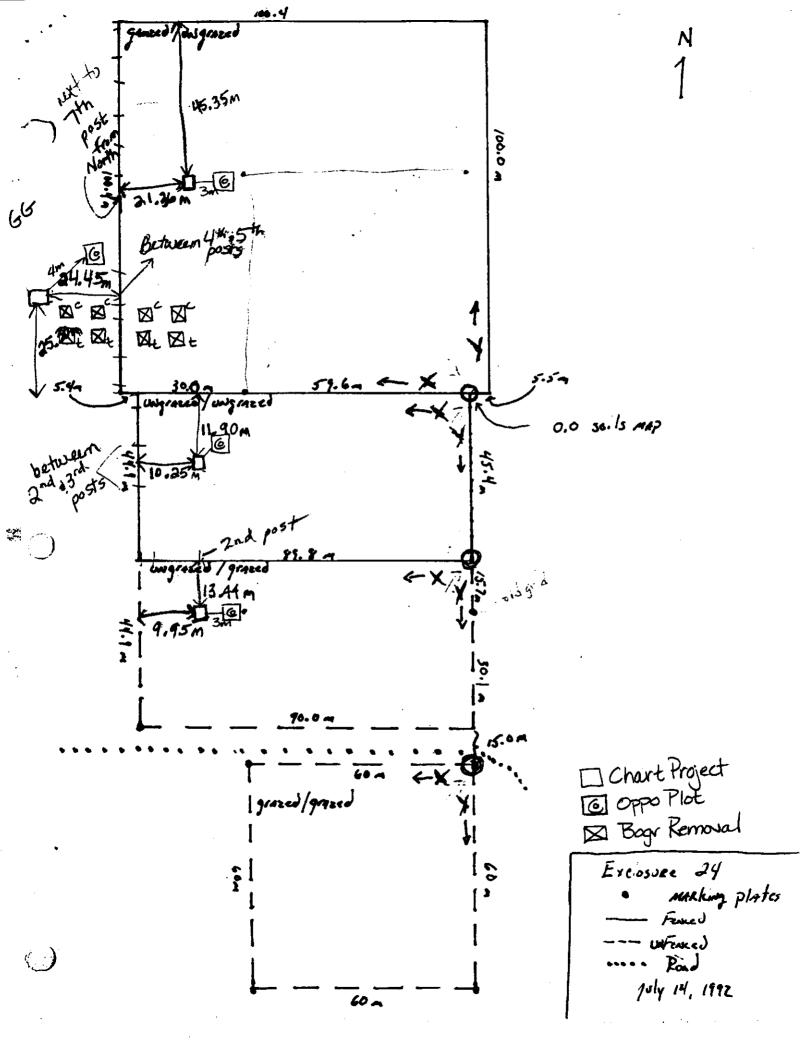

| 24 U/G                                                                                                    | Check        | 24 G/G                                                                                                    | Check        | 24 G/U                                                                                                    | Check        | 24 U/U                                                                                                    | Check        |
|----------------------------------------------------------------------------------------------------|--------------|----------------------------------------------------------------------------------------------------|--------------|----------------------------------------------------------------------------------------------------|--------------|----------------------------------------------------------------------------------------------------|--------------|
| Plots                                                                                                    | Off          | Plots                                                                                                    | Off          | Plots                                                                                                    | Off          | Plots                                                                                                    | Off          |
| 1                                                                                                    |              | 1                                                                                                    |              | 1C                                                                                                    |              | 1C                                                                                                    |              |
| 2                                                                                                    |              | 2                                                                                                    |              | 2C                                                                                                    |              | 2C                                                                                                    |              |
| 3                                                                                                    |              | 3                                                                                                    |              | 3C                                                                                                    |              | 3C                                                                                                    |              |
| 4                                                                                                    |              | 4                                                                                                    |              | 4C                                                                                                    |              | 4C                                                                                                    |              |
| 5                                                                                                    |              | 5                                                                                                    |              | 5C                                                                                                    |              | 5C                                                                                                    |              |
| 6                                                                                                    |              | 6                                                                                                    |              | 6C                                                                                                    |              | 6C                                                                                                    |              |
| 7                                                                                                    |              | 7                                                                                                    |              | 7                                                                                                    |              | 7                                                                                                    |              |
| 8                                                                                                    |              | 8                                                                                                    |              | 8                                                                                                    |              | 8                                                                                                    |              |
| 9                                                                                                    |              | 9                                                                                                    |              | 9                                                                                                    |              | 9                                                                                                    |              |
| 10                                                                                                    |              | 10                                                                                                    |              | 10                                                                                                    |              | 10                                                                                                    |              |
| 11                                                                                                    |              | 11                                                                                                    |              | 11                                                                                                    |              | 11                                                                                                    |              |
| 12                                                                                                    |              | 12                                                                                                    |              | 12                                                                                                    |              | 12                                                                                                    |              |
| 12                                                                                                    |              | 13                                                                                                    |              | 12                                                                                                    |              | 13                                                                                                    |              |
| 19                                                                                                    |              | 14                                                                                                    |              | 13                                                                                                    |              | 13                                                                                                    |              |
| 15                                                                                                    |              | 15                                                                                                    |              | 15                                                                                                    |              | 15                                                                                                    |              |
| 16                                                                                                    |              | 16                                                                                                    |              | 16                                                                                                    |              | 16                                                                                                    |              |
| 17                                                                                                    |              | 17                                                                                                    |              | 17                                                                                                    |              | 17                                                                                                    |              |
| 18                                                                                                    |              | 18                                                                                                    |              | 18                                                                                                    |              | 18                                                                                                    |              |
| 19                                                                                                    |              | 19                                                                                                    |              | 19                                                                                                    |              | 19                                                                                                    |              |
| 20                                                                                                    |              | 20                                                                                                    |              | 20                                                                                                    |              | 20                                                                                                    |              |
| Notes:                                                                                                    |              | 20                                                                                                    |              | 20                                                                                                    |              | 20                                                                                                    |              |
|                                                                                                    |              | 10.010                                                                                                    |              | 40.077                                                                                                    |              | 40 31 71                                                                                                    |              |
| 19 U/G                                                                                                    | Check<br>Off | 19 G/G                                                                                                    | Check<br>Off | 19 G/U                                                                                                    | Check<br>Off | 19 U/U                                                                                                    | Check<br>Off |
| Plots<br>1                                                                                                    | UII          | Plots                                                                                                    | UII          | Plots<br>1C                                                                                                    | UII          | Plots                                                                                                    | UII          |
|                                                                                                    |              |                                                                                                    |              |                                                                                                    |              | 1C                                                                                                    |              |
| 2 3                                                                                                    |              | 2 3                                                                                                    |              | 2C                                                                                                    |              | 2C                                                                                                    |              |
|                                                                                                    |              | 3                                                                                                    |              | 3C                                                                                                    |              | 3C                                                                                                    |              |
| 4                                                                                                    |              | 4                                                                                                    |              |                                                                                                    |              |                                                                                                    |              |
|                                                                                                    |              | 4                                                                                                    |              | 4C                                                                                                    |              | 4C                                                                                                    |              |
| 5                                                                                                    |              | 5                                                                                                    |              | 5C                                                                                                    |              | 5C                                                                                                    |              |
| 5<br>6                                                                                                    |              | 5<br>6                                                                                                    |              | 5C<br>6C                                                                                                    |              | 5C<br>6C                                                                                                    |              |
| 5<br>6<br>7                                                                                                    |              | 5<br>6<br>7                                                                                                    |              | 5C<br>6C<br>7                                                                                                    |              | 5C<br>6C<br>7                                                                                                    |              |
| 5<br>6<br>7<br>8                                                                                                    |              | 5<br>6<br>7<br>8                                                                                                    |              | 5C<br>6C<br>7<br>8                                                                                                    |              | 5C<br>6C<br>7<br>8                                                                                                    |              |
| 5<br>6<br>7<br>8<br>9                                                                                                    |              | 5<br>6<br>7<br>8<br>9                                                                                                    |              | 5C<br>6C<br>7<br>8<br>9                                                                                                    |              | 5C<br>6C<br>7<br>8<br>9                                                                                                    |              |
| 5<br>6<br>7<br>8<br>9<br>10                                                                                                    |              | 5<br>6<br>7<br>8<br>9<br>10                                                                                                    |              | 5C<br>6C<br>7<br>8<br>9<br>10                                                                                                    |              | 5C<br>6C<br>7<br>8<br>9<br>10                                                                                                    |              |
| 5<br>6<br>7<br>8<br>9<br>10<br>11                                                                                                    |              | 5<br>6<br>7<br>8<br>9<br>10<br>11                                                                                                    |              | 5C<br>6C<br>7<br>8<br>9<br>10<br>11                                                                                                    |              | 5C<br>6C<br>7<br>8<br>9<br>10<br>11                                                                                                    |              |
| 5<br>6<br>7<br>8<br>9<br>10<br>11<br>12                                                                                                    |              | 5<br>6<br>7<br>8<br>9<br>10<br>11<br>11<br>12                                                                                                    |              | 5C         6C         7         8         9         10         11         12                                                                              |              | 5C         6C         7         8         9         10         11         12                                                                              |              |
| 5<br>6<br>7<br>8<br>9<br>10<br>11<br>12<br>13                                                                                                    |              | 5<br>6<br>7<br>8<br>9<br>10<br>11<br>12<br>13                                                                                                    |              | 5C           6C           7           8           9           10           11           12           13                                                   |              | 5C           6C           7           8           9           10           11           12           13                                                   |              |
| 5<br>6<br>7<br>8<br>9<br>10<br>11<br>12<br>13<br>14                                                                                                    |              | 5<br>6<br>7<br>8<br>9<br>10<br>11<br>12<br>13<br>14                                                                                                    |              | 5C         6C         7         8         9         10         11         12         13         14                                                        |              | 5C         6C         7         8         9         10         11         12         13         14                                                        |              |
| 5<br>6<br>7<br>8<br>9<br>10<br>11<br>12<br>13<br>14<br>15                                                                                               |              | 5         6         7         8         9         10         11         12         13         14         15                                             |              | 5C         6C         7         8         9         10         11         12         13         14         15                                             |              | 5C         6C         7         8         9         10         11         12         13         14         15                                             |              |
| 5         6         7         8         9         10         11         12         13         14         15         16                                  |              | 5<br>6<br>7<br>8<br>9<br>10<br>11<br>12<br>13<br>14<br>15<br>16                                                                                         |              | 5C         6C         7         8         9         10         11         12         13         14         15         16                                  |              | 5C         6C         7         8         9         10         11         12         13         14         15         16                                  |              |
| 5<br>6<br>7<br>8<br>9<br>10<br>11<br>12<br>13<br>14<br>15<br>16<br>17                                                                                   |              | 5         6         7         8         9         10         11         12         13         14         15         16         17                       |              | 5C         6C         7         8         9         10         11         12         13         14         15         16         17                       |              | 5C         6C         7         8         9         10         11         12         13         14         15         16         17                       |              |
| 5         6         7         8         9         10         11         12         13         14         15         16         17         18            |              | 5         6         7         8         9         10         11         12         13         14         15         16         17         18            |              | 5C         6C         7         8         9         10         11         12         13         14         15         16         17         18            |              | 5C         6C         7         8         9         10         11         12         13         14         15         16         17         18            |              |
| 5         6         7         8         9         10         11         12         13         14         15         16         17         18         19 |              | 5         6         7         8         9         10         11         12         13         14         15         16         17         18         19 |              | 5C         6C         7         8         9         10         11         12         13         14         15         16         17         18         19 |              | 5C         6C         7         8         9         10         11         12         13         14         15         16         17         18         19 |              |
| 5         6         7         8         9         10         11         12         13         14         15         16         17         18            |              | 5         6         7         8         9         10         11         12         13         14         15         16         17         18            |              | 5C         6C         7         8         9         10         11         12         13         14         15         16         17         18            |              | 5C         6C         7         8         9         10         11         12         13         14         15         16         17         18            |              |

2009 Random Coordinates and Check-off Sheet (please use following pages):

| 11 U/G | Check | 11 G/G | Check | 11 G/U | Check | 11 U/U | Check |
|--------|-------|--------|-------|--------|-------|--------|-------|
| Plots  | Off   | Plots  | Off   | Plots  | Off   | Plots  | Off   |
| 1      |       | 1      |       | 1C     |       | 1C     |       |
| 2      |       | 2      |       | 2C     |       | 2C     |       |
| 3      |       | 3      |       | 3C     |       | 3C     |       |
| 4      |       | 4      |       | 4C     |       | 4C     |       |
| 5      |       | 5      |       | 5C     |       | 5C     |       |
| 6      |       | 6      |       | 6C     |       | 6C     |       |
| 7      |       | 7      |       | 7      |       | 7      |       |
| 8      |       | 8      |       | 8      |       | 8      |       |
| 9      |       | 9      |       | 9      |       | 9      |       |
| 10     |       | 10     |       | 10     |       | 10     |       |
| 11     |       | 11     |       | 11     |       | 11     |       |
| 12     |       | 12     |       | 12     |       | 12     |       |
| 13     |       | 13     |       | 13     |       | 13     |       |
| 14     |       | 14     |       | 14     |       | 14     |       |
| 15     |       | 15     |       | 15     |       | 15     |       |
| 16     |       | 16     |       | 16     |       | 16     |       |
| 17     |       | 17     |       | 17     |       | 17     |       |
| 18     |       | 18     |       | 18     |       | 18     |       |
| 19     |       | 19     |       | 19     |       | 19     |       |
| 20     |       | 20     |       | 20     |       | 20     |       |
| Notes: |       |        |       |        |       |        |       |

| 7 U/G<br>Plots | Check<br>Off | 7 G/G<br>Plots | Check<br>Off | 7 G/U<br>Plots | Check<br>Off | 7 U/U<br>Plots | Check<br>Off | 7 RU<br>Plots | Check<br>Off |
|----------------|--------------|----------------|--------------|----------------|--------------|----------------|--------------|---------------|--------------|
| 1              |              | 1              |              | 1C             |              | 1C             |              | 1C            |              |
| 2              |              | 2              |              | 2C             |              | 2C             |              | 2C            |              |
| 3              |              | 3              |              | 3C             |              | 3C             |              | 3C            |              |
| 4              |              | 4              |              | 4C             |              | 4C             |              | 4C            |              |
| 5              |              | 5              |              | 5C             |              | 5C             |              | 5C            |              |
| 6              |              | 6              |              | 6C             |              | 6C             |              | 6C            |              |
| 7              |              | 7              |              | 7C             |              | 7              |              | 7C            |              |
| 8              |              | 8              |              | 8C             |              | 8              |              | 8C            |              |
| 9              |              | 9              |              | 9C             |              | 9              |              | 9C            |              |
| 10             |              | 10             |              | 10C            |              | 10             |              | 10C           |              |
| 11             |              | 11             |              | 11             |              | 11             |              | 11            |              |
| 12             |              | 12             |              | 12             |              | 12             |              | 12            |              |
| 13             |              | 13             |              | 13             |              | 13             |              | 13            |              |
| 14             |              | 14             |              | 14             |              | 14             |              | 14            |              |
| 15             |              | 15             |              | 15             |              | 15             |              | 15            |              |
| 16             |              | 16             |              | 16             |              | 16             |              | 16            |              |
| 17             |              | 17             |              | 17             |              | 17             |              | 17            |              |
| 18             |              | 18             |              | 18             |              | 18             |              | 18            |              |
| 19             |              | 19             |              | 19             |              | 19             |              | 19            |              |
| 20             |              | 20             |              | 20             |              | 20             |              | 20            |              |
| 21             |              | 21             |              | 21             |              | 21             |              | 21            |              |
| 22             |              | 22             |              | 22             |              | 22             |              | 22            |              |
| 23             |              | 23             |              | 23             |              | 23             |              | 23            |              |
| 24             |              | 24             |              | 24             |              | 24             |              | 24            |              |
| 25             |              | 25             |              | 25             |              | 25             |              | 25            |              |
| 26             |              | 26             |              | 26             |              | 26             |              | 26            |              |
| 27             |              | 27             |              | 27             |              | 27             |              | 27            |              |
| 28             |              | 28             |              | 28             |              | 28             |              | 28            |              |
| 29             |              | 29             |              | 29             |              | 29             |              | 29            |              |
| 30             |              | 30             |              | 30             |              | 30             |              | 30            |              |
| 31             |              | 31             |              | 31             |              | 31             |              | 31            |              |
| 32             |              | 32             |              | 32             |              | 32             |              | 32            |              |
| 33             |              | 33             |              | 33             |              | 33             |              | 33            |              |
| 34             |              | 34             |              | 34             |              | 34             |              | 34            |              |
| 35             |              | 35             |              | 35             |              | 35             |              | 35            |              |
|                |              | 55             |              |                |              | 55             |              | 36            |              |
| Notes:         |              |                |              |                |              |                |              | 37            |              |
|                |              |                |              |                |              |                |              | 38            |              |
|                |              |                |              |                |              |                |              | 39            |              |
|                |              |                |              |                |              |                |              | 40            |              |
|                |              |                |              |                |              |                |              | 40            |              |
|                |              |                |              |                |              |                |              | 42            |              |
|                |              |                |              |                |              |                |              | 42            |              |
|                |              |                |              |                |              |                |              | 43            |              |
|                |              |                |              |                |              |                |              |               |              |
|                |              |                |              |                |              |                |              | 45            |              |

| 5W U/G<br>Plots | Check<br>Off | 5W G/G<br>Plots | Check<br>Off | 5W G/U<br>Plots | Check<br>Off | 5W U/U<br>Plots | Check<br>Off | 5W RU<br>Plots | Check<br>Off |
|-----------------|--------------|-----------------|--------------|-----------------|--------------|-----------------|--------------|----------------|--------------|
| 1               |              | 1               |              | 1C              |              | 1C              |              | 1C             |              |
| 2               |              | 2               |              | 2C              |              | 2C              |              | 2C             |              |
| 3               |              | 3               |              | 3C              |              | 3C              |              | 3C             |              |
| 4               |              | 4               |              | 4C              |              | 4C              |              | 4C             |              |
| 5               |              | 5               |              | 5C              |              | 5C              |              | 5C             |              |
| 6               |              | 6               |              | 6C              |              | 6C              |              | 6C             |              |
| 7               |              | 7               |              | 7C              |              | 7               |              | 7C             |              |
| 8               |              | 8               |              | 8C              |              | 8               |              | 8C             |              |
| 9               |              | 9               |              | 9C              |              | 9               |              | 9C             |              |
| 10              |              | 10              |              | 10C             |              | 10              |              | 10C            |              |
| 11              |              | 11              |              | 11              |              | 11              |              | 11             |              |
| 12              |              | 12              |              | 12              |              | 12              |              | 12             |              |
| 13              |              | 13              |              | 13              |              | 13              |              | 13             |              |
| 14              |              | 14              |              | 14              |              | 14              |              | 14             |              |
| 15              |              | 15              |              | 15              |              | 15              |              | 15             |              |
| 16              |              | 16              |              | 16              |              | 16              |              | 16             |              |
| 17              |              | 17              |              | 17              |              | 17              |              | 17             |              |
| 18              |              | 18              |              | 18              |              | 18              |              | 18             |              |
| 19              |              | 19              |              | 19              |              | 19              |              | 19             |              |
| 20              |              | 20              |              | 20              |              | 20              |              | 20             |              |
| 21              |              | 21              |              | 21              |              | 21              |              | 21             |              |
| 22              |              | 22              |              | 22              |              | 22              |              | 22             |              |
| 23              |              | 23              |              | 23              |              | 23              |              | 23             |              |
| 24              |              | 24              |              | 24              |              | 24              |              | 24             |              |
| 25              |              | 25              |              | 25              |              | 25              |              | 25             |              |
| 26              |              | 26              |              | 26              |              | 26              |              | 26             |              |
| 27              |              | 27              |              | 27              |              | 27              |              | 27             |              |
| 28              |              | 28              |              | 28              |              | 28              |              | 28             |              |
| 29              |              | 29              |              | 29              |              | 29              |              | 29             |              |
| 30              |              | 30              |              | 30              |              | 30              |              | 30             |              |
| 31              |              | 31              |              | 31              |              | 31              |              | 31             |              |
| 32              |              | 32              |              | 32              |              | 32              |              | 32             |              |
| 33              |              | 33              |              | 33              |              | 33              |              | 33             |              |
| 34              |              | 34              |              | 34              |              | 34              |              | 34             |              |
| 35              |              | 35              |              | 35              |              | 35              |              | 35             |              |
|                 |              |                 |              |                 |              |                 |              | 36             |              |
| Notes:          |              |                 |              |                 |              |                 |              | 37             |              |
|                 |              |                 |              |                 |              |                 |              | 38             |              |
|                 |              |                 |              |                 |              |                 |              | 39             |              |
|                 |              |                 |              |                 |              |                 |              | 40             |              |
|                 |              |                 |              |                 |              |                 |              | 41             |              |
|                 |              |                 |              |                 |              |                 |              | 42             |              |
|                 |              |                 |              |                 |              |                 |              | 43             |              |
|                 |              |                 |              |                 |              |                 |              | 44             |              |
|                 |              |                 |              |                 |              |                 |              | 45             |              |

| 5E U/G<br>Plots | Check<br>Off | 5E G/G<br>Plots | Check<br>Off | 5E G/U<br>Plots | Check<br>Off | 5E U/U<br>Plots | Check<br>Off | 5E RU<br>Plots | Check<br>Off |
|-----------------|--------------|-----------------|--------------|-----------------|--------------|-----------------|--------------|----------------|--------------|
| 1               |              | 1               |              | 1C              |              | 1C              |              | 1C             |              |
| 2               |              | 2               |              | 2C              |              | 2C              |              | 2C             |              |
| 3               |              | 3               |              | 3C              |              | 3C              |              | 3C             |              |
| 4               |              | 4               |              | 4C              |              | 4C              |              | 4C             |              |
| 5               |              | 5               |              | 5C              |              | 5C              |              | 5C             |              |
| 6               |              | 6               |              | 6C              |              | 6C              |              | 6C             |              |
| 7               |              | 7               |              | 7C              |              | 7               |              | 7C             |              |
| 8               |              | 8               |              | 8C              |              | 8               |              | 8C             |              |
| 9               |              | 9               |              | 9C              |              | 9               |              | 9C             |              |
| 10              |              | 10              |              | 10C             |              | 10              |              | 10C            |              |
| 11              |              | 11              |              | 11              |              | 11              |              | 11             |              |
| 12              |              | 12              |              | 12              |              | 12              |              | 12             |              |
| 13              |              | 13              |              | 13              |              | 13              |              | 13             |              |
| 14              |              | 14              |              | 14              |              | 14              |              | 14             |              |
| 15              |              | 15              |              | 15              |              | 15              |              | 15             |              |
| 16              |              | 16              |              | 16              |              | 16              |              | 16             |              |
| 17              |              | 17              |              | 17              |              | 17              |              | 17             |              |
| 18              |              | 18              |              | 18              |              | 18              |              | 18             |              |
| 19              |              | 19              |              | 19              |              | 19              |              | 19             |              |
| 20              |              | 20              |              | 20              |              | 20              |              | 20             |              |
| 21              |              | 21              |              | 20              |              | 21              |              | 20             |              |
| 22              |              | 22              |              | 21              |              | 22              |              | 22             |              |
| 23              |              | 23              |              | 23              |              | 23              |              | 23             |              |
| 24              |              | 23              |              | 23              |              | 23              |              | 23             |              |
| 25              |              | 25              |              | 25              |              | 25              |              | 25             |              |
| 26              |              | 26              |              | 26              |              | 26              |              | 26             |              |
| 27              |              | 27              |              | 20              |              | 20              |              | 20             |              |
| 28              |              | 28              |              | 28              |              | 28              |              | 28             |              |
| 29              |              | 29              |              | 29              |              | 29              |              | 28             |              |
| 30              |              | 30              |              | 30              |              | 30              |              | 30             |              |
| 31              |              | 31              |              | 31              |              | 31              |              | 30             |              |
| 32              |              | 32              |              | 32              |              | 32              |              | 32             |              |
| 33              |              | 33              |              | 33              |              | 33              |              | 32             |              |
| 33              |              | 33              |              | 33              |              | 33              |              | 33             |              |
| 35              |              | 35              |              | 35              |              | 35              |              | 35             |              |
| 33              |              | 33              |              | 55              |              | 33              |              | 36             |              |
| NT - 4          |              |                 |              |                 |              |                 |              |                |              |
| Notes:          |              |                 |              |                 |              |                 |              | 37<br>38       |              |
|                 |              |                 |              |                 |              |                 |              |                |              |
|                 |              |                 |              |                 |              |                 |              | 39             |              |
|                 |              |                 |              |                 |              |                 |              | 40             |              |
|                 |              |                 |              |                 |              |                 |              | 41             |              |
|                 |              |                 |              |                 |              |                 |              | 42             |              |
|                 |              |                 |              |                 |              |                 |              | 43             |              |
|                 |              |                 |              |                 |              |                 |              | 44             |              |
|                 |              |                 |              |                 |              |                 |              | 45             |              |

### **GZTX Clipping Protocol:**

There are two types of plots clipped in this experiment. One estimates ANPP ("NPP") and the other consumption (utilization, or "UTIL") if the treatment is grazed. The NPP plots are located under the cages in the grazed treatments and in the ungrazed treatments, and the UTIL plots are uncaged in the grazed treatments. The cages are moved, secured, and labeled earlier in the field season. In 24 and 11 there are six cages in each grazed treatment. In 19 there are six cages in the UG treatment and 6 NPP plots sampled in the ungrazed exclosures. *In 19 GG 10 cages will be installed to harvest 10 NPP samples, however only six UTIL samples need to be harvested.* In 7C, 5W, and 5E, there are 10 cages in each grazed treatment. In areas that contain cages, NPP samples are clipped from under the cages and utilization (UTIL) sample are clipped 3 meters to the east of each cage, unless a disturbance exists or you will reach the end of the treatment area. Be sure to record the plot number for the UTIL plots on the sample bags. In the ungrazed treatments, only NPP samples are collected. The NPP samples may come from the first 6 or 10 plots that were sampled in 24, 19, and 11 or 7C, 5W, and 5E, respectively during the basal and canopy cover study. Flags for these plots should have been left in the ground after sampling for basal and canopy cover. Upon collection of the NPP samples, remove the flags so not to leave equipment behind in the field and to let others know that the plot has been sampled.

Cages are moved and secured before cattle are introduced to the CPER for summer grazing. Cages will be moved 5 m south from previous location, this can be paced off. Adjust appropriately if there is a disturbance (grub kill, ant mound, gopher mound, etc.) or if the cage will be placed outside the treatment area. This can be anything from moving 2 m south and 2 m east to moving 3 m west, make sure to take notes on the modification. Each cage will be labeled with a metal tag. Tags will be labeled with the Section ID, Treatment (U/G, G/G), Plot #, and a U if a Utilization plot is associated with that cage (ex: 24 G/G 1C U or 19 G/G 7C). Tags are secured to the top middle of the cage. Make sure to fold tags in half so cows are not enticed to eat them.

Clip around the cactus, as not to disturb the future growth of the cladodes. *In the GG treatment of section 7 and 19 NPP standing-old dead should be collected FIRST from the NPP plots for the ARS.* This means that all old-standing-dead are put in one bag for each plot first. Old-standing-dead is "standing", NOT the LITTER that is lying on the surface of the ground. Both recent dead and old standing-dead are standing and both are dead, but they are not the same, and need to be collected differently. Recent dead is part of this year's growth, so is combined with green material for estimating ANPP. Clip just above crown-level, except for shrubs. Clip only current year growth of shrubs in which some species grows from an older, woodier branch (DO NOT CLIP UNLESS YOU HAVE BEEN INSTRUCTED ON HOW TO IDENTIFY GROWTH CLASSES!). <u>All live plus recent dead</u> <u>material</u> needs to be harvested from the plot <u>by functional group</u>. <u>Old-dead is not included</u> in the sample (the gray colored material). You can brush the basal old-dead material away from the clipped material with your fingers and sort out other taller stems. – check your plot before moving to the next one. **Do not collect pach (lichen) or clip cactus for this sampling**.

Plots are clipped by <u>ARS Functional Groups</u>. It is usually easier to first clip species other than BOGR and BUDA.

Place all envelopes or small bags from each plot into the largest sample bag from that plot. Note all small mammal, ant and any other disturbances on the largest sample bag from that plot. This is usually, but not always, the BOGR bag. If there happens to be one or more large bags from one plot, keep track of them by labeling the bags, for example, "1 of 3, 2 of 3, and 3 of 3". Make sure that your writing is clear and legible and that the bags are labeled using a sharpie permanent marker.

### Example Label:

Labeling for GZTX Study Date (day, month, year) Site Treatment Sample Type Plot number Functional Group 4 letter code from ARS Example GZTX 01 08 00 19 GG NPP (or Util) P – 1C BOBU (WSPG, CSPG, etc..)

### QAQC Instructions:

**IMPORTANT--** When starting a site-treatment, the crew leader will be in charge of checking-off plots, for all clip-teams, on master check sheet as a team starts to clip the plot. Each team will call the number of the plot they are starting to the person with the check-off sheet (this is the 'call-check'). If you are ready to move to the next treatment at a site, do not leave the treatment with bags. All bags should be left at one collection point (in the treatment, not the truck). If the 'call-check' person is not the last to leave the treatment, he/she will leave the check sheet at the bag collection point. The last person leaving the treatment must check that all plots are there (this is the 'final-check'), and that they are labeled correctly. This entails more than just counting the number of bags---are there two labeled the same? ---Are all envelopes in the large bag labeled the same?--Is there a paired UTIL bag for each caged plot in the currently grazed treatments? ARE THE PLOT NUMBERS CORRECT? Each plot needs to be checked off again on the check-off sheet. At this time, the master-check-sheet should have two check-marks beside each plot number (1 for the 'call-check', and 1 for the 'final-check'). If leaving for lunch or for the day before all plots in a site-treatment have been clipped, check-off plots on master sheet when physically **standing in the treatment-**-not at the truck or at headquarters. Give Mark the check-off sheet when all plots for all site-treatments have double check marks.

|        | -         | II41 (2 4. E)  | 24 0/0 |           | II41 (2 4. E)  |
|--------|-----------|----------------|--------|-----------|----------------|
| 24 U/G | Check Off | Util (3m to E) | 24 G/G | Check Off | Util (3m to E) |
| 1C     |           |                | 1C     |           |                |
| 2C     |           |                | 2C     |           |                |
| 3C     |           |                | 3C     |           |                |
| 4C     |           |                | 4C     |           |                |
| 5C     |           |                | 5C     |           |                |
| 6C     |           |                | 6C     |           |                |
| 24 U/U |           |                | 24 G/U |           |                |
| 1C     |           | N/A            | 1C     |           | N/A            |
| 2C     |           | N/A            | 2C     |           | N/A            |
| 3C     |           | N/A            | 3C     |           | N/A            |
| 4C     |           | N/A            | 4C     |           | N/A            |
| 5C     |           | N/A            | 5C     |           | N/A            |
| 6C     |           | N/A            | 6C     |           | N/A            |

# 2009 Field Season GZTX Clipped NPP and Util plots Exclosure 24

### Exclosure 11

| 11 U/G | Check Off | Util (3m to E) | 11 G/G | Check Off | Util (3m to E) |
|--------|-----------|----------------|--------|-----------|----------------|
| 1C     |           |                | 1C     |           |                |
| 2C     |           |                | 2C     |           |                |
| 3C     |           |                | 3C     |           |                |
| 4C     |           |                | 4C     |           |                |
| 5C     |           |                | 5C     |           |                |
| 6C     |           |                | 6C     |           |                |
| 11 U/U |           |                | 11 G/U |           |                |
| 1C     |           | N/A            | 1C     |           | N/A            |
| 2C     |           | N/A            | 2C     |           | N/A            |
| 3C     |           | N/A            | 3C     |           | N/A            |
| 4C     |           | N/A            | 4C     |           | N/A            |
| 5C     |           | N/A            | 5C     |           | N/A            |
| 6C     |           | N/A            | 6C     |           | N/A            |

### **Exclosure 19**

| 19 U/G | Check Off | Util (3m to E) | 19 G/G | Check Off | Util (3m to E) |
|--------|-----------|----------------|--------|-----------|----------------|
| 1C     |           |                | 1C     |           |                |
| 2C     |           |                | 2C     |           |                |
| 3C     |           |                | 3C     |           |                |
| 4C     |           |                | 4C     |           |                |
| 5C     |           |                | 5C     |           |                |
| 6C     |           |                | 6C     |           |                |
|        |           |                | 7C     |           | N/A            |
|        |           |                | 8C     |           | N/A            |
|        |           |                | 9C     |           | N/A            |
|        |           |                | 10C    |           | N/A            |
| 19 U/U |           |                | 19 G/U |           |                |
| 1C     |           | N/A            | 1C     |           | N/A            |
| 2C     |           | N/A            | 2C     |           | N/A            |
| 3C     |           | N/A            | 3C     |           | N/A            |
| 4C     |           | N/A            | 4C     |           | N/A            |
| 5C     |           | N/A            | 5C     |           | N/A            |
| 6C     |           | N/A            | 6C     |           | N/A            |

### Exclosure 7

| 7 U/G | Util (3m to E) | 7 G/G | Check Off | Util (3m to E) |
|-------|----------------|-------|-----------|----------------|
| 1C    |                | 1C    |           |                |
| 2C    |                | 2C    |           |                |
| 3C    |                | 3C    |           |                |
| 4C    |                | 4C    |           |                |
| 5C    |                | 5C    |           |                |
| 6C    |                | 6C    |           |                |
|       |                | 7C    |           |                |
|       |                | 8C    |           |                |
|       |                | 9C    |           |                |
|       |                | 10C   |           |                |
| 7 U/U |                | 7 G/U |           |                |
| 1C    | N/A            | 1C    |           | N/A            |
| 2C    | N/A            | 2C    |           | N/A            |
| 3C    | N/A            | 3C    |           | N/A            |
| 4C    | N/A            | 4C    |           | N/A            |
| 5C    | N/A            | 5C    |           | N/A            |
| 6C    | N/A            | 6C    |           | N/A            |
|       |                | 7C    |           | N/A            |
|       |                | 8C    |           | N/A            |
|       |                | 9C    |           | N/A            |
|       |                | 10C   |           | N/A            |
| 7 RU  |                |       |           |                |
| 1C    | N/A            |       |           |                |
| 2C    | N/A            |       |           |                |
| 3C    | N/A            |       |           |                |
| 4C    | N/A            |       |           |                |
| 5C    | N/A            |       |           |                |
| 6C    | N/A            |       |           |                |
| 7C    | N/A            |       |           |                |
| 8C    | N/A            |       |           |                |
| 9C    | N/A            |       |           |                |
| 10C   | N/A            |       |           |                |

### Exclosure 5W

| 5W U/G | Util (3m to E) | 5W G/G | Check Off | Util (3m to E) |
|--------|----------------|--------|-----------|----------------|
| 1C     |                | 1C     |           |                |
| 2C     |                | 2C     |           |                |
| 3C     |                | 3C     |           |                |
| 4C     |                | 4C     |           |                |
| 5C     |                | 5C     |           |                |
| 6C     |                | 6C     |           |                |
|        |                | 7C     |           |                |
|        |                | 8C     |           |                |
|        |                | 9C     |           |                |
|        |                | 10C    |           |                |
| 5W U/U |                | 5W G/U |           |                |
| 1C     | N/A            | 1C     |           | N/A            |
| 2C     | N/A            | 2C     |           | N/A            |
| 3C     | N/A            | 3C     |           | N/A            |
| 4C     | N/A            | 4C     |           | N/A            |
| 5C     | N/A            | 5C     |           | N/A            |
| 6C     | N/A            | 6C     |           | N/A            |
|        |                | 7C     |           | N/A            |
|        |                | 8C     |           | N/A            |
|        |                | 9C     |           | N/A            |
|        |                | 10C    |           | N/A            |
| 5W RU  |                |        |           |                |
| 1C     | N/A            |        |           |                |
| 2C     | N/A            |        |           |                |
| 3C     | N/A            |        |           |                |
| 4C     | N/A            |        |           |                |
| 5C     | N/A            |        |           |                |
| 6C     | N/A            |        |           |                |
| 7C     | N/A            |        |           |                |
| 8C     | N/A            |        |           |                |
| 9C     | N/A            |        |           |                |
| 10C    | N/A            |        |           |                |

#### **Exclosure 5E**

| 5E U/G | Util (3m to E) | 5E G/G | Check Off | Util (3m to E) |
|--------|----------------|--------|-----------|----------------|
| 1C     |                | 1C     |           |                |
| 2C     |                | 2C     |           |                |
| 3C     |                | 3C     |           |                |
| 4C     |                | 4C     |           |                |
| 5C     |                | 5C     |           |                |
| 6C     |                | 6C     |           |                |
|        |                | 7C     |           |                |
|        |                | 8C     |           |                |
|        |                | 9C     |           |                |
|        |                | 10C    |           |                |
| 5E U/U |                | 5E G/U |           |                |
| 1C     | N/A            | 1C     |           | N/A            |
| 2C     | N/A            | 2C     |           | N/A            |
| 3C     | N/A            | 3C     |           | N/A            |
| 4C     | N/A            | 4C     |           | N/A            |
| 5C     | N/A            | 5C     |           | N/A            |
| 6C     | N/A            | 6C     |           | N/A            |
|        |                | 7C     |           | N/A            |
|        |                | 8C     |           | N/A            |
|        |                | 9C     |           | N/A            |
|        |                | 10C    |           | N/A            |
| 5E RU  |                |        |           |                |
| 1C     | N/A            |        |           |                |
| 2C     | N/A            |        |           |                |
| 3C     | N/A            |        |           |                |
| 4C     | N/A            |        |           |                |
| 5C     | N/A            |        |           |                |
| 6C     | N/A            |        |           |                |
| 7C     | N/A            |        |           |                |
| 8C     | N/A            |        |           |                |
| 9C     | N/A            |        |           |                |
| 10C    | N/A            |        |           |                |

### **Delivery Instructions:**

When you are finished collecting samples at each location, gather all bags together and sort them out by site and treatment. Then check that all plots are there for each treatment and plot type, and they are labeled correctly. This entails more than just counting the bags– are there two labeled the same? - Are all envelopes and small bags within the larger sample bags labeled with the correct location, site-treatment -plot numbers, and species codes? **IMPORTANT:** Place the bags in the drying oven at a temperature of 55 C – not more and not less. Arrange bags by site or location in the oven. Be careful not to rip bags on the metal shelves of the drying oven. **IMPORTANT:** Organize the samples bags by project and then location and then put them in a larger bag to be transported to the SGS-LTER Sample Prep Lab. Double check that all of the plots sampled from one location are being transported to the SGS-LTER Sample Prep Lab together. Label the larger bags with the year the samples were collected, the name of the project, and the site, treatment and plot numbers from which the samples were

collected. Make sure that the larger bags are tied down in the back of the pick-up truck when they are being

transported to CSU campus. Keep an inventory of what bags have been brought to campus and what bags remain in the drying oven.

### ARS #32 GZTX Bite Count

### Principal Investigator(s): Dan Milchunas

**Study Objectives:** The objective of this study is to examine the density of bites in a grazed area and to determine whether some species of plants show evidence of grazing (diatary selection, preference) more so than others.

### What to know before you start sampling:

- ✓ You must know the treatment codes and understand how to interpret the maps of each site to identify the different treatment areas
- ✓ Only the currently grazed treatments are sampled in most years: GZGZ and UNGZ
- ✓ You have been instructed on how to identify an individual bite
- ✓ ✓ You have been instructed on how to record and sum data using the dot-tally method

Study Area Locations: please see ARS #32 GZTX site and treatments maps

### **Experimental Design:**

- 6 sites: 24, 19, 11, 7, 5W (old 5a) and 5E (old 5b)
- 3 treatments at each site
- 5, 50 m transects in each treatment
- Sampled once a year, mid-season
- Individual sample is bites of individual species of plants along 50 m

### Sampling Protocol:

In each of the currently grazed treatments (GZGZ and UNGZ), you will collect data along 5, randomly located 50 m belt-transects. Work in teams of two, with one person recording and the other looking for bites. As you walk along the transect, hold a 10 cm long wire perpendicular to the tape. Look for bites in the area within the 10 cm belt (or strip) along the edge of the tape defined by the wire sample tool. You will be instructed on how to use your fingers to pinch-estimate the area that a cow's mouth would cover when taking multiple bites adjacent to each other, as well as identifying single bites of different grass versus forb species. Record the number of bites on each species of plant using dot-tally method.

### **QAQC Instructions:**

When starting a site-treatment, one person will be in charge of checking off each of the 5 transects sampled within each of the 2 treatment areas at each of the 6 sites. Each team will call the treatment and transect number from where they have collected data to the person with the check-off sheet. The team member will make sure that all information is complete and correct on the data sheet. At the end of sampling each site the person with the check-off sheet will double check that data have been collected from each and every transect in each treatment area.

### Sample Data Sheet

| YEAR | SITE | TREATMENT<br>(GZGZ OR UNGZ)<br>PREV NOW | TRAN<br>SECT | SPECIES<br>CODE | COUNT | DOTS | NOTES |
|------|------|-----------------------------------------|--------------|-----------------|-------|------|-------|
|      |      |                                         |              |                 |       |      |       |
|      |      |                                         |              |                 |       |      |       |
|      |      |                                         |              |                 |       |      |       |
|      |      |                                         |              |                 |       |      |       |

DATE \_\_\_\_\_ DATA RECORDER(S) \_\_\_\_\_

### EXCLOSURE STUDY (GZTX) BITE COUNT UTILIZATION

### ARS #98 Scat Count

**Principal Investigator:** Paul Stapp (pstapp@Exchange.FULLERTON.EDU)

**Study Objectives:** to track temporal changes in the relative abundance of two mesocarnivore predators on the study area.

### What to know before you start sampling:

- You can identify scats from different species and ages
- ✓ You are familiar with different topography and habitat types across the CPER
- $\checkmark$  You are familiar with the codes recorded for each attribute on the data sheet

**Study Area Locations and Design:** see transect map across CPER for rabbit and scat counts. Please see directions for CPER Study Sites in Appendix.

### **Sampling Protocol:**

A minimum of two observers remove all scats from the 20-mile rabbit count route; these are recorded as the PRE-CENSUS count. Start at the cattle guard at the fence line road near the driveway to site manager's house in 21SE. The route is driven at approximately 3-4 mph (range 2-5 mph), with two observers on the front rack of the truck or sitting on the front rack. Approximately 14 days later, the route is driven again and the number of scats of each species is recorded and tallied (CENSUS). Mileage along the transect, type and age of the scat(s), the number of scats (if there are more than 1 at the same location, e.g. a latrine) and topography and habitat type are also recorded for each scat. Two or more scats found of different species or ages at the same location should be recorded on <u>separate</u> records on the data sheet. In addition, note when scats are observed near human structures (i.e. windmills, cattle guards, etc) using the codes provided. Scats can be collected for diet analysis if desired. The census is conducted in April, July, and October, and if possible near to the time of the rabbit survey.

### **QAQC Instructions:**

Make sure to fill in all of the information on the header of each and every datasheet, including page \_\_\_\_\_ of \_\_\_\_\_. Record starting and ending mileage immediately at each location. Record any changes in the weather or weather events over the past 24 hours. Also note if any of the roads have been re-graded during the past week. Make sure record and report scat tallies on the data sheet. Clip data sheets together for each sampling date and then clip the pre-census and census sheets together.

## Data Sheet SGS-LTER Long-Term Monitoring Project

### **Carnivore Scat Count**

A minimum of two observers remove all scats from the 20-mile lagomorph count route; these are recorded as the PRE-CENSUS count. The route is driven at approximately 3-4 mph (range 2-5 mph), with two observers on the rack of the truck. Approximately 14 days later, the route is driven again and the number of scats of each species is tallied. Scats can be collected for later analysis if desired. The census is conducted in January, April, July, and October, and if possible near to the time of the rabbit surveys.

| COUNT ( <u>circle</u> ):                                 | PRE-CENSUS | CENSUS |
|----------------------------------------------------------|------------|--------|
| DATE<br>COMMENTS                                         | OBSERVERS  |        |
| ENDING MILEAGE<br>TOTAL FR/VF: CALA<br>TOTAL SCATS: CALA | VUVE       |        |

| Mileage           | Species           | Age | No.   | Topogr  | Hab         |   | Mileage            | Species | Age     | No. | Topogr | Hab |
|-------------------|-------------------|-----|-------|---------|-------------|---|--------------------|---------|---------|-----|--------|-----|
|                   |                   |     |       |         |             |   |                    |         |         |     |        |     |
|                   |                   |     |       |         |             |   |                    |         |         |     |        |     |
|                   |                   |     |       |         |             |   |                    |         |         |     |        |     |
|                   |                   |     |       |         |             |   |                    |         |         |     |        |     |
|                   |                   |     |       |         |             |   |                    |         |         |     |        |     |
|                   |                   |     |       |         |             | - |                    |         |         |     |        |     |
|                   |                   |     |       |         |             |   |                    |         |         |     |        |     |
|                   |                   |     |       |         |             |   |                    |         |         |     |        |     |
|                   |                   |     |       |         |             |   |                    |         |         |     |        |     |
|                   |                   |     |       |         |             |   |                    |         |         |     |        |     |
|                   |                   |     |       |         |             |   |                    |         |         |     |        |     |
|                   |                   |     |       |         |             |   |                    |         |         |     |        |     |
|                   |                   |     |       |         |             |   |                    |         |         |     |        |     |
|                   |                   |     |       |         |             |   |                    |         |         |     |        |     |
|                   |                   |     |       |         |             |   |                    |         |         |     |        |     |
|                   |                   |     |       |         |             |   |                    |         |         |     |        |     |
|                   |                   |     |       |         |             |   |                    |         |         |     |        |     |
|                   |                   |     |       |         |             |   |                    |         |         |     |        |     |
|                   |                   |     |       |         |             |   |                    |         |         |     |        |     |
|                   |                   |     |       |         |             |   |                    |         |         |     |        |     |
| (21)<br>Species c | odes <sup>.</sup> | CAL | A coy | vote    | Age:        | V | (21)<br>O very old | VF very | / fresh |     |        |     |
|                   | <u>0403</u> .     | VUV | E swi | ift fox | <u>90</u> . | Õ | L old              | FR fres | h       |     |        |     |

### Topography codes:

FU flat upland RG ridgetop FL flat lowland SW swale MS midslope CR creek drainage Habitat codes (separate by dashes if more than 1): GR grassland AC saltbush YU yucca MX mixed grassland (MXAC or MXYU) HU human structures (<30 m): HUWI windmill, HUBU bldg, HUCG cattle grid, HUNR not recorded

### ARS #99 Lagomorph Count

### Principal Investigator: Paul Stapp

**Study Objectives:** to track temporal changes in the relative abundance of these important species on the study area. Please see directions for CPER Study Sites in Appendix.

### What to know before you start sampling:

- ✓ Are you familiar with the 3 species of rabbit
- ✓ Are you prepared with warm clothes
- $\checkmark$  Do you have back-up lights and a measuring tape
- Have people been trained on the range finder

Study Area Locations and Design: see transect map across CPER for lagomorph and scat counts

### Sampling Protocol:

## EQUIPMENT: Truck with functional tripometer, two "Q-beam" spotlights plus one spare, data sheets, range finder, back-up 50-m tape, one driver and 4+ observers.

1. Route driven on one night in April, July, and October during the period of the new moon (between last and first quarter-moons).

2. Start at dark at the cattle guard at the fence line road near the driveway to site manager's house in 21SE.

3. Three observers in back of truck, two with spotlights. The spotlights should sweep out from the road to a 45 degree angle as you drive along. The third observer watches for rabbits and measures the distance of animals from the road with the range finder. The driver or another observer watches for rabbits, especially in the road at the 0 distance and records data.

When an animal is spotted, one observer spotlights animal to make sure that it is not recorded later as a new observation, and the other observer spotlights the spot on the ground where the animal was first sighted. The driver moves the truck so that the bed is perpendicular to where the rabbit(s) were originally spotted. The third observer uses the rangefinder to measure the perpendicular distance from the side of the truck bed to where the animal was sighted.

4. The observers in the truck record the data. Data to be recorded at each sighting:

### SPECIES:

| SYAU | desert cottontails (Sylvilagus audubonii)     |
|------|-----------------------------------------------|
| LECA | black-tailed jackrabbits (Lepus californicus) |
| LETO | white-tailed jackrabbits (Lepus townsendii)   |

ODOMETER READING (to nearest 0.05 mi) PERPENDICULAR DISTANCE TO ANIMAL (to nearest 0.5 m) NUMBER OF ANIMALS AT THAT DISTANCE (for animals in groups) TIME (military 24hr, hhmm) APPROXIMATE DIRECTION FROM VEHICLE (N, S, E, W) TOPOGRAPHY (use codes provided) VEGETATION (use codes provided) COMMENTS (anything unusual or interesting; record nearby cattle guards, tanks, windmills, enclosures, etc.)

5. Record sightings and odometer readings for other animals on a separate record on the data sheet. Do not record direction, topography or vegetation. Do record the time, mileage and number of animals. For cells on the datasheet left blank enter a dash.

| CALA | coyote             | VUVE | swift fox     |
|------|--------------------|------|---------------|
| TATA | badger             | MEME | striped skunk |
| MUFR | long-tailed weasel | DIOR | kangaroo rat  |
| GHOW | great-horned owl   | BAOW | barn owl      |

### **QAQC** Instructions:

Make sure to fill in all of the information on the header of each and every datasheet, including page \_\_\_\_ of \_\_\_\_. Record the time and starting and ending mileage immediately at each location. Record any changes in the weather or weather events over the past 24 hours. Make sure record and report scat tallies on the data sheet. Clip data sheets together for each night.

Data Sheet:

### SGS-LTER Long-Term Monitoring Project Spotlight Rabbit Count

On CPER:

DATE (day-month-year) \_\_\_\_\_ OBSERVERS

 WEATHER\_\_\_\_\_\_
 END TIME \_\_\_\_\_\_

 START TIME \_\_\_\_\_\_
 END TIME \_\_\_\_\_\_

 INITIAL MILEAGE \_\_\_\_\_\_
 END MILEAGE \_\_\_\_\_\_

| SPECIES | MILEAGE | DISTANCE | # ANIMALS | TIME | DIRECTION | Topogr | Veg | COMMENTS |
|---------|---------|----------|-----------|------|-----------|--------|-----|----------|
|         |         |          |           |      | NSEW      |        |     |          |
|         |         |          |           |      | NSEW      |        |     |          |
|         |         |          |           |      | NSEW      |        |     |          |
|         |         |          |           |      | NSEW      |        |     |          |
|         |         |          |           |      | NSEW      |        |     |          |
|         |         |          |           |      | NSEW      |        |     |          |
|         |         |          |           |      | NSEW      |        |     |          |
|         |         |          |           |      | NSEW      |        |     |          |
|         |         |          |           |      | NSEW      |        |     |          |
|         |         |          |           |      | NSEW      |        |     |          |
|         |         |          |           |      | NSEW      |        |     |          |

### Topography codes:

FU flat upland RG ridgetop FL flat lowland SW swale MS midslope CR creek drainage

## Vegetation codes:

AC saltbush GR grassland YU yucca HU human structure (<30 m) MX mixed grassland (w/AC or YU)

\_\_\_\_\_

### ARS #118 SPTR Trapping

### Principal Investigator(s): Paul Stapp

**Study Objectives:** (1) Assess spatial and temporal patterns of abundance and species composition of thirteenlined ground squirrels among representative prairie cover types; (2) Provide baseline information to aid future population and ecosystem-level studies on the site; (3) Establish a long-term database that could be used in comparative studies in association with data collected at other sites, including others in the LTER network.

### What to know before you start sampling:

- ✓ You have been given a trapping vest and it is stocked with all the necessary equipment
- ✓ You can identify different species of small mammals, as well as its sex, age and reproductive status
- ✓ You are familiar with codes used to record the data about each animal
- ✓ You have been instructed on how to handle and mark animals
- ✓ You are familiar with the web locations and very familiar with the design and trap numbers
- ✓ You are familiar with when and how to euthanize an animal (see Mark)
- ✓ Patch burn areas and OPPO areas will be sampled in July 2008 and possibly 2009 only

Study Area Locations and Experimental Design: Small mammal trapping webs are located in quarter sections in three shrubland sites (13NW, 13SW, and 24NE) three upland grassland sites (25NE, 27NE, and 31E). Each web must be recorded with the section number and quarter-section direction on the data sheet. Note that arthropods and vegetation are also sampled on the rodent live-trapping webs. Traps 121, 122, 123 and 124 are in the center of the web.

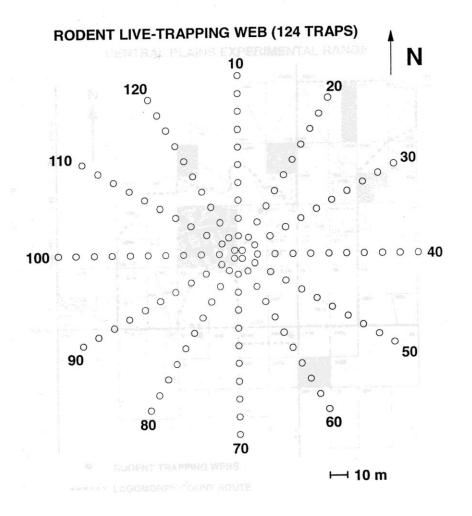

### Sampling Protocol:

<u>EQUIPMENT</u>: 190 Sherman large live traps, peanut butter/oats balls in wax paper (ca. 500), loose peanut butter/oats mixture, wool, (3) each of blue/green Sharpies marking pens, data sheets, 3 pesola scales (100-300g each), (3) 6" rulers, (2) boxes of 1-ga Ziploc bags, 3-4 technicians (depending on experience), a pair of dikes, pencils.

<u>PERMITS:</u> Annual reports and trapping permit renewal from Colorado Division of Wildlife; Renewal of permission from CSU Animal Care and Use Committee; Annual reports to CPER/LTER.

1. Each web trapped for four consecutive days in late-May and in late-July. Three webs are trapped concurrently, with both upland and lowland webs represented in each period.

2. Prior to the trapping sessions, all missing flags at odd numbered trap stations should be replaced and remarked. A single trap is placed at every other station and two traps are placed in the center ring (62 traps per station). Traps are covered with pvc shades with nails or tent stakes and oriented so that the trap is shaded. Bait balls are placed at the backs of trap doors before setting, and a small (ca. 1.5" dia) ball of wool is placed at the rear of the trap. Once set, a small pinch of loose bait mixture "chum" is placed on the open door. Begin setting traps at 06:30.

3. Check traps at 10 am, close opened traps, and record traps with animals or sprung. Record weather, using temperature at LTER headquarters. Grab animal by nape of neck and mark throat and chest thoroughly with marking pen (each web in a given trapping period will use a different color mark). If an animal has already been captured and marked, always re-mark. Record age, sex, reproductive status, and identify animal to species (see codes). Weigh animal in bag and record mass. Release animal at capture location. Weigh bag and remaining contents, and calculate mass by subtraction. Wash traps, re-bait, and replace wool at head quarters. Make sure that all traps are closed.

4. At 06:00, replace clean traps at correct stations and re-open all traps with re-bait "chum" on the doors.

5. On the fourth day, pick up all traps and move to other webs. After all webs have been trapped, remove bait balls and store cleaned traps in garage at LTER headquarters.

- 6. To be recorded at start:
  - DATE (day-month-year) WEB #
  - NIGHT (1,2,3,4) OBSERVERS (initials)
  - CLOUD (% cloud cover)
  - PRECIP (D=dry, R=rain, S=snow, F=fog, L=light rain/drizzle)
  - TEMP (in C degrees)
  - WIND (use approx. mph or LTER codes)
  - COLOR (if using web mark color)
  - #SPRUNG (#traps closed but empty that morning)
- 7. To be recorded at capture stations:

TRAP # (01-124, starting with N line; 2 traps at center are all recorded as 61 & 62) CAPT history (N = first capture, R = recapture,) SPECIES (SPTR) AGE (A=adult, S=sub adult, J=juvenile; see list of codes) SEX (M=male, F=female) REPR (R=reproductive, N=non-reproductive; see list of codes) WEIGHT (to nearest 0.5 g) COMMENTS (total mass - mass of bag/contents, any unusual marks, injuries, etc.)

**QAQC Instructions:** Write down the numbers of traps containing animals and sprung traps. Report those trap numbers to Mark, so he can record them on the data sheet immediately. Process the animals in the traps assigned to you and be sure to write down the trap number with the other data from the animal. Hold the animals firmly to not let them get aware or bite you. Be sure to record the data as you collect it from the animal before you let it go. Before you leave the web or bring the dirty traps back to the truck, report the trap numbers for the animals you processed along with the data. Mark must check off the list of traps containing animals in order to be sure NO

animals are left in the traps to bake in the hot sun. As you visit the traps during this study also check that the sun shade over the trap is in good shape and angled to protect the animal inside effectively. Collate data sheets together for a signal web and deliver them to the information manager.

|      | a <b>Sheet:</b><br>tapp, 4/98 |                 | SGS-I   | LTER Long-te<br>Small Ma | erm SPTF<br>ammal Po | R Monito<br>opulation | ring Projec<br>Is | Page of<br>t |
|------|-------------------------------|-----------------|---------|--------------------------|----------------------|-----------------------|-------------------|--------------|
| DAT  | E                             |                 | _WEB    | _DAY                     | _ #SPR               | UNG                   |                   | OR           |
| FIEL | DCREW                         |                 |         | CLOUD                    | P                    | RECIP                 | TEM               | P            |
|      | Trap#                         | Capt<br>(O,N,R) | Species | Age<br>(A,S,J)           | Sex<br>(M,F)         | Repr<br>(R,N)         | Weight<br>(0.5 g) | Comments     |
|      |                               |                 |         |                          |                      |                       |                   |              |
|      |                               |                 |         |                          |                      |                       |                   |              |
|      |                               |                 |         |                          |                      |                       |                   |              |
|      |                               |                 |         |                          |                      |                       |                   |              |
|      |                               |                 |         |                          |                      |                       |                   |              |
|      |                               |                 |         |                          |                      |                       |                   |              |
|      |                               |                 |         |                          |                      |                       |                   |              |
|      |                               |                 |         |                          |                      |                       |                   |              |
|      |                               |                 |         |                          |                      |                       |                   |              |
|      |                               |                 |         |                          |                      |                       |                   |              |
|      |                               |                 |         |                          |                      |                       |                   |              |
|      |                               |                 |         |                          |                      |                       |                   |              |
|      |                               |                 |         |                          |                      |                       |                   |              |
|      |                               |                 |         |                          |                      |                       |                   |              |
|      |                               |                 |         |                          |                      |                       |                   |              |

### ARS#118 Arthropods on the Small Mammal Trapping Webs

### Principal Investigator(s): Paul Stapp

**Study Objectives:** Track changes in relative abundance and species diversity of arthropods on small mammal trapping webs to estimate changes in prey abundance

### What to know before you start sampling

- ✓ You can identify arthropods to family and tenebrionidae to species
- ✓ You are familiar with the study site and grid layout
- ✓ You have field reference sheets for identification of common arthropods and lists species codes for recording data correctly (these should be in the filing cabinet or ask Mark)

**Study Area Locations:** The arthropod trapping grids are on the southeast side of the small mammal trapping webs. The small mammal trapping webs are located in quarter sections in three shrubland sites (13NW, 13SW, and 24NE) three upland grassland sites (25NE, 26NW, 27NE, and 31E). Each web must be recorded with the section number and quarter-section direction on the data sheet. *Grasshoppers will be sampled on the Patch Burns 26, 25 and 31 in May, June, July, August.* 

### **Experimental Design:**

- 6 sites (31E replaced 26NW in 2007)
- 4 transects at each site
- 5 plots (or hoops for grasshopper) at each transect
- Sampled once per month (May August) during the growing season
- Individual sample size is number of individuals of animals of a species in the trap (party cup size)

### **Sampling Protocol:**

<u>Timetable:</u> One trapping session in May, June, July, and August. <u>General Methods:</u> Live pitfall trapping of terrestrial arthropods <u>Equipment required:</u>

Pitfall traps (20), repair materials Clipboard and pencils Film canisters (for unknowns) PVC grasshopper sampling hoops Long forceps Insect reference collection

### SPECIFIC METHODS:

1. A small pitfall trap grid was established on all six (three shrub, grassland) small mammal live-trapping webs. Grids consist of 20 pitfalls (four columns A-D by five rows 1-5), with 10 m between traps. Grids are located 5 m south of web trapline 31-40. Trap A1 is south of trap 36, B1 south of 37, etc. Hoops will be placed in three transects with three hoops each spaced 20 m apart. Hoop transects are located 5 m to the east and west of the grid (parallel to columns at A1, 3, 5 and D1, 3, 5) and in the center of the grid (between B1-C1, B3-C3, and B5-C5).

2. Repair traps as necessary before beginning sampling and lay out grasshopper hoops. Traps will be left open for four consecutive days. Record the numbers of each group captured, using the most specific taxonomic grouping possible (Family or Genus-Species). All captured individuals will be marked and released. Bring any unknown specimens back to lab for identification.

3. Using a surveyors lath or net handle, flush and count the number of grasshoppers flushed from within each hoop. Record the number of grasshoppers in records A1, A3, A5, B1, B3, B5, C1, C3, and C5. If Zero grasshoppers are in the hoop be sure the record a 0. All cells that don't contain data in the hoop column of the datasheet should receive a dash line.

## Modification of SGS Grasshopper Sampling Protocol (modified from Onsager and Henry 1977)

## In 2009, we will sample the existing hoops as well as the new sampling scheme, starting in June.

## Mini-hoop design:

The new mini-hoops will be  $0.1 \text{ m}^2$  and constructed of polyethylene sprinkler pipe or aluminum wire. For a circular hoop, a piece of material **1.12 m long** is needed (interior diameter if the pipe is thick). Duct-tape or crimp the ends together. Begin by making a total of 120 (2 sites worth), but eventually you will need ~400.

## Grasshopper density:

As a starting point for comparisons, each site will have **60 mini-hoops** placed along **three 200-m web line transects** (20 per transect). For convenience, place the hoops within 1-2 m of each trap station on the three chosen web lines, being careful to not place them in the travel paths (skip the web center). If necessary, use a landscaping stake to anchor the hoop. In theory, the web trap lines used each year can be selected at random, as long as, in 2009, they don't interfere with the existing hoops.

After 3-4 days (>1 day), return to the web to sample grasshoppers in the hoops. Approach each hoop carefully, being sure not to flush any grasshoppers from the hoop before you arrive. Use a 1-2 m pole to flush any grasshoppers from the hoop and record the number flushed on the data sheet. Move to the next hoop and repeat. Do not sample on rainy days or days with very high winds, and do not shade the hoops when you approach.

I suggest sampling the new protocol and the existing hoops at the same time in 2009 so they are directly comparable.

## Community sampling:

After finishing hoop counts, conduct **200 sweeps** with a butterfly net, walking at a normal pace on a part of the web that does not overlap where you have already sampled. At the end of the sweeps on a given site, collect all the grasshoppers and place them in a 1-ga ziploc. Insert a piece of paper labeled with the site and date. Put the bags from all the sites in the freezer to euthanize the grasshoppers. Later, divide the individuals from one bag into different morphospecies and use the SGS specimen collection to identify. For any morphospecies that cannot be identified, pin out 1-2 specimens and label with the site, date and species code, e.g. UNK A. Be sure to tally the number of individuals of each species, including any UNKNOWNS and by developmental stage if possible, so that we can calculate the proportional representation of each species in the total sample. Take the unknowns to CSU Entomology for identification.

Dry the hoppers for 1-2 days at 40 C and weigh them to obtain total grasshopper biomass for each site and sampling date.

## SGS Grasshopper Sampling - DRAFT

| Date            |      | Site            |
|-----------------|------|-----------------|
| Recorders       |      | Time (military) |
| Temperature (C) | Wind | Cloud cover (%) |

Hoop Counts (write number flushed per transect):

| Transect | 1 | 2 | 3        | 4 | 5 | 6        | 7        | 8 | 9 | 10       | 11 | 12 | 13 | 14 | 15 | 16 | 17 | 18 | 19 | 20 | Total |
|----------|---|---|----------|---|---|----------|----------|---|---|----------|----|----|----|----|----|----|----|----|----|----|-------|
| 1        |   |   |          |   |   |          |          |   |   |          |    |    |    |    |    |    |    |    |    |    |       |
| 2        |   |   |          |   |   |          |          |   |   |          |    |    |    |    |    |    |    |    |    |    |       |
| 3        |   |   |          |   |   |          |          |   |   |          |    |    |    |    |    |    |    |    |    |    |       |
| TOTAL    |   |   | <u>.</u> |   |   | <u>.</u> | <u>.</u> |   |   | <u>.</u> |    |    |    |    |    |    |    |    |    |    |       |

Community Analysis (count the number of each species in the ziploc bag; give unknowns a label and make vouchers to be identified later):

| Species/ Developmental stage (adult, nymph) | Number | % of Total |
|---------------------------------------------|--------|------------|
|                                             |        |            |
|                                             |        |            |
|                                             |        |            |
|                                             |        |            |
|                                             |        |            |
|                                             |        |            |
|                                             |        |            |
|                                             |        |            |
|                                             |        |            |
|                                             |        |            |
|                                             |        |            |
|                                             |        |            |
|                                             |        |            |
|                                             |        |            |
|                                             |        |            |
|                                             |        |            |
| TOTAL                                       |        |            |
|                                             |        |            |

Total DRY weight (g) of all grasshoppers in sample \_\_\_\_\_\_

**QAQC Instructions:** Fill in all the information required on each and every data sheet and full web code, including pasture number and quarter-section direction. Don't forget to record the number of grasshoppers within each hoop. Please keep the traps and hoops in the field in good repair. Identify unknown arthropods upon returning to the station. Be sure to use the provided codes to records individuals of species. If you are recording an unknown be sure to write it down in the correct family or order column on the data sheet. Record the scientific and common names. Make sure that people can read your hand-writing and collate the data sheets by trapping date. Double check that all traps where checked, animals released, and traps closed before you leave the site.

### Data Sheet:

P. Stapp, 4/98

# SGS-LTER Long-Term Monitoring Project Arthropod Abundance on Trapping Webs

| WEB CODE:                       |                     |  |  |  |   |  |  |  |
|---------------------------------|---------------------|--|--|--|---|--|--|--|
| DATE/TIME OPENED:               | _ DATE/TIME CLOSED: |  |  |  |   |  |  |  |
| OBSERVERS:                      |                     |  |  |  |   |  |  |  |
| CURRENT WEATHER:                |                     |  |  |  | _ |  |  |  |
| GENERAL WEATHER DURING SESSION: |                     |  |  |  | _ |  |  |  |
|                                 |                     |  |  |  |   |  |  |  |
|                                 |                     |  |  |  |   |  |  |  |

| Trap | No.<br>In<br>Hoop | Empty | Tenebrionidae<br>(list by Spp) | Carabidae | Other<br>beetles (list<br>Family) | Orthoptera | Hemiptera | Spiders | Other |
|------|-------------------|-------|--------------------------------|-----------|-----------------------------------|------------|-----------|---------|-------|
| A1   |                   |       |                                |           |                                   |            |           |         |       |
| A2   |                   |       |                                |           |                                   |            |           |         |       |
| A3   |                   |       |                                |           |                                   |            |           |         |       |
| A4   |                   |       |                                |           |                                   |            |           |         |       |
| A5   |                   |       |                                |           |                                   |            |           |         |       |
| B1   |                   |       |                                |           |                                   |            |           |         |       |
| B2   |                   |       |                                |           |                                   |            |           |         |       |
| B3   |                   |       |                                |           |                                   |            |           |         |       |
| B4   |                   |       |                                |           |                                   |            |           |         |       |
| B5   |                   |       |                                |           |                                   |            |           |         |       |
| C1   |                   |       |                                |           |                                   |            |           |         |       |
| C2   |                   |       |                                |           |                                   |            |           |         |       |
| C3   |                   |       |                                |           |                                   |            |           |         |       |
| C4   |                   |       |                                |           |                                   |            |           |         |       |
| C5   |                   |       |                                |           |                                   |            |           |         |       |
| D1   |                   |       |                                |           |                                   |            |           |         |       |
| D2   |                   |       |                                |           |                                   |            |           |         |       |
| D3   |                   |       |                                |           |                                   |            |           |         |       |
| D4   |                   |       |                                |           |                                   |            |           |         |       |
| D5   |                   |       |                                |           |                                   |            |           |         |       |

### SGS-LTER Monitoring Project Grasshopper Survey on Small Mammal Webs

| Date Surveyed       | Surveyed / Recorded by |
|---------------------|------------------------|
| Ambient Temperature | Cloud Cover (0-100%)   |

**Instructions:** There are five hoops (1, 2, 3, 4, 5) along 4 transects (A, B, C, D) that run between the number 5 trapping stations on adjacent spokes on the web (please see diagram). Walk the transects from east to west trapping station, as shown by the arrows illustrating each transect. As you approach the hoops brush a meter stick over it. Count the number of grasshoppers that jump out and record that number in the correct cell of this data sheet. Be sure to record a zero if there are no grasshoppers in the hoop. Data for all six small mammal trapping webs should be recorded on one data sheet for one sampling date. Please combine the data back at the station if necessary. Remember to measure the ambient temperature and record the percent cloud cover as well. Please use this datasheet at small mammal trapping webs: three shrubland sites (13NW, 13SW, and 24NE) three upland grassland sites (25NE, 27NE, and 31E) and patch burns 26, 25 and 31.

| SITE | Hoop<br># | Transect<br>B<br>(5/115) | Transect<br>A<br>(25/15) | Transect<br>D<br>(55/65) | Transect<br>C<br>(75/85) |
|------|-----------|--------------------------|--------------------------|--------------------------|--------------------------|
|      | 1         |                          |                          |                          |                          |
|      | 2         |                          |                          |                          |                          |
|      | 3         |                          |                          |                          |                          |
|      | 4         |                          |                          |                          |                          |
|      | 5         |                          |                          |                          |                          |

| SITE | Hoop<br># | Transect<br>B<br>(5/115) | Transect<br>A<br>(25/15) | Transect<br>D<br>(55/65) | Transect<br>C<br>(75/85) |
|------|-----------|--------------------------|--------------------------|--------------------------|--------------------------|
|      | 1         |                          |                          |                          |                          |
|      | 2         |                          |                          |                          |                          |
|      | 3         |                          |                          |                          |                          |
|      | 4         |                          |                          |                          |                          |
|      | 5         |                          |                          |                          |                          |

| SITE | Hoop<br># | Transect<br>B<br>(5/115) | Transect<br>A<br>(25/15) | Transect<br>D<br>(55/65) | Transect<br>C<br>(75/85) |
|------|-----------|--------------------------|--------------------------|--------------------------|--------------------------|
|      | 1         |                          |                          |                          |                          |
|      | 2         |                          |                          |                          |                          |
|      | 3         |                          |                          |                          |                          |
|      | 4         |                          |                          |                          |                          |
|      | 5         |                          |                          |                          |                          |

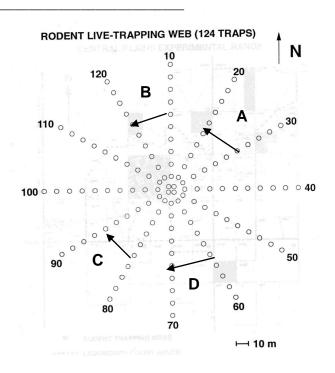

| SITE | Ноор<br># | Transect<br>B<br>(5/115) | Transect<br>A<br>(25/15) | Transect<br>D<br>(55/65) | Transect<br>C<br>(75/85) |
|------|-----------|--------------------------|--------------------------|--------------------------|--------------------------|
|      | 1         |                          |                          |                          |                          |
|      | 2         |                          |                          |                          |                          |
|      | 3         |                          |                          |                          |                          |
|      | 4         |                          |                          |                          |                          |
|      | 5         |                          |                          |                          |                          |

| SITE | Hoop<br># | Transect<br>B<br>(5/115) | Transect<br>A<br>(25/15) | Transect<br>D<br>(55/65) | Transect<br>C<br>(75/85) |
|------|-----------|--------------------------|--------------------------|--------------------------|--------------------------|
|      | 1         |                          |                          |                          |                          |
|      | 2         |                          |                          |                          |                          |
|      | 3         |                          |                          |                          |                          |
|      | 4         |                          |                          |                          |                          |
|      | 5         |                          |                          |                          |                          |

| SITE | Hoop<br># | Transect<br>B<br>(5/115) | Transect<br>A<br>(25/15) | Transect<br>D<br>(55/65) | Transect<br>C<br>(75/85) |
|------|-----------|--------------------------|--------------------------|--------------------------|--------------------------|
|      | 1         |                          |                          |                          |                          |
|      | 2         |                          |                          |                          |                          |
|      | 3         |                          |                          |                          |                          |
|      | 4         |                          |                          |                          |                          |
|      | 5         |                          |                          |                          |                          |

### ARS#118 Vegetation on the Small Mammal Trapping Webs

Principal Investigator(s): Paul Stapp

Study Objectives: to detect differences between years in vegetation percent cover and vegetation height and structure.

### What to know before you start sampling:

- ✓ You can identify plants to species
- ✓ You are familiar with the sampling methodologies
- ✓ You are familiar with the study sites and web layout

**Study Area Locations:** Each year the structure of the vegetation is measured on all 6 small mammal trapping webs. The small mammal trapping webs are located in quarter sections in three shrubland sites (13NW, 13SW, and 24NE) three upland grassland sites (25NE, 27NE, 31E). Each web must be recorded with the section number and quarter-section direction on the data sheet.

### Experimental Design:

- 6 sites (26NW replaced with 31E in 2007)
- 3 transects at each site
- 10 plots per transect
- Plots are sampled once per year, mid-season
- Individual plot size is .10m<sup>2</sup>

### Sampling Protocol:

Items Needed:

- 1. Pin Flags (60-80)
- 2. Meter Sticks
- 3. Daubenmire Rectangles
- 4. Meter Tapes (2x60 meters)

### Procedures:

1. Generate random #5 trap stations (5, 15, 25, 35, 45, 55....) and random bearings, and then choose 3 of each.

2. Establish transects. Run the tapes in that random bearing direction fifty meters from the #5 trap station and then for fifty meters 180 degrees, in the opposite direction.

3. Sample at each 10m interval point along the transect tape. (Ten points per transect tape will be sampled. Thirty points per web.)

4. Place flag at right or left of the transect tape to establish each sampling point.

5. At each point, record the number of half shrubs (CHVI, GUSA, ARFR, EREF) rooted within 1m radius of the point.

6. At each point, <u>record the number</u> of ATCA, gopher mounds, active ant mounds, and burrows ( $\geq$ 3 cm in diameter) note larger burrows, like badgers or fox dens within a 3-m radius of the point.

7. At each point, measure <u>distance to and dimensions</u> of the nearest ATCA, ant mound and gopher mound. The nearest ATCA, ant and gopher mounds may be within 3 m of the point (from step #6). If there are none within 3m, <u>do your best to find the closest one but don't wander out father than a 30 m radius from the point.</u> If there isn't one present, write a ".".

- dimensions (L X W X H, in cm) of nearest ATCA
- dimensions (L X W, in cm) of nearest ant mound
- dimensions (L X W, in m) of nearest gopher mound

8. Record the percent canopy cover in quadrat frame by species (will require multiple rows on the data sheet). Round cover percent to the nearest 5%. Use 1% to describe the presence of an individual of a thin growing species. Also record the percentage of bare ground and litter in quadrat. (Note: You may record the percentage cover of different species and then subtract from 100 to get bare ground, litter, or a dominant species like Bogr.)

9. Throw the pin flag randomly over your shoulder and then record the maximum height (in cm) of the nearest forb, shrub or half-shrub, and grass species. (Carex may be categorized as a grass).

**QAQC Instructions:** Be sure to complete all the information required at the top of the data sheet on each and every data sheet. Record the web code with the pasture number and the quarter-section direction. Before you leave the site double-check that data were collected from all ten points along all 3 transects. Collate the data sheets for a single small mammal trapping web. Be sure other people can read your handwriting. Please note it is important to measure the gopher mounds correctly.

Web \_\_\_\_\_, p. \_\_\_\_ of \_\_\_\_\_

## SGS-LTER Monitoring Project Vegetation on Small Mammal Webs

Date Surveyed \_\_\_\_\_

Surveyed / Recorded by \_\_\_\_\_

| Year | Web | Po | isect<br>bint<br>(1-10) | Species | %<br>Cover | (cm)<br>Height<br>s forb s | # shi<br>w/<br>1m<br>sm<br>AT( | ïn<br>3m<br>Iall | # mor<br>w/ in<br>ant go | 3m | # bur<br>> 3 cm<br>w/ in<br>3m | neai<br>Ant | tance (n<br>rest w/in<br>Gopher<br>Mnd | 30 m | ATCA<br>dim.<br>(cm)<br>W | Mound<br>Ant<br>L W | dim. (<br>Gop<br>L |  |
|------|-----|----|-------------------------|---------|------------|----------------------------|--------------------------------|------------------|--------------------------|----|--------------------------------|-------------|----------------------------------------|------|---------------------------|---------------------|--------------------|--|
|      |     |    |                         |         |            |                            |                                |                  |                          |    |                                |             |                                        |      |                           |                     |                    |  |
|      |     |    |                         |         |            |                            |                                |                  |                          |    |                                |             |                                        |      |                           |                     |                    |  |
|      |     |    |                         |         |            |                            |                                |                  |                          |    |                                |             |                                        |      |                           |                     |                    |  |
|      |     |    |                         |         |            |                            |                                |                  |                          |    |                                |             |                                        |      |                           |                     |                    |  |
|      |     |    |                         |         |            |                            |                                |                  |                          |    |                                |             |                                        |      |                           |                     |                    |  |

## ARS #143 Cross Site Study

## Principal Investigator(s): Bill Lauenroth

**Study Objectives:** To determine the important variables, which may control productivity, both in the SGS of the LTER and the taller prairie of Hayes, Kansas.

What to know before you start sampling

- Density and cover is collected in even years and aboveground biomass is harvest by clipping in odd years – know what kind of sampling you are performing this year?.
- ✓ You are familiar with the experimental design and coordinate system
- ✓ You are familiar with the species codes
- ✓ You are familiar with Daubenmire's method for measuring density and basal cover of vegetation
- ✓ Do not sample anything from inside the heating cones!!!!!!!!
- ✓ Be careful of wires and pipes running through the blocks.

**Study Area Locations:** This experiment exists just east of the SGS-LTER headquarters building. This diagram is oriented as if you were looking at the blocks with your back towards the office buildings.

## **Experimental Design for Clipping:**

- 2 blocks (north and south)
- 4 treatments in each block
- 10 plots per treatment
- Plots are sampled every other year, mid-season
- Individual plots are 1/4 m<sup>2</sup>

X (east to west)

| Nitrogen/Water         | Nitrogen | Water         | Control |  |  |  |  |
|------------------------|----------|---------------|---------|--|--|--|--|
| (North Block)          |          | (South Block) |         |  |  |  |  |
| <br>Y (north to south) |          |               |         |  |  |  |  |

← North

Ten random plots are clipped from within each block. Random numbers between 1 and 25 should be generated to establish plot coordinates x and y.

Clip at crown-level, except for shrubs. Only current year growth of shrubs are clipped that is green and has leaves, and which grows from an older, woodier branch. <u>All live and recent dead material</u> needs to be harvested from the plot – check your plot before moving to the next one. You can brush the old-dead material away from the clipped material with your fingers. Collect old dead and litter separately combined for all species and put it in a sample bag together (the gray colored material).

Plots are clipped by ARS Functional Groups. It is usually easier to first clip species other than BOGR and BUDA. There are three cactus species on the site. Only current year growth of OPPO is clipped – these are the small pads. The two "barrel" cactus are not clipped (ECVI and COVI). There are only some times when combining of species may be done. You must follow these rules when combining species.

## Labeling for cross site aboveground biomass samples:

| Study          | X-Site             |
|----------------|--------------------|
| Date           | (day, month, year) |
| Block Location | N=North, S=South   |

Place all envelopes or small bags from each plot into the largest sample bag from that plot. Note all small mammal, ant and any other disturbances on the largest sample bag from that plot. This is usually, but not always, the BOBU bag. If there happens to be one or more large bags from one plot, keep track of them by labeling the bags "1 of 3, 2 of 3, 3 of 3". Make sure that your writing is clear and legible and that the bags are labeled using a sharpie permanent marker.

IMPORTANT When you are finished collecting samples at each location, gather all bags together and sort them out by block. Then check that all plots are there for each block, and they are labeled correctly. Check to see that all envelopes and small bags within the larger sample bags labeled with the correct location, transect-plot numbers, and species codes?

IMPORTANT Place the bags in the drying oven at a temperature of 55 C - not more and not less. Arrange bags by site or location in the oven. Be careful not to rip bags on the metal shelves of the drying oven.

IMPORTANT Organize the samples bags by project and then location and then put them in a larger bag to be transported to the SGS-LTER Sample Prep Lab. Double check that all of the blocks and plots sampled from one location are being transported to the SGS-LTER Sample Prep Lab together. Label the larger bags with the year the samples were collected, the name of the project, and the plot numbers and blocks from which the samples were collected. Make sure that the larger bags are tied down in the back of the pick-up truck when they are being transported to CSU campus. Keep an inventory of what bags have been brought to campus and what bags remain in the drying oven.

Check off sheet:

## 2009 Random Coordinates and Check Off Sheet for Cross Site Plot Clipping

Block: North Treatment: Water (W) Block: North Treatment: Control (C)

| Plot # | х  | у  | Check | Check | Notes/Comments | Plot # | х  | у  | Check | Check | Notes/Comments |
|--------|----|----|-------|-------|----------------|--------|----|----|-------|-------|----------------|
| 1      | 5  | 13 |       |       |                | 1      | 5  | 13 |       |       |                |
| 2      | 21 | 23 |       |       |                | 2      | 21 | 23 |       |       |                |
| 3      | 3  | 16 |       |       |                | 3      | 3  | 16 |       |       |                |
| 4      | 12 | 16 |       |       |                | 4      | 12 | 16 |       |       |                |
| 5      | 14 | 11 |       |       |                | 5      | 14 | 11 |       |       |                |
| 6      | 3  | 15 |       |       |                | 6      | 3  | 15 |       |       |                |
| 7      | 9  | 24 |       |       |                | 7      | 9  | 24 |       |       |                |
| 8      | 22 | 23 |       |       |                | 8      | 22 | 23 |       |       |                |
| 9      | 22 | 6  |       |       |                | 9      | 22 | 6  |       |       |                |
| 10     | 15 | 19 |       |       |                | 10     | 15 | 19 |       |       |                |
| extra  | 13 | 3  |       |       |                | extra  | 13 | 3  |       |       |                |

Block: North\_\_\_\_Treatment:\_\_Nitrogen (N)\_\_\_\_

Block: North\_Treatment:\_Water + Nitrogen (W+N)

| Plot # | Х  | у  | Check | Check | Notes/Comments | Plot # | х  | у  | Check | Check | Notes/Comments |
|--------|----|----|-------|-------|----------------|--------|----|----|-------|-------|----------------|
| 1      | 5  | 13 |       |       |                | 1      | 5  | 13 |       |       |                |
| 2      | 21 | 23 |       |       |                | 2      | 21 | 23 |       |       |                |
| 3      | 3  | 16 |       |       |                | 3      | 3  | 16 |       |       |                |
| 4      | 12 | 16 |       |       |                | 4      | 12 | 16 |       |       |                |
| 5      | 14 | 11 |       |       |                | 5      | 14 | 11 |       |       |                |
| 6      | 3  | 15 |       |       |                | 6      | 3  | 15 |       |       |                |
| 7      | 9  | 24 |       |       |                | 7      | 9  | 24 |       |       |                |
| 8      | 22 | 23 |       |       |                | 8      | 22 | 23 |       |       |                |
| 9      | 22 | 6  |       |       |                | 9      | 22 | 6  |       |       |                |
| 10     | 15 | 19 |       |       |                | 10     | 15 | 19 |       |       |                |
| extra  | 13 | 3  |       |       |                | extra  | 13 | 3  |       |       |                |

Block: South\_\_\_\_\_Treatment:\_Water (W)\_

Block: South\_Treatment:\_Control ( C )\_\_\_\_

| Plot # | Х  | у  | Check | Check | Notes/Comments | Plot # | х  | у  | Check | Check | Notes/Comments |
|--------|----|----|-------|-------|----------------|--------|----|----|-------|-------|----------------|
| 1      | 5  | 13 |       |       |                | 1      | 5  | 13 |       |       |                |
| 2      | 21 | 23 |       |       |                | 2      | 21 | 23 |       |       |                |
| 3      | 3  | 16 |       |       |                | 3      | 3  | 16 |       |       |                |
| 4      | 12 | 16 |       |       |                | 4      | 12 | 16 |       |       |                |
| 5      | 14 | 11 |       |       |                | 5      | 14 | 11 |       |       |                |
| 6      | 3  | 15 |       |       |                | 6      | 3  | 15 |       |       |                |
| 7      | 9  | 24 |       |       |                | 7      | 9  | 24 |       |       |                |
| 8      | 22 | 23 |       |       |                | 8      | 22 | 23 |       |       |                |
| 9      | 22 | 6  |       |       |                | 9      | 22 | 6  |       |       |                |
| 10     | 15 | 19 |       |       |                | 10     | 15 | 19 |       |       |                |
| extra  | 13 | 3  |       |       |                | extra  | 13 | 3  |       |       |                |

Block: South\_\_Treatment:\_Nitrogen (N) \_\_\_\_

Block: South Treatment: Water + Nitrogen (W+N)

| Plot # | х  | у  | Check | Check | Notes/Comments | Plot # | х  | у  | Check | Check | Notes/Comments |
|--------|----|----|-------|-------|----------------|--------|----|----|-------|-------|----------------|
| 1      | 5  | 13 |       |       |                | 1      | 5  | 13 |       |       |                |
| 2      | 21 | 23 |       |       |                | 2      | 21 | 23 |       |       |                |
| 3      | 3  | 16 |       |       |                | 3      | 3  | 16 |       |       |                |
| 4      | 12 | 16 |       |       |                | 4      | 12 | 16 |       |       |                |
| 5      | 14 | 11 |       |       |                | 5      | 14 | 11 |       |       |                |
| 6      | 3  | 15 |       |       |                | 6      | 3  | 15 |       |       |                |
| 7      | 9  | 24 |       |       |                | 7      | 9  | 24 |       |       |                |
| 8      | 22 | 23 |       |       |                | 8      | 22 | 23 |       |       |                |
| 9      | 22 | 6  |       |       |                | 9      | 22 | 6  |       |       |                |
| 10     | 15 | 19 |       |       |                | 10     | 15 | 19 |       |       |                |
| extra  | 13 | 3  |       |       |                | extra  | 13 | 3  |       |       |                |

## Principal Investigator(s): Bill Lauenroth

Study Objectives: to characterize important species in the Shortgrass Steppe plant community.

## What to know before you start sampling

- ✓ You are familiar with the study sites and treatment plots
- ✓ You are familiar with the density and point-frame methods
- ✓ You are familiar with the species codes

**Study Area Location and Design:** 6 Grazing (Grazing and Texture, GZTX) Exclosures Sites (5W, 5E, 7, 11, 19, 24): 2 sets of treatment/control plots inside the Grazed/Ungrazed exclosure and 2 sets of treatment/control plots outside the GU exclosure. There are 8 quadrats at each GZTX site. Control plots are not marked well (only 4 red nails, one at each corner of the plot), are located 3 meters to the north of each BOGR removal plot and should have no obvious disturbances. BOGR removal treatment plots were disturbed in 1997 and have 4 orange nails, one at each corner of the plot. Each season the orange nails in the corners of the treatment quadrats mark the corners of a buffer area around the actual 1m<sup>2</sup> sampling area. (See GZTX maps provided under ARS #32.)

## **Experimental Design:**

- 6 sites
- 2 grazing treatments per site
- 2 disturbance sub-treatments per grazing treatment
- 2 plots per sub treatment
- Plots sampled once per year, mid-season
- Individual plots are 1 m<sup>2</sup>

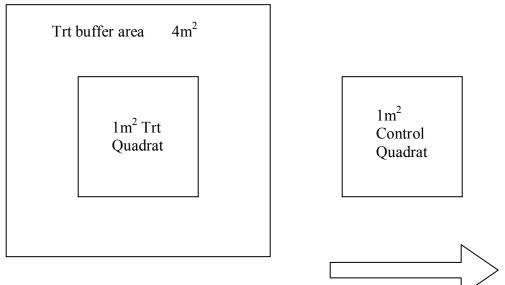

North

## **Density and Cover Sampling Protocols**

Equipment: BOGR REMOVAL EXPERIMENT DATA SHEET; meter squared wood or metal quadrat; Point frame apparatus; plant press for unknowns.

<u>Methods</u>: First, measure plant species density in the 1 m<sup>2</sup> quadrats by counting the number of individuals of each species. Sod-forming grasses such as Bogr and Buda (most likely in the control plots) should be counted as individuals when there is no connection by rhizomes or stolons present. Use you fingers to run along the base of these plants to help identify true individuals. Also, keep track of what you have and have not counted. The large frame may be divided by string in order to make it more manageable. Density of OPPO is counted as the number of live cladodes (pads). Density of bunch-grass species such as SIHY, ARLO, and SPCR is the number of clumps, and for grasses such as FEOC, AGSM it's the number of tillers. Density for forbs and shrubs is the number of stems separately emerging from the surface of the ground.

Second, the Point Frame Intercept technique is repeated in four locations in each 1 m<sup>2</sup> quadrat halfway along the diagonal. This will provide a total of 40 points of contact for each quadrat. The categories to record are plant species code including BOGR and BUDA, litter (code = litt), bare ground (code = bare), and lichen (code = pach). Be very critical about what the contact really is. If the tip intercepts dead crown, record it as litter. If the tip intercepts live crown of a plant, record the species code. The accuracy of the method is determined by how carefully contacts are identified. Record only what the exact tip of the point touches at the soil surface. Ignore hits on leaves as point move through the frame to touch what occurs at the basal level. Repeat density and point frame sampling for each control and treatment plot, inside and outside the GU exclosure.

Other details: Unknowns should be labeled as forb, grass or shrub with the codes UNFB, UNGR, or UNSH.

## Canopy Cover Sampling (Daubenmire cover classes, note added 2009):

Locate each of 4 quadrats centered on a diagonal of the 1 m<sup>2</sup> plot half way between the center and a corner of the plot (see figure). In each quadrat, estimate canopy cover (the projection of the canopy of all the individuals of each species onto the soil surface) using the following set of cover classes record the projected canopy cover. For each Daubenmire quadrat you will record on the <u>Canopy</u> <u>Cover</u> datasheet the cover class (T,1, 2, 3, 4, 5, or 6) for each group of species.

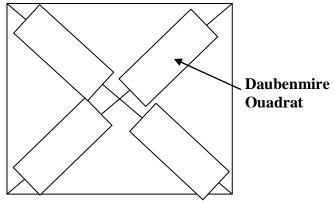

Cover Classes: T=Trace(<1%),1=1-5%, 2=6-15%, 3=16-25%, 4=26-40% 5=41-60%, 6=>60%

## Canopy Cover Data Sheet:

| BOGR Removal Experiment Canopy Cover |           |  |  |  |  |  |  |
|--------------------------------------|-----------|--|--|--|--|--|--|
|                                      |           |  |  |  |  |  |  |
| Date:                                | Recorder: |  |  |  |  |  |  |

## Daubenmire Cover Classes: T=Trace (<1%),1=1-5%, 2=6-15%, 3=16-25%, 4=26-40%, 5=41-60%, 6=>60%

|  | Section | Inside/Outside<br>G/U<br>Exclosure | East/West<br>Plot<br>Location | Treatment/Control | Daub<br>Quadrat #<br>(1-4) | Species | Canopy<br>Class Code<br>(1-6) |
|--|---------|------------------------------------|-------------------------------|-------------------|----------------------------|---------|-------------------------------|
|--|---------|------------------------------------|-------------------------------|-------------------|----------------------------|---------|-------------------------------|

## **QAQC Instructions:**

There are a few sampling procedures that <u>must</u> be followed in order to assure consistency through years, and to make certain that all quadrats have been sampled. These are permanent quadrats. It does matter how they are coded on the data sheet (i.e. east or west, treatment or control, inside or outside) and **must** be labeled the same each year. When all four quadrats on either side of the fence are sampled you need to review the datasheet to ensure that they were coded correctly and the image number was recorded from the digital camera. Check to see that you have an east and west treatment and control from that side of fence on which you are working and all 40 hit records have been filled in clearly. CAN OTHER PEOPLE UNDERSTAND YOUR WRITING??? Then you may move onto the next quadrats for sampling.

Data Sheet (density and point-frame): Please see the following page

# BOGR REMOVAL EXPERIMENT DATA SHEET-ARS#155 – Bill Lauenroth

\_\_\_\_\_ Section: \_\_\_\_\_ Recorder(s): \_\_\_\_\_\_ Dig Image #:\_\_\_\_\_

Date\_\_\_\_

| pecies (count) | # of Individuals |    | Hit      | Notes |
|----------------|------------------|----|----------|-------|
|                |                  | 1  | <u> </u> |       |
|                |                  | 2  |          |       |
|                |                  | 3  |          |       |
|                |                  | 4  |          |       |
|                |                  | 5  |          |       |
|                |                  | 6  |          |       |
|                |                  | 7  |          |       |
|                |                  | 8  |          |       |
|                |                  | 9  |          |       |
|                |                  | 10 |          |       |
|                |                  | 11 |          |       |
|                |                  | 12 |          |       |
|                |                  | 13 |          |       |
|                |                  | 14 |          |       |
|                |                  | 15 |          |       |
|                |                  | 16 |          |       |
|                |                  | 17 |          |       |
|                |                  | 18 |          |       |
|                |                  | 19 |          |       |
|                |                  | 20 |          |       |
|                |                  | 21 |          |       |
|                |                  | 22 |          |       |
|                |                  | 23 |          |       |
|                |                  | 24 |          |       |
|                |                  | 25 |          |       |
|                |                  | 26 |          |       |
|                |                  | 27 |          |       |
|                |                  | 28 |          |       |
|                |                  | 29 |          |       |
|                |                  | 30 |          |       |
|                |                  | 31 |          |       |
|                |                  | 32 |          |       |
|                |                  | 33 |          |       |
|                |                  | 34 |          |       |
|                |                  | 35 |          |       |
|                |                  | 36 |          |       |
|                |                  | 37 |          |       |
|                |                  | 38 |          |       |
|                |                  | 39 |          |       |
|                |                  | 40 |          |       |

## ARS# 156 RAINOUT SHELTER

Principal Investigator(s): Indy Burke

Study Objectives: To determine the effect of drought on ecosystem functioning in the shortgrass steppe. What to know before you start sampling

- > Are you familiar with study location and control and treatment plots
- Have you been instructed on how to collect, manage and apply data from the tipping rain bucket data logger? Have you checked that the PPT data compares to the rain stick data collected by Mark at the Standard Meteorological station?
- > Are you familiar with Daubenmire's method of measuring density and cover?

**Study Area Locations:** The rain out shelters are located to the east of the SGS-LTER Headquarters. Four plots are located at each shelter. The treatment plots are between the rails, get covered by the roof when it rains and get watered each Tuesday. The control plots are to the north each shelter. This diagram illustrates the design as if you are standing with your back to the SGS-LTER office buildings.

The block to the northeast is called NORTH and the block to the southwest is called SOUTH. The coordinate grid in each sampling plot runs along the east-west flashing and north-south rails.

## **Experimental Design:**

- 2 blocks
- 4 treatments per block
- 5 quadrats per treatment
- Quadrats are sampled once per year, late season
- Individual Quadrats are ¼ m<sup>2</sup>

Y (e/w axis)

|  | Control | Plot 3 – 1/4 | Plot 2 – 1 | Plot 1 – 1/2 |
|--|---------|--------------|------------|--------------|
|--|---------|--------------|------------|--------------|

X (n/s axis)

## **Plot Level Design:**

## Mark's house

NE- rain out

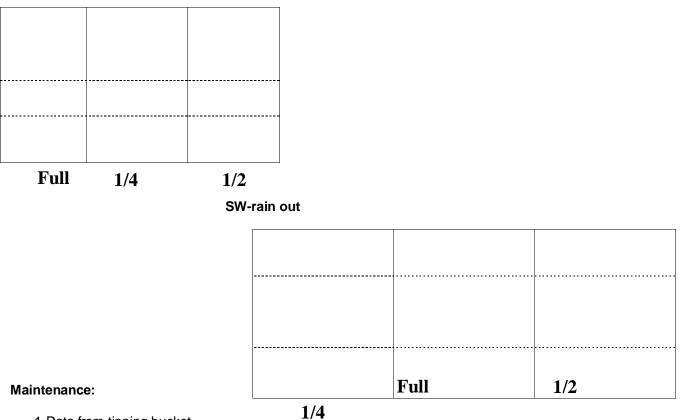

# 1-Data from tipping bucket

- Remove any debris from screen, Take off collection funnel. Data logger is attached by a clip inside. Take it out, ensuring that the black tipping mechanism is not disturbed
- Open data logger and attach patch cord from data logger to shuttle. Make sure connection is good.
- Press black button on Hobo shuttle. "Off loading" light blinks, then "testing". Press button again-"successful" lights up. Press button once more to turn off.
- Check red light is blinking on data logger- means battery is good.
- Put data logger back on clip. Put back collection funnel securely.

## 2-Downloading data

- Use computer facing Conference room
- Plug shuttle into patch cord from computer (shuttle should be off)
- Open box car pro

Logger->HOBO shuttle readout ("connecting") If no reported data, click yes to save as

Ro (rainout), month, day, year E.g. Ro 041701

Save in U:\LTER~1\2006 Then open file (the one you just saved) ->View file information V. IMP- MAKE A NOTE OF <u>MAX VALUE</u> Goto- File->print-> X file info X graph

X logger data (check all three)

Staple sheets together on right hand corner - put in filing cabinet under Rainout file - back of first drawer

Open rainout form (shortcut on desktop)

You have to:-

- 1) Change date (bold type)
- 2) Put your max value into "number "1/100" box
- 3) Number will come up under "precip in mm" on right
- 4) Copy this + "Paste Special" into the other "precip in mm" cell in bold on the left. Check "value" box
- 5) Amount of water is calculated for each plot

Print sheet – this is used to apply water in the field, shows how much water to put in each treatment – "full", "1/2" + "1/4"

Open RAINOUTLOG (shortcut on desktop) Fill in column "precip in mm"+ Date (week measured) Water added automatically adjusts

Make sure to input values in NORTH 09 + SOUTH 09 worksheets

## Field Procedures for digital photography:

Equipment: Digital camera, black wood frame, digital camera log book, SGS-LTER flash card for that year's data.

<u>Method:</u> Place the round wood frame with the Daubenmire metal frame in the middle of the wooden circle, then remove the metal Daubenmire frame. Stand directly over the plot to gain a bird's eye view of the plot. Run your finger along the edge of the wood frame and pull vegetation in that is rooted within the frame and out that is rooted outside of the frame. Pictures should be captured at a 640 x 480 resolution. Review the picture on the screen to be sure that the image was captured. Keep track of the image # and plot label in the digital camera orange field book or on a data sheet that is provided. It is very important to keep this record it is the only way to identify this image as this plot!!!!!

#### **Archiving Images:**

The images will be stored on the SGS-LTER field season memory cards each year. Label each memory card with the date and Number Card of Total Number of Cards. Record the date, project, and image number in the orange field book that is kept with the camera. When you fill a memory card, remove it from the camera and return it to the black cabinet. Insert a fresh memory card and label it correctly. Remove the batteries from the camera and put them in the charger overnight. The images will be downloaded from the memory card and archived by the data manager.

#### **Density and Basal Cover Protocol:**

<u>Equipment</u>: Daubenmire frames (20 X 50 cm); 2 x 60 meter tapes; 5 (x, y) random coordinates; > 5 flags; data sheets (Rain-out.xcl); plant press for unknown specimens, see procedures for digital photography.

<u>Methods</u>: Choose five random coordinates (x between 0.10 - 1.50 and Y between 0.10 - 3.50) meters. Lay out the measuring tapes along the x and y axis and measure to each random coordinate and place a flag there, with the coordinates written on it. Repeat for all five random quadrats, using the same coordinates, within each plot.

Basal vegetation cover and Daubenmire cover classes are then estimated and the number of individuals of each species is counted in each of the five quadrats, in all eight plots.

First, place the Daubenmire quadrat over the flag, with the legs up, if any. Go around the edge and determine what is rooted inside and out of the quadrat. The plants being measured must be rooted inside, regardless of the canopy cover.

Next, count the number of individuals of each species and record the data. Number may be estimated, if necessary. For example, Carex may be abundant and in an area the palm of your hand may cover five individuals. You can then use the palm of your hand to estimate the total number of individuals in the area of the quadrat. It is also necessary to run your fingers along the base of sod-forming species, such as BOGR and BUDA. Individuals are defined as clumps, which are not connected by rhizomes or stolons.

Finally, estimate Daubenmire cover classes for each species listed, percent bare ground and litter. The Daubenmire cover classes are as follows: T=Trace (<1%),1 = 1-5%; 2 = 5-14%; 3 = 15-24%; 4 = 25-39%, 5 = 40-59%, 6 = 60-100%. Record the Daubenmire cover class (T,1, 2, 3, 4, 5, or 6) number on the data sheet.

| Quadrant | Х   | Y   |
|----------|-----|-----|
| 1        | .5  | .4  |
| 2        | 1.0 | 1.0 |
| 3        | 1.4 | .5  |
| 4        | 3.3 | 4.3 |
| 5        | 2.9 | 1.0 |

#### 2009 Rainout Random Coordinates for Use in Each Density and Basal Cover Plot

### Data Sheet:

#### Rain Out Shelter Data Sheet: Density and Basal Cover

U:SGS-LTER Field Station/Field Studies/CrossSite/CrossSite-datasht Date:

Recorder(s):

Shelter (ne or sw):\_\_\_\_

\*Daubenmire Cover Classes:T=Trace (<1%),1= 1-5%,2 = %5-14%, 3 = 15-24%, 4 = 25-39%, 5 = 40-59%, 6 = 60-100%

| Plot # - Trt/Control | (x, y) | Species | #Indivi<br>duals | Cover<br>Class | Litter | Bare<br>Ground | NOTES: |
|----------------------|--------|---------|------------------|----------------|--------|----------------|--------|
|                      |        |         |                  |                |        |                |        |
|                      |        |         |                  |                |        |                |        |
|                      |        |         |                  |                |        |                |        |
|                      |        |         |                  |                |        |                |        |
|                      |        |         |                  |                |        |                |        |
|                      |        |         |                  |                |        |                |        |
|                      |        |         |                  |                |        |                |        |
|                      |        |         |                  |                |        |                |        |
|                      |        |         |                  |                |        |                |        |

**QAQC Instructions:** The sensor, wheels and rails need to be checked often. If the shelters are not closing during a precipitation event report this immediately to Mark. The data from the tipping rain bucket also need to be checked against the precipitation data recorded by Mark every day at the SGS-LTER standard meteorological station in Section 27 enclosure. Be sure to record the watering data in the excel log workbook. Calculations for water to be added to the north OR south shelter plots are DIFFERENT. Be sure you are calculating and applying the water additions correctly.

## ARS #200 Vegetation on Plover-Grazing Study Plots – revised 2009

Principal Investigator: Bill Lauenroth and Justin Derner

**Study Objectives:** to detect differences in vegetation height and structure between years and grazing sites, by measuring vegetation basal and canopy percent cover of each species.

What to know before you start sampling

- ✓ You are familiar with the study sites and treatments
- ✓ You can identify plants and are familiar with the plant codes to record on the data sheet
- ✓ You have been instructed on Daubenmire's methods for measuring basal and canopy cover (density dropped in 2009)

**Study Area Locations:** There are 2 randomly located 30m diameter macroplots (upland, U, and upland with supplemental feed, UF) in each spring grazed half section (pastures 21N and 1W). There is an upland macroplot located in each summer grazed quarter section pastures (15 SW and 7 NW). (lowland sites were dropped in 2009)

Each macroplot contains 36 plots in a 6 x 6 grid with 10 m in between plots. Basal and canopy cover measurements are collected in each plot using Daubenmire cover classes The pasture, macroplot, and plot number (1-36) are recorded on the data sheet. 36 plots are sampled on each of the 6 macroplots for a total of 216 plots.

Site codes and treatments are as follows:

| 1W-U   |  |
|--------|--|
| 1W-UF  |  |
| 21N-U  |  |
| 21N-UF |  |
| 15SW-U |  |
| 7NW-U  |  |

## **Experimental Design:**

- 4 pastures
- 1 to 2 macroplots in each pasture (2 in spring grazing pastures due to upland + supplemental feed macroplot, 36 plots at each macroplot in a spatial 6x6 grid)
- Plots are sampled once per year, late June
- Individual plots are 20X50 cm or 0.10 m<sup>2</sup>

| 36 | 35 | 34 | 33 | 32 | 31 |
|----|----|----|----|----|----|
| 25 | 26 | 27 | 28 | 29 | 30 |
| 24 | 23 | 22 | 21 | 20 | 19 |
| 13 | 14 | 15 | 16 | 17 | 18 |
| 12 | 11 | 10 | 9  | 8  | 7  |
| 1  | 2  | 3  | 4  | 5  | 6  |

10 meters between plots 35 meters from center to SW corner to begin

## Sampling Protocol:

Items Needed: Daubenmire Rectangles Reference plant list with species codes

Procedures:

Unknowns should be labeled as forb, grass or shrub with the codes UNFB, UNGR, or UNSH. If an unknown is encountered several times it should be given a number or name, and identified at a later date, <u>and the</u> <u>data sheets recoded with the correct four-letter species code.</u>

**For basal cover,** the code for bare ground is BARE, litter is LITT, scat or cow dung is DUNG and lichen is LICH. Scat, including rabbit, pronghorn, and cow should not be considered as part of the litter cover. Record the cover class number on the data sheet. All individuals measured for basal cover should be rooted in the frame. (In 2008 we added T as a cover class for both basal and canopy with T=<1%, now cover class 1 is 1-5%)

Cover Classes: T=0-1, 1=1-5, 2=6-15, 3=16-25, 4=26-40, 5-41-60, and 6=>60 Enter – for none

We identify only one Astragalus/Oxytropis to species—the vine like one is ASGR (with thinner leaves and small purple flowers). All others are lumped under the code ASOX. The two Orobanche species are coded OROB.

**For canopy cover,** record the cover class number on the data sheet for the quadrat frame by species. Follow the same rules as stated above for recording basal cover. Do not re-estimate LITT, BARE, LICH, and DUNG. Individuals may not be rooted in the frame, as their canopy may be hanging over the sampling area.

Cover Classes: T=0-1, 1=1-5, 2=6-15, 3=16-25, 4=26-40, 5-41-60, and 6=>60 Enter – for none

## **QAQC** Instructions

Double-check that all data sheet are <u>complete and correct</u> before leaving the study site. Make sure that you can the hand-writing on the data sheet. Collate data sheets by site sampled.

## Data Sheet:

Study:\_\_\_\_ARS #200 Plover Grazing Study\_\_\_\_\_

Sampling Date:\_\_\_\_\_ Collected by:\_\_\_\_\_

Cover Classes: T=0-1, 1=1-5, 2=6-15, 3=16-25, 4=26-40, 5-41-60, and 6=>60 Enter – for none

| Pasture<br>(Site) | MacroPlot | Plot # | Species<br>or<br>Type<br>Code | Basal<br>Cover | Canopy<br>Cover | BARE | LITT | LICH | DUNG |
|-------------------|-----------|--------|-------------------------------|----------------|-----------------|------|------|------|------|
|                   |           |        |                               |                |                 |      |      |      |      |
|                   |           |        |                               |                |                 |      |      |      |      |
|                   |           |        |                               |                |                 |      |      |      |      |
|                   |           |        |                               |                |                 |      |      |      |      |

## ARS#200 Vegetation Structure for Small Animals on Plover Grazing Pastures

Principal Investigator(s): Paul Stapp

**Study Objectives:** to detect differences between years in vegetation percent cover and vegetation height and structure in plover-grazing pastures.

## What to know before you start sampling:

- You can identify plants to species
- You are familiar with the sampling methodologies
- You are familiar with the study sites

Study Area Locations and Design: 25 pastures listed under ARS#200 Vegetation on plover-grazing plots

## **Vegetation Sampling:**

Items Needed:

- 5. Pin Flags (60-80)
- 6. Meter Sticks
- 7. Daubenmire Rectangles
- 8. Meter Tapes (2x60 meters)

## Procedures:

- 1. Start with 3 random bearing within the trapping grid
- 2. Lay out 3 transects 100 m long and sampled every 10 m for each pasture.
- 3. Place flag at right or left of the transect tape at each sampling point.

4. Record the percent canopy cover in quadrat frame by species (will require multiple rows on the data sheet). Round cover percent to the nearest 5%. Use 1% to describe the presence of an individual of a thin growing species. Also record the percentage of bare ground and litter in quadrat. (Note: You may record the percentage cover of different species and then subtract from 100 to get bare ground, litter, or a dominant species like BOGR.)

5. Throw the pin flag randomly over your shoulder and then record the maximum height (in cm) of the nearest forb, shrub or half-shrub, and grass species. (CAREX may be categorized as a grass).

## 6. Within 3-m radius of sampling point, record:

- number of ATCA (include only those rooted within plot)
- number of gopher mounds (those with center in plot and have recently mounded soil) <u>use a 30 m radius to locate</u> <u>a mound to measure, if there were none counted within the 3 m radius.</u>
- number of active ant mounds (those with center in plot)
- number of burrows (>3 cm in diameter) note larger burrows, like badgers or fox dens
- Within 1 m radius of sampling point, record:

number of half shrubs rooted within 1 m (CHVI, GUSA, ARFR, EREF) of the point

**QAQC Instructions:** Use a check-off sheet.

Data sheet and check-off sheet on the following pages -

#### ARS #210 Trace Gas Sampling on the CPER

#### Joe von Fischer, CSU Biology Dept. & NREL office: 491-2679, cell: 310-6840 jcvf@lamar.colostate.edu Anita Kear (lab manager) 491-2287, cell 970.690.0810

## Methods v1.5, April 2008

#### Materials list

Chamber rings Chamber tops Chamber pounding device 30 ml & 60 ml syringes 22g Needles Sharps collection bottle Evacuated Vials Digital Soil thermometer TDR Soil moisture sensor Ruler Rubber mallet (TDR probe) Channel lock pliers Filled 60ml serum vials (SF6) Battery Holders & extra batteries Plastic bags for soil samples 5 gallon bucket Shovel Gloves & Sunscreen Field notebook & pens Gas standards (2) Watch Datasheets/pens

#### <u>Overview</u>

Plant and soil microbial processes both produce and consume gases that we can measure to learn about the way ecosystems work. These gases, carbon dioxide  $(CO_2)$ , methane  $(CH_4)$  and nitrous oxide  $(N_2O)$  are also important greenhouse gases. For this project, you will measure the rates that these gases are exchanged with the atmosphere, and you will also measure some of the features of the soil that are important for determining the rates of gas exchange.

The gas flux measures are made by placing a chamber over the soil surface and measuring how the concentrations of gases change in the headspace of that chamber change over time. I also ask you to measure soil temperature, soil moisture, and note the % plant cover at each chamber. Please make special note in the lab book if you encounter any thing that you think might possibly affect the gas flux rates (e.g., recent rain, cattle activity, problems with equipment). These notes are really helpful.

One of the most important factors for determining the gas flux rates is the "diffusivity" of the soil which is how quickly gases can move through it. We will measure diffusivity by adding a small amount of an inert tracer gas (SF6) to the chambers and then measure how that concentration falls over time as an index of soil diffusivity.

If you have any questions about the method, please don't hesitate to ask. Joe or Anita will be happy to help.

## Study areas

Two field sites; Clay soils in Pasture 25 and Sandy soils in Pasture 15E on both the topographical locations of the summit and the toeslope positions. Please sample the cross-site (ARS#143) once a month in 2009.

#### **Detailed methods**

## 1) Chamber installation

Select the location where each ring will be installed by choosing a location that is representative of average conditions in the vicinity. Avoid putting the chamber over cacti or ground that is obviously disturbed (e.g., unusual bare or adjacent to obvious animal activity). Chambers should sample ground that has a mix of grass cover and some bare ground as is typical.

PVC anchors (rings) are installed directly into field sites by using a heavy metal tamper, or a heavy piece of wood and hammer to pound the anchor level up to the inside lip (accounting also for any tall plants/cactus that may interfere with the chamber fitting on top). Measurements of the chamber height are made in three different places around the ring to account for total chamber volume.

## 2) Taking gas samples

<u>1. Remove SF6 from vial.</u> To remove the SF6 from the vials, insert the needle on a 60mL syringe into the vial and pull to 30 mL. Flush this back into the vial and pull sample. Draw the syringe plunger all the way out and close the valve. Remove the needle from the vial and then from the syringe. Open the valve and push the syringe to 15 mL.

2. Dilute the SF6. Take the 15 mL of SF6 in the syringe and pull field air into the syringe until it reaches 60 mL.

<u>3. Install chamber tops.</u> Attach battery pack (eight 1.5V batteries) to Chamber tops and make sure fans are running. Air- out chambers with field air (by holding up to field air or putting on their side) and place on top of anchor with the rubber seal pulled over the chamber/anchor connection. *Detach battery before placing chamber top onto the PVC soil anchor.* 

<u>4. Inject the 60 mL from the syringe into the chamber.</u> Inject the diluted SF6 into the chamber and, using the same 60 mL syringe, mix the gas in the chamber by pulling syringe up to 60 mL and flushing back into chamber 3 times. *Pulse the fan prior to sampling about 3 seconds.* 

5. Sample headspace. Take the first (TO) flux sample 30 seconds after injecting the SF6 (note time on datasheet) with the following method: place the sampling syringe on the chamber and draw up 15 mL of headspace gas, and flush it back into chamber. Then, draw up a 30 mL sample, close stopcocks on syringe and chamber top and inject it into the appropriated vial. Note the time and vial number! A well evacuated vial should draw in the gas from the needle (make a note about unusual vacuum and repeat the sampling if the vial is poorly evacuated). Push the syringe plunger all the way down and close the syringe valve. Pull the syringe off the vial by pulling the needle base out of the vial; if you pull by the syringe the needle will sometimes stay stuck in the vial and you will lose the sample. If any errors occur, repeat the sampling and note the new time. There should be plenty of spare vials. *Pulse the fan prior to sampling about 3 seconds.* 

<u>6. Sample timing:</u> Gas flux samples will be collected at time 0, 5, 10 and 15 minutes. The placing of the chamber on the anchor & injection of the SF6 should start about 1 minute before the time T0 sampling for each chamber.

Pull the chamber off the ring and remove the ring after sampling.

## Things to watch out for:

- 1. Make sure the stopcocks on the sampling syringes are screwed on tight.
- 2. Don't pull the syringes off chambers before closing both syringe and chamber stopcocks.
- 3. Protect the vials from UV light/direct sunlight (stoppers produce methane in UV)
- 4. Avoid bumping the chamber or the ground near the chamber.

5. Needles! Please don't share needles. Don't use the needles in the vials more than 2-3 times because it becomes difficult to pierce the septum. Make sure you pick up all needles from the site before leaving and take time to search for any stragglers. Use an empty pop bottle to contain all sharps and return the sharps container with the sample vials.

6. Be sure to pound the anchors down to the inside lip-SF6 diffuses laterally, so the depth of the anchor is important for good results.

7. If in doubt, repeat the sample. It just takes a minute and the extra effort can make a big difference for the quality of the data that you generate.

## 4) Ancillary measures

At each chamber, measure the soil **temperature** by pushing the probe in the full 10cm into the soil. Soil temperatures are taken in each sampling anchor, after conducting the gas flux measurements. Wait for the temperature to equilibrate (about 1 minute) and note the reading. Repeat any unusual measures or soil conditions.

Record the **height** of each chamber (with the lid on) by using a ruler at three points around the circumference of the chamber.

Determine the **soil moisture** using the Hydrosense handheld soil moisture probe. Insert the paired rods into each sampling anchor, after conducting gas flux measurements. If you hit a rock, remove the sensor and move to a new location. *Note: if soils are exceptionally hard, please don't force the rods into the soil.* Allow the reading to equilibrate and note the value. Collect two readings, or more if the area shows unusually high variability. Poor contact between the rods and the soils allows air to enter and drives the probe to read unusually dry conditions.

Record the amount (%) of plant cover per chamber-see datasheets.

Take 3 soil samples (0-12cm) with soil auger inside the sampling anchors after conducting gas flux measurements and TDR readings (pick a wet, dry & average reading). Label and store each sample in a sealed Ziploc bag. Back fill holes with sand collected from site roadside.

## 5) Field standards

Sometimes, the concentration of gas that we measure from the vials is not the same as the air we put into it in the first place. To account for any differences, we load standards of known concentration into vials while in the field; one standard has low concentrations of gases and the other is high. Hold the gas standard can between your legs and quickly crack the valve to purge the tubing of any atmosphere. Then rinse the syringe 3x with about 5-10 ml of gas. Fill the syringe with gas. If the volume exceeds 25 ml, put the needle on and push the plunger down to 25ml. Put this 25ml of gas into the vial, and note the vial number on the data sheet. *Make sure that the gas canisters are tightly closed when they are not in use.* 

Changes made since last edition to methods:

1. Fans are kept on only in short term (about 3-5 second pulses) prior to injecting the tracer gas and before taking each sample. Lab studies have shown that fans continuously running actually promote diffusion in dry soils, so we just want to mix the headspace before sampling to collect an accurate measurement, via pulsing the fans.

## Helpful Hints:

- After injecting the sample into the vials -pull the needle out by the base, versus pulling out using the syringe. This insures the sample doesn't de-gass (via needle stuck into septi sans syringe).
- Fit needles snuggly and carefully back into the sleeves-this is the most common way to get pricked!
- Hold the TDR rods straight with hands prior to pounding into the soil; otherwise they tend to bend easily. Also do not twist probe connect-it will break the connection/instrument probe.
- Don't use the same needle to draw the SF6 tracer from the 60ml vial, to inject samples into the small vials.

## Data Sheet:

#### Joe vonFischer Lab LTER Gas Flux Data

Measure: Gas Flux Rate (see methodology), Soil Moisture, Soil Temperature, Amount of plant cover/pot, Time of sampling and Soil Samples

| Date:   | Site Name: |             |              | Bag # |            | Field Crew Members: |     |             |        |  |
|---------|------------|-------------|--------------|-------|------------|---------------------|-----|-------------|--------|--|
|         |            |             |              |       |            |                     |     |             |        |  |
|         |            | Start Time: |              |       | Stop Time: |                     |     |             |        |  |
|         |            |             | <b>T</b> : 4 |       |            | -                   | Cha | amber Heigl | nt, cm |  |
|         |            | Time 0      | Time 1       | Time2 | Time 3     | Temp<br>C           | Ht1 | Ht2         | Ht3    |  |
| Chamber |            |             |              |       |            |                     |     |             |        |  |
| 1       | Time       | 1:00        | 6:00         | 11:00 | 16:00      | _                   |     |             |        |  |
|         | Vial #     |             |              |       |            |                     |     |             |        |  |
| 2       | Time       | 3:00        | 8:00         | 13:00 | 18:00      |                     |     |             |        |  |
|         | Vial #     |             |              |       |            |                     |     |             |        |  |
|         |            |             |              |       |            |                     |     |             |        |  |
| 3       | Time       | 5:00        | 10:00        | 15:00 | 20:00      |                     |     |             |        |  |
|         | Vial #     |             |              |       |            |                     |     |             |        |  |
| 4       | Time       | 1:00        | 6:00         | 11:00 | 16:00      |                     |     |             |        |  |
|         | Vial #     |             |              |       |            |                     |     |             |        |  |
| 5       | Time       | 3:00        | 8:00         | 13:00 | 18:00      |                     |     |             |        |  |
| 5       |            | 5.00        | 0.00         | 13.00 | 10.00      | -                   |     |             |        |  |
|         | Vial #     |             |              |       |            |                     |     |             |        |  |
| 6       | Time       | 5:00        | 10:00        | 15:00 | 20:00      | _                   |     |             |        |  |
|         | Vial #     |             |              |       |            |                     |     |             |        |  |

| Soil moisture using TDR probe: probe cm |        |  | Plant Cover % |         |           |         |        | Vial #'s for gas stds: |     |        |
|-----------------------------------------|--------|--|---------------|---------|-----------|---------|--------|------------------------|-----|--------|
| Chamber                                 | TDR- 1 |  | TDR-2         | Chamber | Bare soil | Grasses | Lichen | Other                  | Rep | Hi std |
| 1                                       |        |  |               | 1       |           |         |        |                        | 1   |        |
| 2                                       |        |  |               | 2       |           |         |        |                        | 2   |        |
| 3                                       |        |  |               | 3       |           |         |        |                        | 3   |        |
| 4                                       |        |  |               | 4       |           |         |        |                        |     | Lo std |
| 5                                       |        |  |               | 5       |           |         |        |                        | 1   |        |
| 6                                       |        |  |               | 6       |           |         |        |                        | 2   |        |
| -                                       |        |  |               |         |           |         |        |                        | - 3 |        |

Notes:

## ARS #243 Fire Ecology Studies – Patch Study

Principal Investigator(s): Justin Derner

**Study Objectives:** determine if the patch burning approach [burn a portion of a pasture each year (i.e. patch), moving the patch around over time] currently used in mesic rangelands can be extended to a semi-arid rangeland ecosystem.

## What to know before you start sampling:

- ✓ You have been scheduled to collect samples with ARS staff
- ✓ You are familiar with the sampling protocols
- ✓ You are familiar with the species of plants

**Study Area Locations and Design:** Patch burn pastures are 26NW, 26NE and 30NW. One quarter (or corner) of each of these 3 treatment pastures will be burned each year. A different quarter will be burned each year (SE quarter of the pastures 26NW, 26NE and 30NW) were burned in November 2007, then SW quarter in November 2008, NW quarter in November 2009, NE quarter in November 2010, then through the sequence again, beginning 2011). Sampling on each macroplot has been modified from 54 plots (prior to 2009 to now 36 plots in a 6 X 6 grid with 10 m in between plots. 6 x 6 Grids (for cover, and 10 cages around each for biomass) will be established in each of the 4 quarters of the 3 burn pastures (thus 12 grids total). (*Still using the 0.1m2 Daubenmire plots, but the spatial arrangement in this grid permits scaling for other work that David Augustine is conducting these same pastures.*)

| 36 | 35 | 34 | 33 | 32 | 31 |
|----|----|----|----|----|----|
| 25 | 26 | 27 | 28 | 29 | 30 |
| 24 | 23 | 22 | 21 | 20 | 19 |
| 13 | 14 | 15 | 16 | 17 | 18 |
| 12 | 11 | 10 | 9  | 8  | 7  |
| 1  | 2  | З  | 4  | 5  | 6  |
|    |    |    |    |    |    |

10 meters between plots 35 meters from center to SW corner to begin

## **Basal Cover Protocol:**

Cover will be sampled in late June. Thirty-six 0.1 m2 daubenmire quadrats will be sampled on each of the grids located in each corner of each of the three burned areas thus far and control area. Unknowns should be labeled as forb, grass or shrub with the codes UNFB, UNGR, or UNSH. If an unknown is encountered several times it should be given a number or name, and identified at a later date, <u>and the data sheets recoded with the correct four-letter species code.</u>

**For basal cover,** the code for bare ground is BARE, litter is LITT, scat or cow dung is DUNG and lichen is LICH. Scat, including rabbit, pronghorn, and cow should not be considered as part of the litter cover. Record the cover class number on the data sheet.

Cover Classes: T=<1%,, 1=1-5, 2=6-15, 3=16-25, 4=26-40 5=41-60, 6=>60

We identify only one Astragalus/Oxytropis to species—the vine like one is ASGR (with thinner leaves and small purple flowers). All others are lumped under the code ASOX. The two Orobanche species are coded OROB.

For canopy cover, record the cover class number on the data sheet for the quadrat frame by species. Follow the same rules as stated above for recording basal cover. Do not re-estimate LITT, BARE, LICH, and DUNG

Cover Classes: T=< 1%, 1=1-5, 2=6-15, 3=16-25, 4=26-40

5=41-60, 6=>60

## QAQC Instructions:

Double-check that all data sheet are <u>complete and correct</u> before leaving the study site. Make sure that you can the hand-writing on the data sheet. Collate data sheets by gridsampled. Be sure to record the pasture quarter section as well as the direction of the corner of the quarter section which contains that burned gridyou are sampling (example: in 2006 the "pasture" would be recorded as 26NW and the "quarter burned" would be recorded as SE).

## Data Sheet:

## Study: \_ ARS #243 Fire Ecology Patch Study: Cover of Vegetation

Sampling Date:\_\_\_\_\_Collected by:\_\_\_\_\_

Cover Classes: T=0-1, 1=1-5, 2=6-15, 3=16-25, 4=26-40, 5-41-60, and 6=>60 Enter – for none

| Pasture<br>&<br>Quarter<br>Section | Macroplot<br>(Grid)<br>#(1-4) | Plot#<br>(1-36) | Species<br>or<br>Type<br>Code | Basal<br>Cover | Canopy<br>Cover | BARE | LITT | LICH | DUNG |
|------------------------------------|-------------------------------|-----------------|-------------------------------|----------------|-----------------|------|------|------|------|
|                                    |                               |                 |                               |                |                 |      |      |      |      |
|                                    |                               |                 |                               |                |                 |      |      |      |      |
|                                    |                               |                 |                               |                |                 |      |      |      |      |
|                                    |                               |                 |                               |                |                 |      |      |      |      |
|                                    |                               |                 |                               |                |                 |      |      |      |      |

**Clipping Protocol:** Biomass data from 7 SW and 19 NW for the GZTX GG NPP sampling and from the ridge in 24 SW for the LTNPP study will provide data from the control pastures. For the patch burn pastures, biomass will be collected from all 4 grids in each pasture (total of 12 grids) with 10 temporary exclosure cages around each of the grids. Biomass is clipped in early August by functional group (BOBU, CSPG, CSAG, WSPG, FORB, SS) from 10, .10 m2 quadrats from each burned grids (total of 120 quadrats). Clip just above crown-level, except for shrubs. Clip only current year growth of shrubs that is green and has leaves, and which grows from an older woodier branch. <u>All live plus recent dead material (i.e., last year's growth)</u> needs to be harvested from the plot. Old-standing-dead is "standing", NOT the LITTER that is lying on the surface of the ground. Both recent dead (this year's growth but already completed growth) and old standing-dead (last year's growth) are standing and both are dead, but they are not the same, and need to be collected differently. All old-standing-dead are put in one bag for each plot. You can brush the basal old-dead material away from the clipped material with your fingers and sort out other taller stems. -- check your plot over before moving to next one.

Plots are clipped by functional group. It is usually easier to first clip groups other than WSPG. (In 2009 clipping changed to .10m2, by functional group and Robel pole readings on each plot should be taken prior to clipping to see if we can come up with a non-destructive method for biomass estimations)

Do not clip on an ant mound or large disturbance. Note all small mammal, ant, and any other disturbances on the bag. Place all envelopes or small bags from each plot into the largest sample bag from that plot. This is usually, but not always, the WSPG bag. If there happen to be two or more large bags from one plot, try to keep them together. If there are, for example, three bags for one species, label the bags "1 of 3, 2 of 3, and 3 of 3".

## CAN OTHER PEOPLE UNDERSTAND YOUR WRITING???

## Example Label:

STUDYPATCH FIREDATE (month, day, yr)08 01 93PASTURE26NWQUARTER-BURNSEPLOT # (1-10)P-1FUNCTIONAL GROUP CODE(BOBU,CSPG, CSAG, WSPG, FORB, SS)

## ARS #243 Fire Ecology Studies – Small Plot Burns

Principal Investigator(s): Justin Derner

## Study Objectives:

- 1) Determine if seasonality or frequency of fire, or their interaction, influences vegetation and ecosystem attributes in shortgrass steppe
- 2) Determine the effects of spring and fall burning without grazing on productivity, composition, diversity, nutrient cycling and soil variables
- 3) Determine if prescribed fire reduces the abundance of prickly pear cactus

## What to know before you start sampling

- ✓ You have been scheduled to collect samples with ARS staff
- ✓ You are familiar with the sampling protocols
- ✓ You are familiar with the species of plants

**Study Area Locations and Design:** Treatments include frequency of fire (0, 1 and 3 years), and season of burn (spring or fall). There 4 reps of each combination of burning frequency and season. In section 15nw, 20, 20X20 m plots, each subdivided into 4, 10X10 m quadrants numbered 1, 2, 3, and 4. Quadrant 1 is located in the NW corner of each plot and is for biomass, Quadrant 2 in the NE corner and is for soil respiration, trace gas, soil sampling, soil water, soil temperature, etc., Quadrant 3 in the SW corner and is for cactus, and Quadrant 4 in the SE corner is sampled for Daubenmire basal and canopy cover classes.

**Basal Cover Protocol:** Cover will be sampled in early August. Sample 25, 0.1m2 plots within Quadrant 4area for each treatment quadrat, plots are randomly located (<u>600 quadrats</u>). Unknowns should be labeled as forb, grass or shrub with the codes UNFB, UNGR, or UNSH. If an unknown is encountered several times it should be given a number or name, and identified at a later date, <u>and the data sheets recoded with the correct four-letter species</u> <u>code.</u>

**For basal cover,** the code for bare ground is BARE, litter is LITT, scat or cow dung is DUNG and lichen is LICH. Scat, including rabbit, pronghorn, and cow should not be considered as part of the litter cover. Record the cover class number on the data sheet.

Cover Classes: T=<1, 1=1-5, 2=6-15, 3=16-25, 4=26-40 5=41-60, 6=>60

We identify only one Astragalus/Oxytropis to species—the vine like one is ASGR (with thinner leaves and small purple flowers). All others are lumped under the code ASOX. The two Orobanche species are coded OROB.

**For canopy cover**, record the cover class number on the data sheet for the quadrat frame by species. Follow the same rules as stated above for recording basal cover. Do not re-estimate LITT, BARE, LICH, and DUNG Cover Classes: T=<1, 1=1-5, 2=6-15, 3=16-25, 4=26-40

5=41-60, 6=>60

## **QAQC Instructions:**

Double-check that all data sheet are <u>complete and correct</u> before leaving the treatment and quadrant area 2. Make sure that you can the hand-writing on the data sheet.

#### Data Sheet:

#### Study: \_ ARS #243 Fire Ecology Plot Study: Cover of Vegetation

Sampling Date: Collected by:

\_\_ Collected by:\_\_\_\_\_

Cover Classes: T=0-1, 1=1-5, 2=6-15, 3=16-25, 4=26-40, 5-41-60, and 6=>60 Enter – for none

| Pasture<br>&<br>Quarter<br>Section | Quadrat<br>#(1-4) | Plot#<br>(1-25) | Species<br>or<br>Type<br>Code | Basal<br>Cover | Canopy<br>Cover | BARE | LITT | LICH | DUNG |
|------------------------------------|-------------------|-----------------|-------------------------------|----------------|-----------------|------|------|------|------|
|                                    |                   |                 |                               |                |                 |      |      |      |      |
|                                    |                   |                 |                               |                |                 |      |      |      |      |
|                                    |                   |                 |                               |                |                 |      |      |      |      |

**Clipping Protocol:** For peak standing crop, Biomass is clipped by functional group (BOBU,CSPG, CSAG, WSPG, FORB, SS) from 10, .10 m2 quadrats from each burned grids (3 burn frequencies x 2 seasons x 4 reps x 10 plots = total of 240 plots). Clip just above crown-level, except for shrubs. Clip only current year growth of shrubs that is green and has leaves, and which grows from an older woodier branch. <u>All live plus recent dead material (i.e., last year's growth)</u> needs to be harvested from the plot. Old-standing-dead is "standing", NOT the LITTER that is lying on the surface of the ground. Both recent dead (this year's growth but already completed growth) and old standing-dead (last year's growth) are standing and both are dead, but they are not the same, and need to be collected differently. All old-standing-dead are put in one bag for each plot. You can brush the basal old-dead material away from the clipped material with your fingers and sort out other taller stems. -- check your plot over before moving to next one.

Plots are clipped by functional group. It is usually easier to first clip groups other than WSPG. (In 2009 clipping changed to .10m2, by functional group and Robel pole readings on each plot should be taken prior to clipping to see if we can come up with a non-destructive method for biomass estimations

Do not clip on an ant mound or large disturbance. Note all small mammal, ant, and any other disturbances on the bag. Place all envelopes or small bags from each plot into the largest sample bag from that plot. This is usually, but not always, the WSPG bag. If there happen to be two or more large bags from one plot, try to keep them together. If there are, for example, three bags for one species, label the bags "1 of 3, 2 of 3, and 3 of 3".

## CAN OTHER PEOPLE UNDERSTAND YOUR WRITING???

#### Example Label:

| STUDY                 | SMALL PLOT BURN                   |
|-----------------------|-----------------------------------|
| DATE (month, day, yr) | 08 01 93                          |
| FREQUENCY (0, 1 or 3) | 0                                 |
| SEASON (S/F/)         | S                                 |
| PLOT # (1-10)         | 1                                 |
| FUNCTIONAL GROUP CODE | (BOBU,CSPG, CSAG, WSPG, FORB, SS) |
| # of OPPO Pads        | 22                                |

# <u>NutNet</u> Principal Investigators: Julia Klein, Cini Brown, Dana Blumenthal, Alan Knapp

**Study Objectives:** to examine nutrient versus grazing controls on plant and soil processes as part of a multi-site grassland study.

# What you should know before you start sampling:

- Double check plot locations prior to applying nutrients.
- Not all plots are sampled. Non-sampled plots are randomized with sampled plots.

Study Area Location: The study site is a flat upland area located within 15NW.

**Experimental Design:** The plots are laid out in three main blocks, with each block consisting of fourteen 5 x 5m plots and a fourth block with six plots for a total of 48 plots. Plots are demarcated by wooden stakes at the four corners, and orange plastic stakes that mark the center of each core sampling area (see below). There is a 1m walkway between blocks. Within each of the main three blocks, there are three nutrient treatments (Nitrogen, Phosphorus, Potassium), each with two levels (Control, Added), which are crossed in a factorial design, for a total of 8 nutrient treatment combinations. Also within each of the three main blocks, there is a small herbivore exclosure treatment crossed with the Control and NPK treatments, for an additional 2 herbivore treatment plots. Finally, within each block, there are extra plots (for a future experiment) that are treated with nutrients but not yet sampled in any way. Within the fourth block, there are three new three NPK plots. What this means for sampling is that not every plot is sampled. The experiment map must be consulted to determine which plots are sampled.

Each 5 x 5m plot is divided into four 2.5 x 2.5m subplots, with one randomly located subplot dedicated to the core sampling. The core subplot is then further divided into 4 1 x 1m sub-sub plots. The middle of the core subplot is marked by an orange plastic stake. The  $1-m^2$  sub-sub plot in the same position as the "Core" subplot (denoted on the site diagrams) within the larger plot is used for biomass harvesting, while the  $1-m^2$  sub-sub plot in the same position as the "Site" subplot within the larger plot is used for species composition and light availability measurements. A plot layout scheme is attached to the end of this protocol.

- 4 blocks total; blocks 1-3 have 14 plots per block; block 4 has 6 plots
- 5 x 5m plots
- Nutrient additions and herbivore exclosures occur at the whole plot scale (5 x 5m)
- Sampling occurs within the "core" subplot (2.5 x 2.5m) within each plot; the middle of the core subplot is indicated by an orange stake
- Species composition and light availability measurements occur within the 1 x 1m sub-sub plot within the core subplot in the same position as the "Site" subplot within the larger plot.
- Biomass harvesting occurs within the 1 x 1m sub-sub plot within the core subplot in the same position as the "Core" subplot within the larger plot.

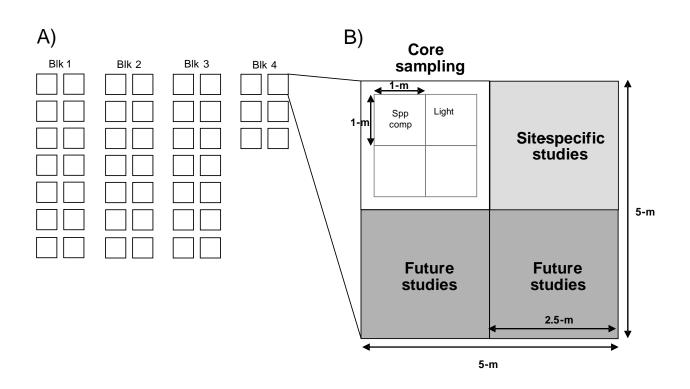

## **Nutrient Additions**

Time of year: close to May 1

Equipment needed: Pails for mixing nutrients, rubber gloves

*Nutrient Addition protocol*: Lay nutrient bags out on appropriate plots according site map prior to application. At each plot, thoroughly mix the different nutrients within each bag. Spread nutrients evenly over each plot by hand. Starting at the top of each plot, spread approximately <sup>1</sup>/<sub>4</sub> of the nutrients over the entire plot, in 5, 1m wide rows. Turn 90 degrees, and repeat starting on the side of each plot. Continue until all nutrients are used.

## **Herbivore Exclosures**

Time of year: close to May 1

Equipment needed: Fence stretcher, metal bar, Zip ties

*Herbivore Exclosure protocol:* Unroll fences adjacent to each exclosure (identifiable by the t-posts. Attach one end to a corner t-post with zip ties (4 ties should be sufficient). Attach to next t-posts by threading metal bar through chicken-wire and using the fence stretcher from the t-post to the metal bar. Move from one fence post to the next, stretching at each stage.

## **Species Composition Sampling**

*Time of year:* at peak biomass *Equipment Needed:* 1m<sup>2</sup> frame, data sheets, pen/pencil

Species Composition sampling protocol:

Within each Core subplot, a permanent,  $1-m^2$  sub-sub plot has been established in which species composition and light availability data are collected. This sub-sub plot is in the same position as the "site" subplot within the larger plot. A  $1-m^2$  metal frame is used for the species composition estimates. The frame should be aligned using the center point of the "Core" subplot, as denoted by an orange plastic stake, and the diagonal corners of the  $1-m^2$  sub-subplots, as denoted by orange-tipped roofing nails.

Aerial cover is estimated for each plant species separately using a modified Daubenmire method, in which cover is estimated to the nearest 1% percent for each species rooted within the plot (cardboard cutouts can be used to facilitate estimation). Percent cover is also estimated for woody overstory, litter, bare soil, and rocks. Material is considered to be litter- and not the current year's mortality- if it is grey in color and clearly not the current year's growth

| Date Block: Observer |      |      |      | Format= Plot/subplot |      |      |      |      |        |
|----------------------|------|------|------|----------------------|------|------|------|------|--------|
| Species              | Plot | Plot | Plot | Plot                 | Plot | Plot | Plot | Plot | _ Plot |
| Litter               |      |      |      |                      |      |      |      |      |        |
| Bare                 |      |      |      |                      |      |      |      |      |        |
| Ground               |      |      |      |                      |      |      |      |      |        |
| Rock                 |      |      |      |                      |      |      |      |      |        |
|                      |      |      |      |                      |      |      |      |      |        |
| BOGR                 |      |      |      |                      |      |      |      |      |        |
| CAEL                 |      |      |      |                      |      |      |      |      |        |
| PASM                 |      |      |      |                      |      |      |      |      |        |
| STCO                 |      |      |      |                      |      |      |      |      |        |
| KOCR                 |      |      |      |                      |      |      |      |      |        |
| VUOC                 |      |      |      |                      |      |      |      |      |        |
|                      |      |      |      |                      |      |      |      |      |        |
| ARFR                 |      |      |      |                      |      |      |      |      |        |
| SPCO                 |      |      |      |                      |      |      |      |      |        |
| CHVI                 |      |      |      |                      |      |      |      |      |        |
|                      |      |      |      |                      |      |      |      |      |        |
|                      |      |      |      |                      |      |      |      |      |        |
|                      |      |      |      |                      |      |      |      |      |        |
|                      |      |      |      |                      |      |      |      |      |        |
|                      |      |      |      |                      |      |      |      |      |        |
|                      |      |      |      |                      |      |      |      |      |        |
|                      |      |      |      |                      |      |      |      |      |        |
|                      |      |      |      |                      |      |      |      |      |        |
|                      |      |      |      |                      |      |      |      |      |        |
|                      |      |      |      |                      |      |      |      |      |        |
|                      |      |      |      |                      |      |      |      |      |        |
|                      |      |      |      |                      |      |      |      |      |        |
|                      |      |      |      |                      |      |      |      |      |        |
|                      |      |      |      |                      |      |      |      |      |        |
|                      |      |      |      |                      |      |      |      |      |        |
|                      |      |      |      |                      |      |      |      |      |        |
|                      |      |      |      |                      |      |      |      |      |        |

# **Light Measurement Sampling**

*Time of year:* when species composition sampling occurs; cloudless day as close to solar noon as possible (i.e., 11 am to 2 pm).

Equipment Needed: 1-m length Decagon Ceptometer, data sheets, pencil/pen

*Light Measurement sampling protocol:* 

Light availability is measured using a light meter (e.g., 1-m length Decagon Ceptometer if possible) capable of integrated measures of photosynthetically active radiation (PAR,  $\mu$ mol m<sup>-2</sup> sec<sup>-1</sup>). Light availability will be measured at the same time and in the same 1-m<sup>2</sup> subplot used for the species composition measurements. Light readings must be taken on a cloudless day as close to solar noon as possible (i.e., 11 am to 2 pm). For each subplot, two light measurements at ground level (at opposite corners of the 1-m<sup>2</sup> plot, diagonal to each other) and one above the canopy will be taken. Light availability will be calculated as the ratio of PAR below and above the canopy. If you use a point sensor, record the mean of at least 10 readings in different locations (this is done automatically with the linear sensors).

| Date<br>Observe | Block   |         |         |
|-----------------|---------|---------|---------|
| Plot            | Below 1 | Below 2 | Above 1 |
| 1 101           | 2010111 | 2010112 |         |
|                 |         |         |         |
|                 |         |         |         |
|                 |         |         |         |
|                 |         |         |         |
|                 |         |         |         |
|                 |         |         |         |
|                 |         |         |         |
|                 |         |         |         |
|                 |         |         |         |
|                 |         |         |         |
|                 |         |         |         |
|                 |         |         |         |
|                 |         |         |         |
|                 |         |         |         |
|                 |         |         |         |
|                 |         |         |         |
|                 |         |         |         |
|                 |         |         |         |
|                 |         |         |         |
|                 |         |         |         |
|                 |         |         |         |
|                 |         |         |         |
|                 |         |         |         |
|                 |         |         |         |
|                 |         |         |         |
|                 |         |         |         |
|                 |         |         |         |
|                 |         |         |         |
|                 |         |         |         |
|                 |         |         |         |
|                 |         |         |         |
|                 |         |         |         |

## **Biomass Harvesting**

Time of year: at peak biomass

*Equipment Needed:* clippers, labeled paper bags, stapler, sharpies, sampling frame with 0.1m x 1.0m area delineated with string.

Biomass harvesting protocol:

Align the  $1 \times 1m^2$  frame using the center point of the "Core" subplot, as indicated by a plastic stake, and the diagonal corners of the  $1-m^2$  sub-subplots, as indicated by orange-tipped roofing nails. The  $1-m^2$  frame should be oriented East to West.

Two 0.10-m by 1.0-m strips within the  $1-m^2$  subplot are harvested, with the same two strips within the frame harvested for all "Core" plots. Harvesting is conducted by clipping the graminoid just above the crown, and clipping the forb or subshrub just above the soil surface, or at the junction of the current and previous year's growth. Lichens are also collected and bagged. The SGS research site includes several species of Cactaceae, which are measured either for diameter and height or number of cladodes per plant prior to harvesting. Harvested biomass is bagged separately for each strip within the  $1-m^2$  subplot. Throughout harvesting, plant litter that is unattached and on the ground is not collected. Plants are considered to occur within the sampling area only if the plant is rooted within the area.

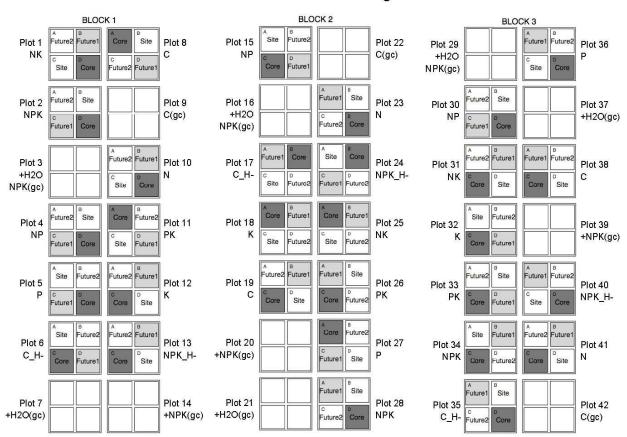

SGS NutNet site design

# Cactus Spraying Study: Pre-treatment Sampling 8/2009

## **Vegetation Treatments:**

- 1) NS = No spray, small scale (tarps in Ball Pasture)
- 2) S = Spray, large-scale no cactus (sprayed plots in Ball Pasture)
- 3) NSFS = No spray, large-scale with cactus (FS Pasture)

Treatments 2 and 3 to be sampled for small mammals

Veg sampling plot size: 12 x 12 m because that is the large feasible for tarps

Number of 12 x 12 m plots: 8 per treatment, 24 total.

## **Spatial Layout of 12 x 12 m plots:**

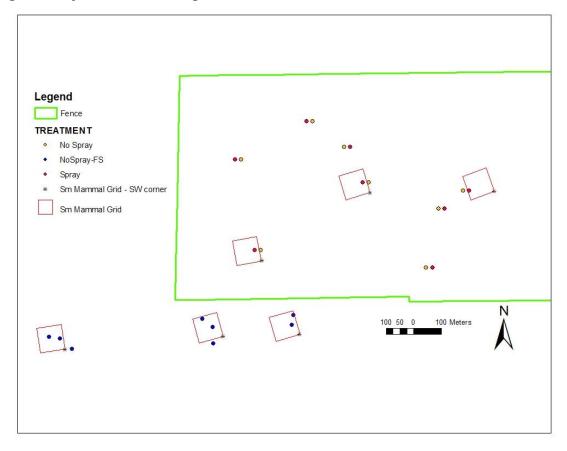

## Veg Sampling completed 8/2009 in each 12 x 12 m plot:

- 1) Species composition: foliar and basal cover estimated by species in 10 50 x 20cm quadrats (240 quads total)
- 2) Veg Structure: Robel pole measurement in 4 directions @ each 50 x 20 cm quadrat (960 measurements total)
- 3) Oppo cladodes: 10 permanently marked 0.25m2 circular plots with OPPO. Points were sampled in a grid with 2m spacing across the plot, beginning in the southwest corner. First 10 quadrats with OPPO present marked and cladodes counted (live, injured, dead). (240 quads total).
- 4) Plant species diversity/area curve: 2 circular plots measured within each 12 x 12 m plot (Milchunas methods).
- 5) Total number of ATCA, ant mounds, and mammal burrows counted in each 12 x 12 m plot.

Additional future measurements, treatments 1 & 2 only (proposed for 2010):

- 1) Production with grazing cages
- 2) Forage use based on end-of-grazing season residual
- 3) Transects to estimate % of area with no cattle bites due to cactus presence

<u>Appendix</u>